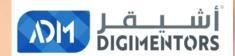

## WELCOME

## DAY 75/100 DIGITAL MASTERY CHALLENGE

DATE: OCTOBER 1, 2020, THURSDAY

TIME: 06:00 PM (AST)
LIVE FROM DOHA, QATAR

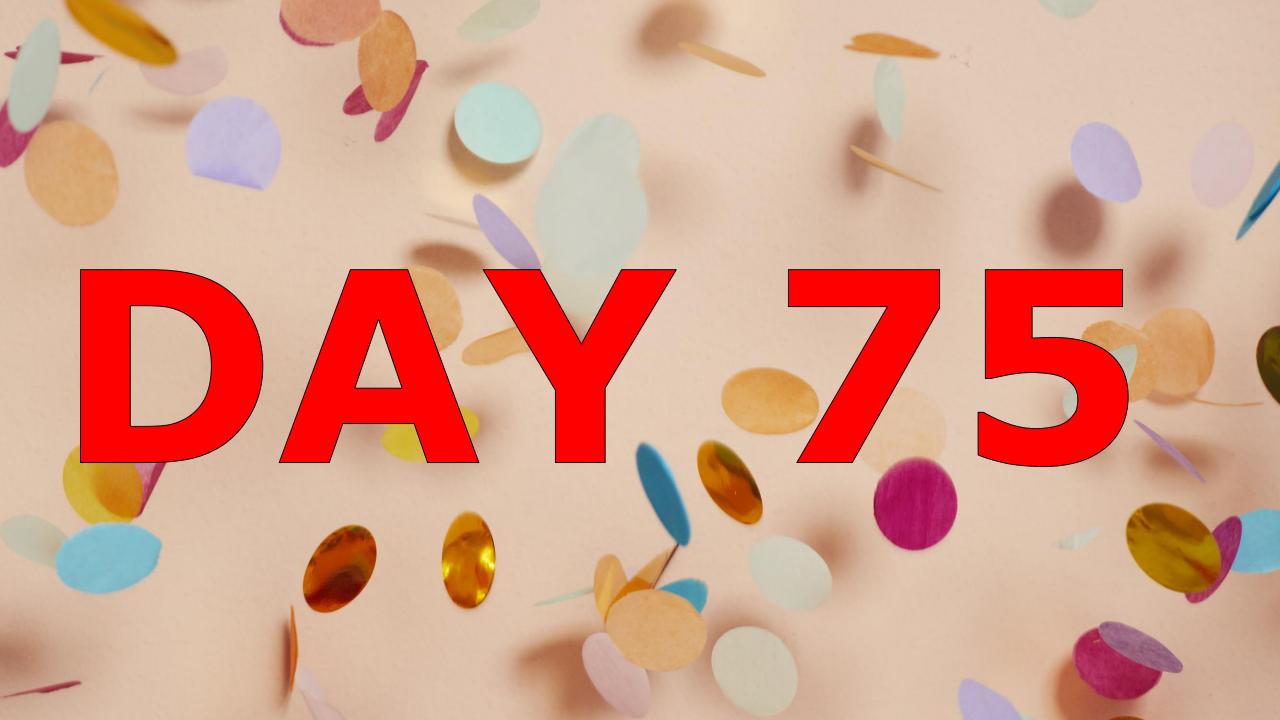

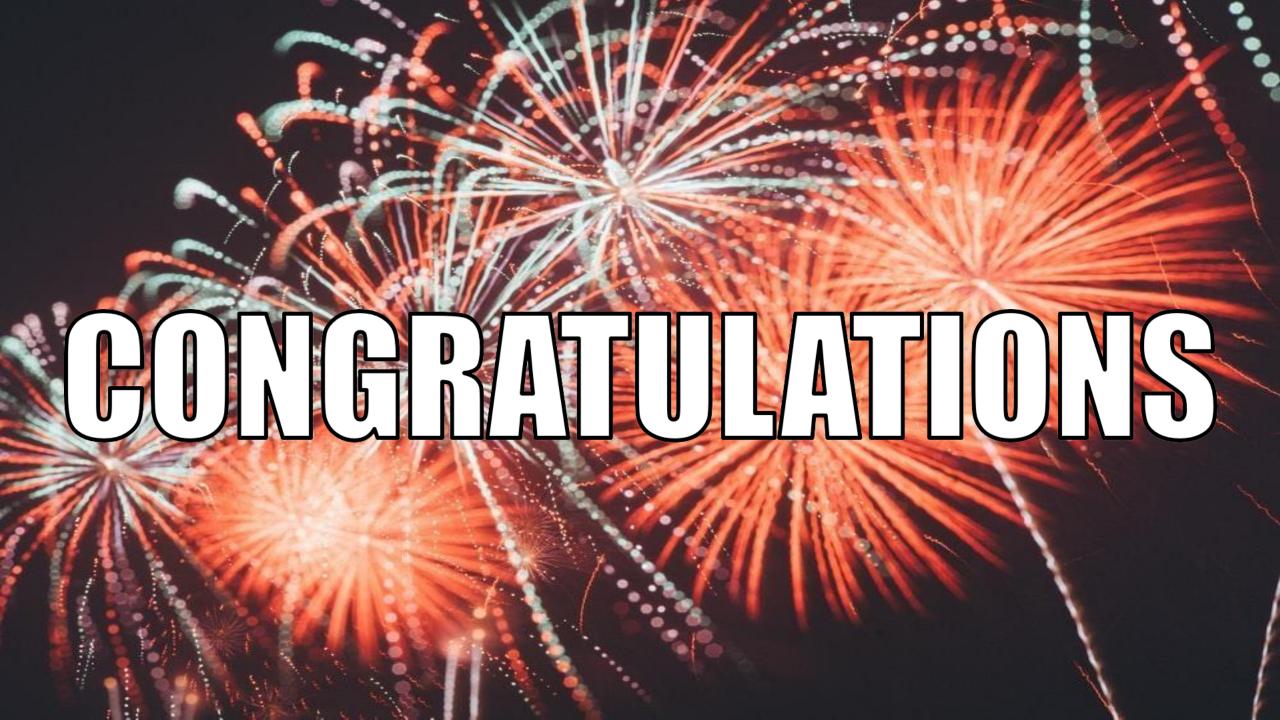

#### LIST OF MENTORS WHO STARTED THEIR ONLINE BUSINESS

Ms. Jeena Hakeem

Mr. Tahir Aqeel

Ms. Bindu k menon

Mr. Haseeb Hassan

Mr. Mohammed najmush shamin Bhuiyan

Ms. Nimmy Nazar

Mr. Md Zakir Hussain

Mr. Saddam Hossain

Mr. NIYANTHAN TONY

Mr. Habib Hamza

Ms. Roshna Abdul Jaleel

Ms. Husna Abdul Jaleel

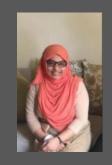

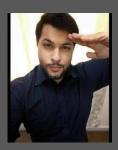

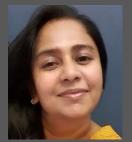

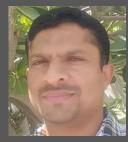

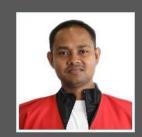

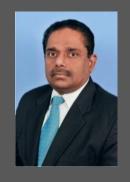

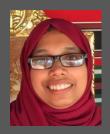

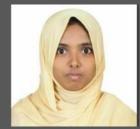

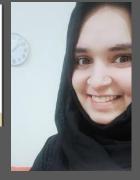

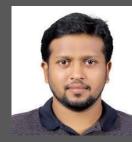

FROM DIGITAL MENTORS TO DIGITAL ENTREPRENEURS

#### LIST OF MENTORS WHO STARTED THEIR ONLINE BUSINESS

Mr. Amal Salim

Mr. Omer Niaz

lMs. Afrana

Mr. Habib Hamza

Mr. Syed Muhammad Faisal Ali

Jafri

Ms. Aisha Shaikh

Ms. Adella George

Ms. Yashaswini Sawant

Ms. JOSEPHINE TANUJA IGNATIUS

Ms. Daniya Gul

Ms. Fatimah Abdullahi

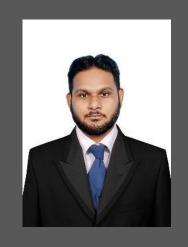

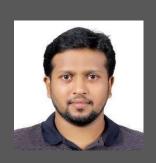

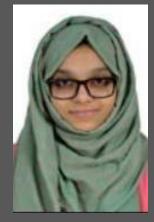

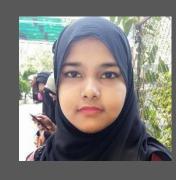

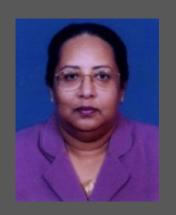

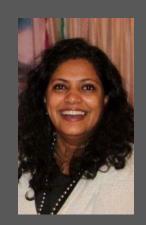

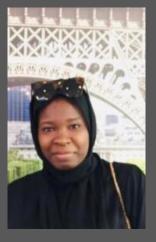

FROM DIGITAL MENTORS TO DIGITAL ENTREPRENEURS

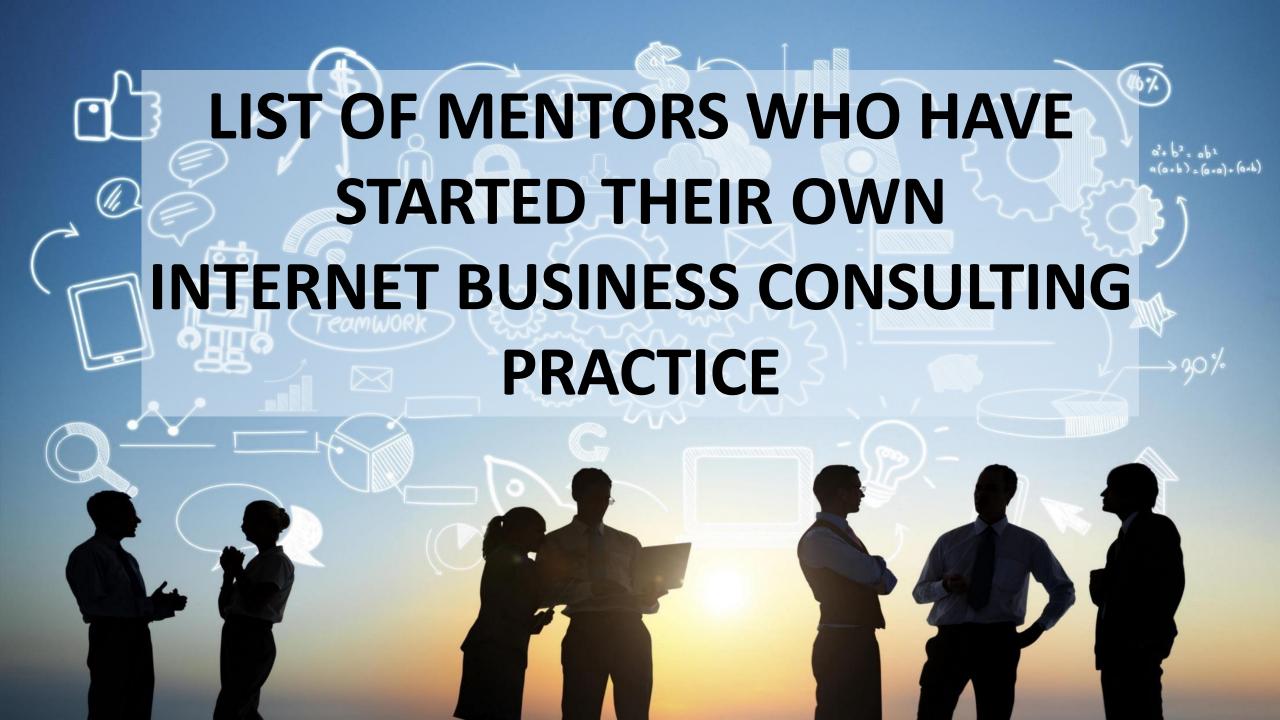

MR.
HASEEB
HASSAN

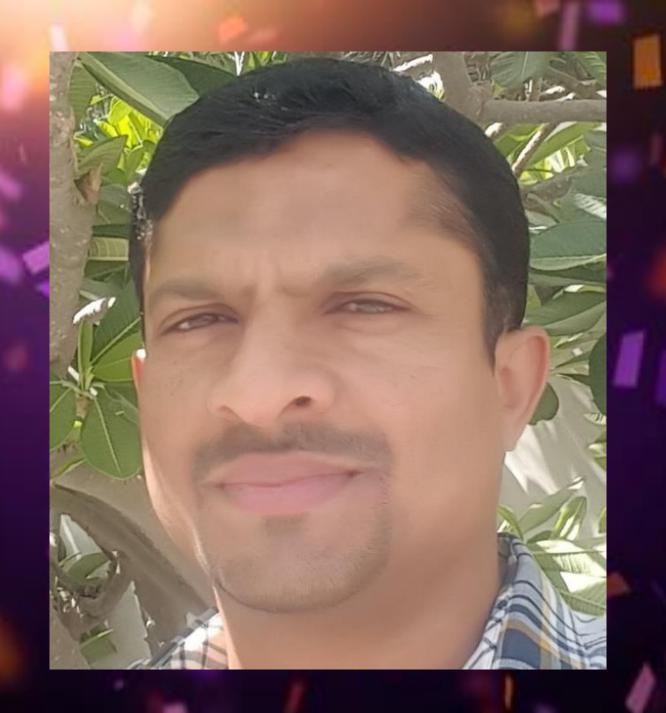

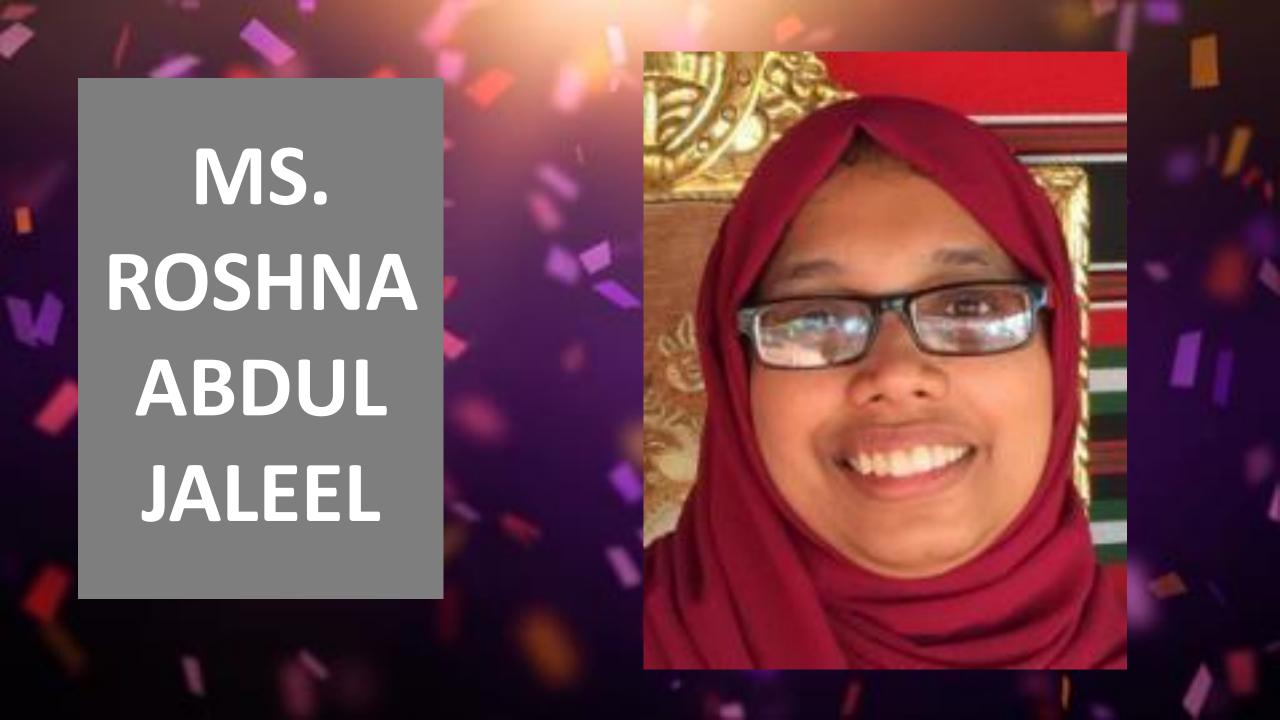

MS.
AISHA
SHAIKH

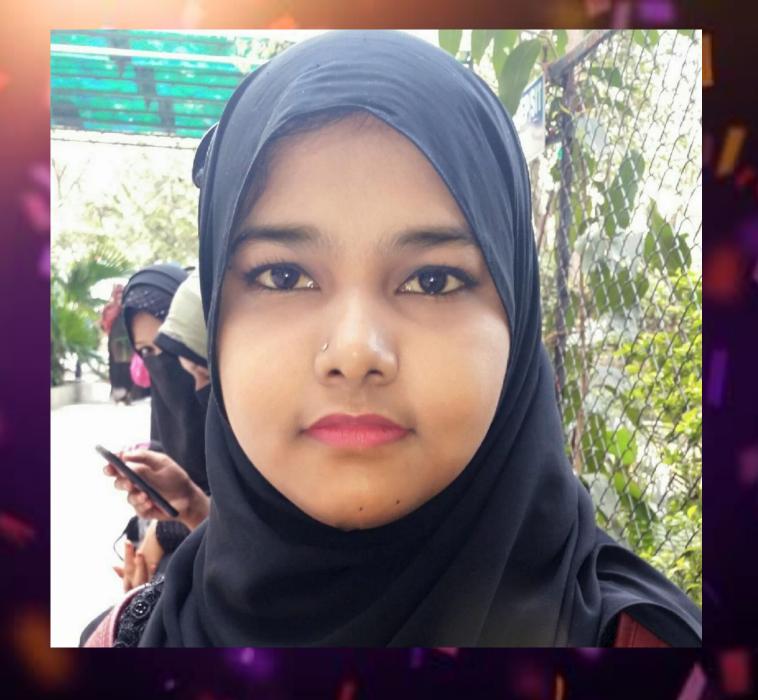

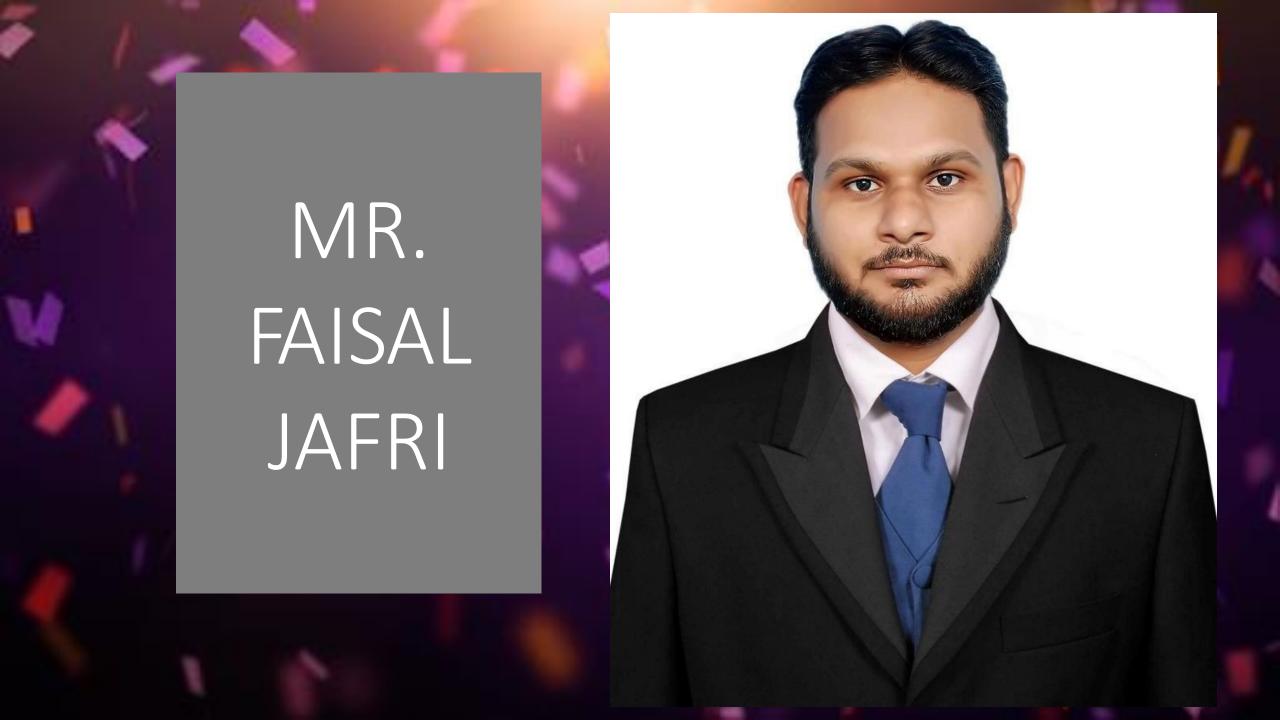

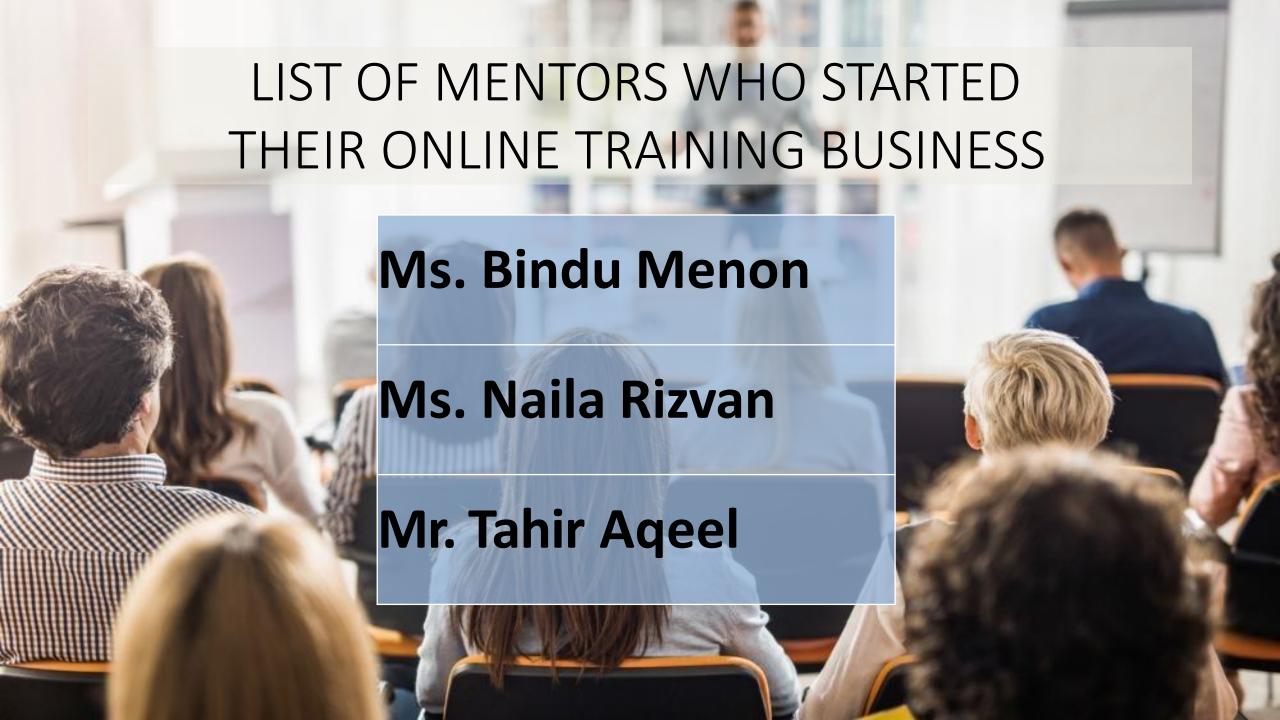

## LIST OF MENTORS WHO STARTED THEIR ONLINE EVENT

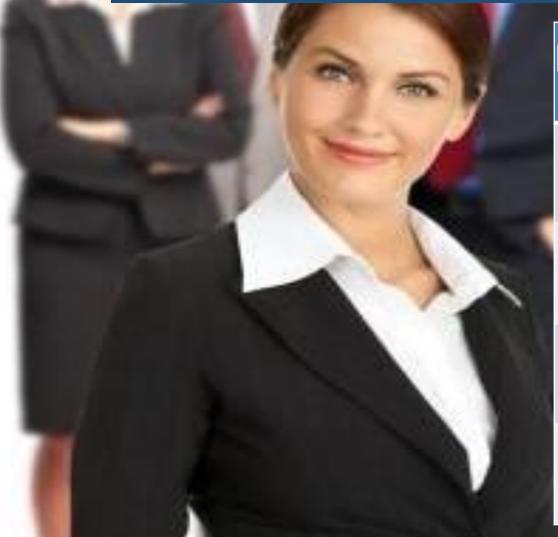

Ms. Adila Mohamedi

Mr. MD ASHIF MOJTOBA

Mr. Raison Ferrao

Ms. Zunaira Fahad

Ms. Nimmy Nazar

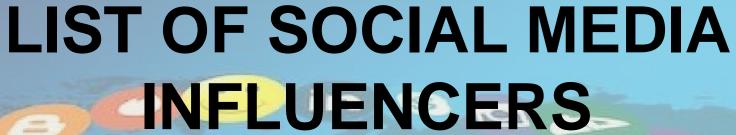

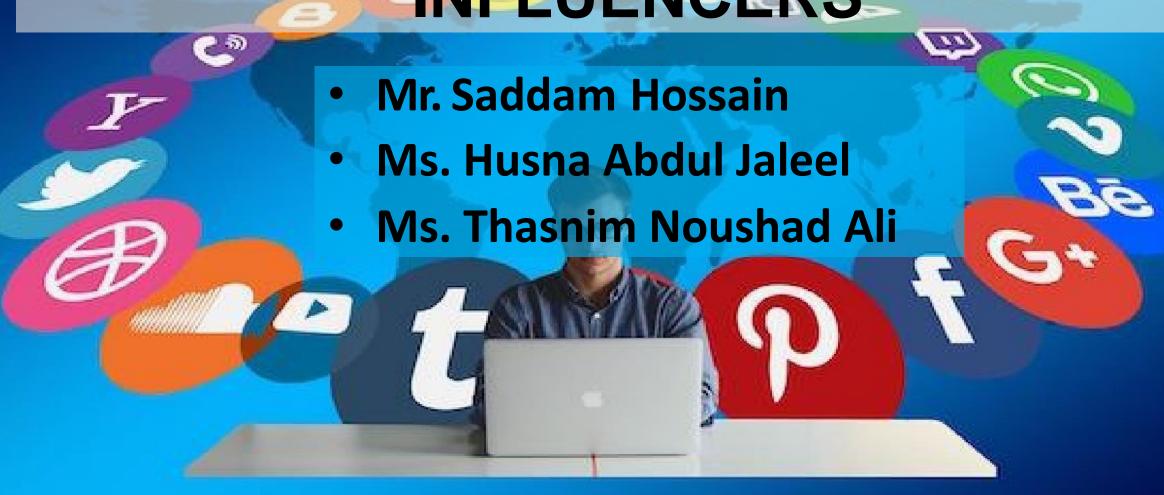

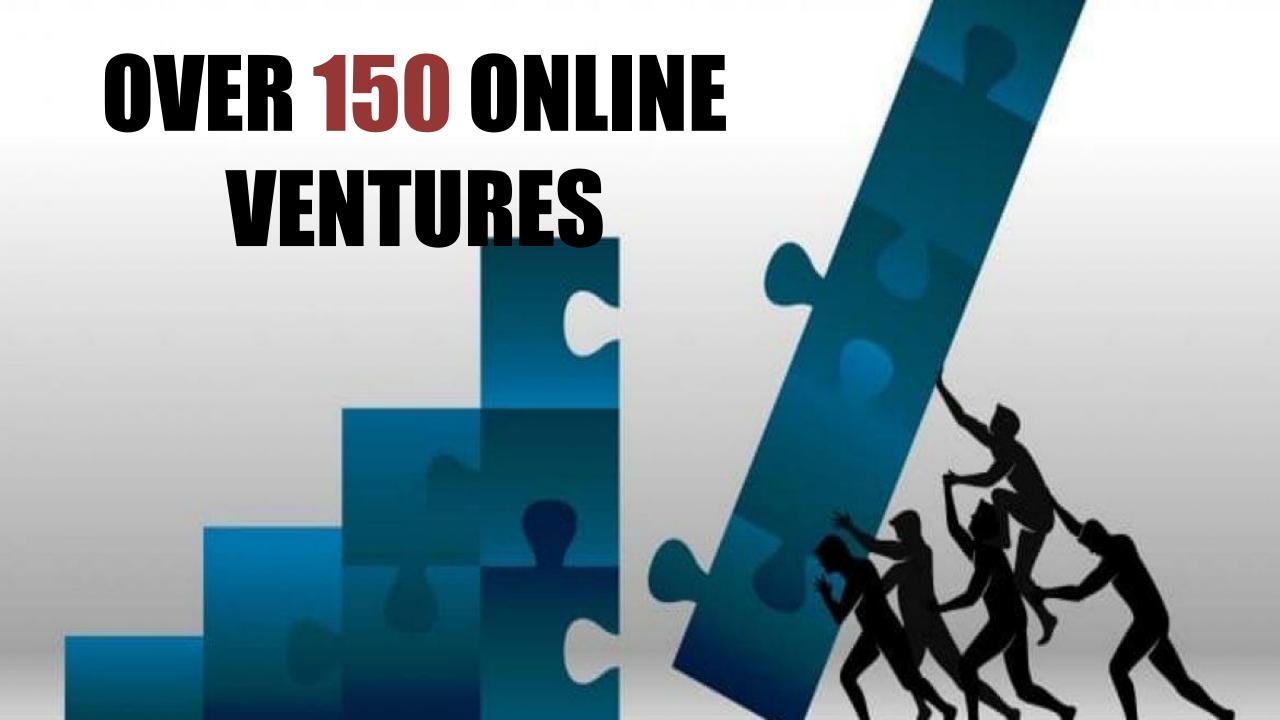

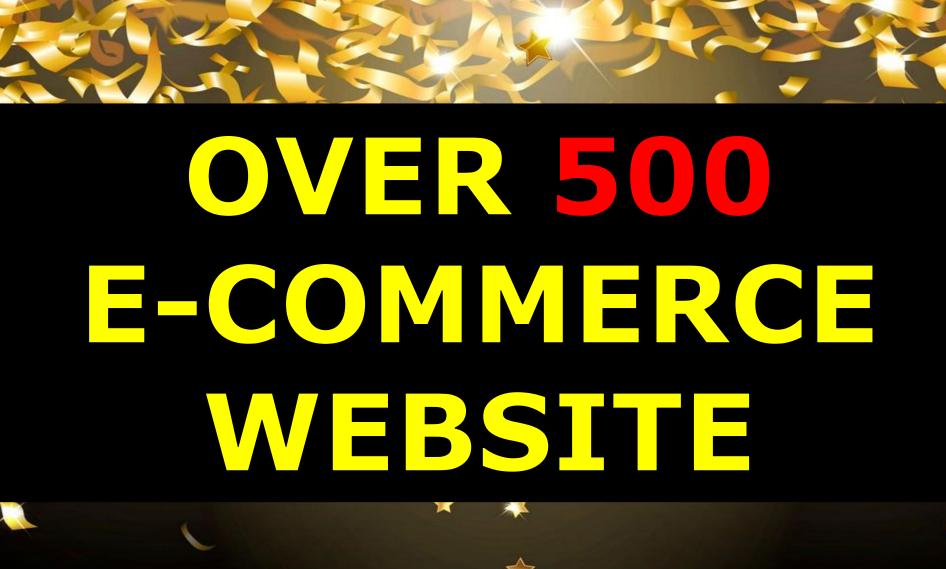

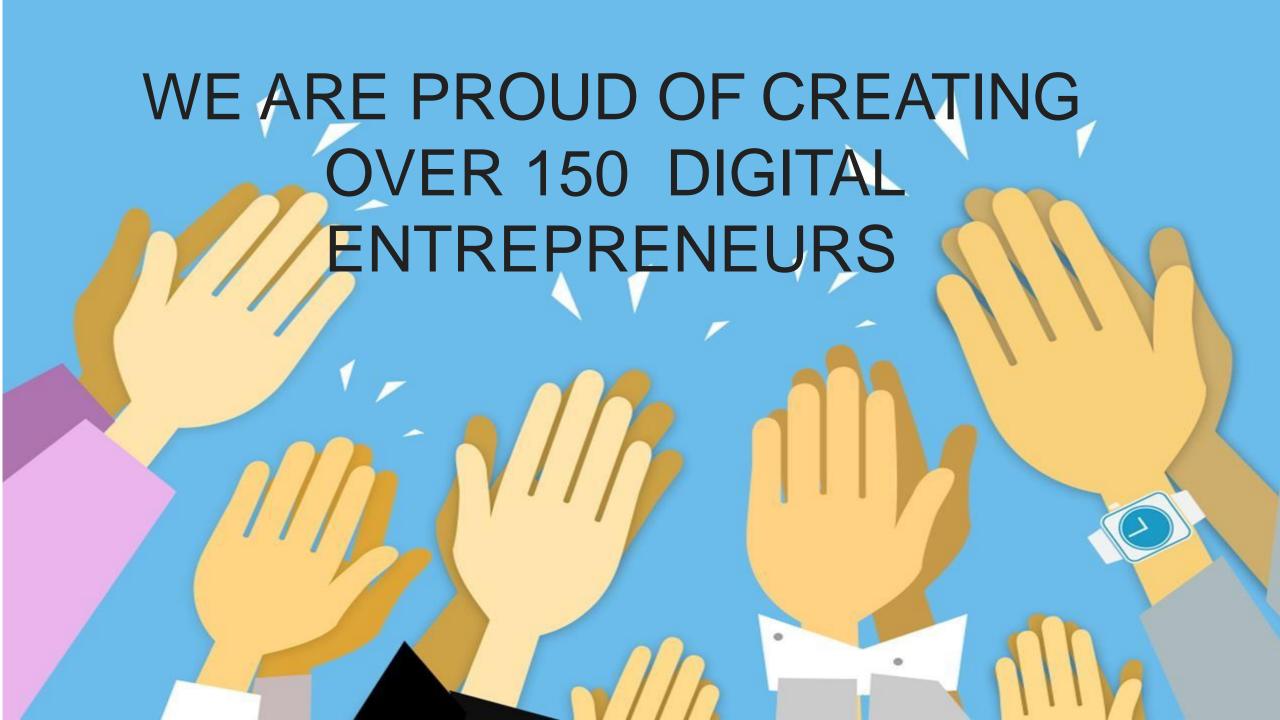

100 DAYS "CHALLENGE" IS THE JOURNEY.

PREVAILING AS THE "CHAMPION" IS THE DESTINATION.

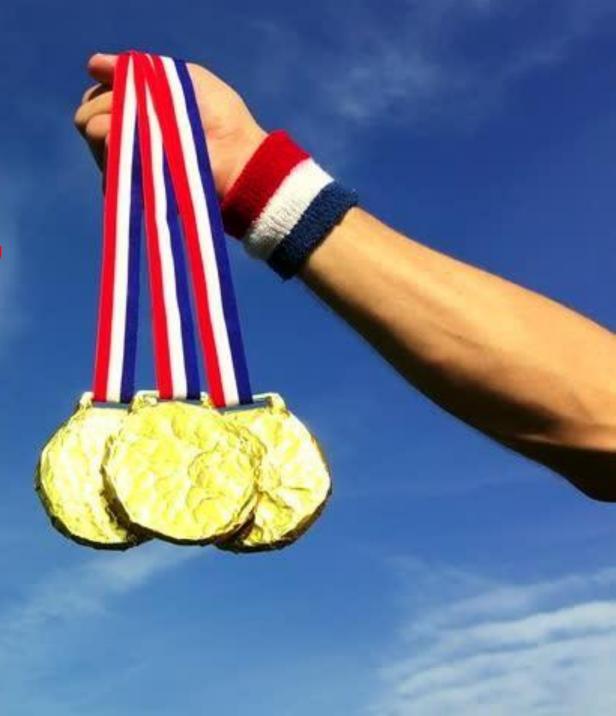

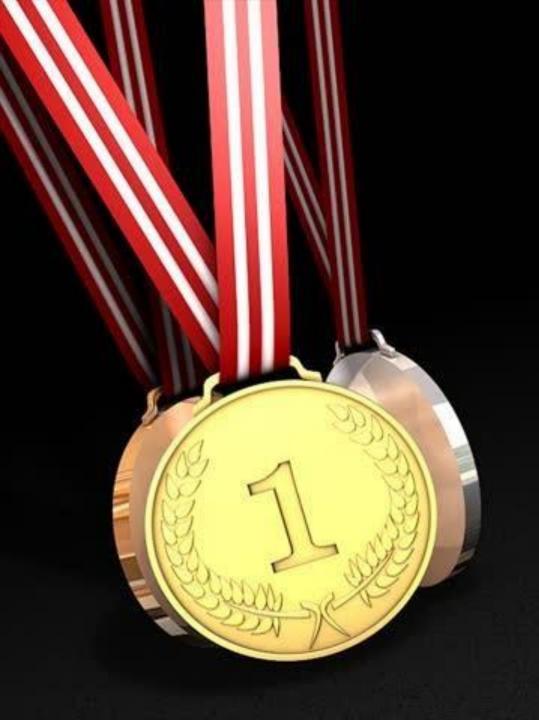

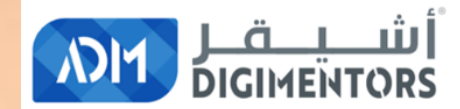

# WE INVITE YOU TO BE A PART OF OUR CHAMPIONSHIP PROGRAM

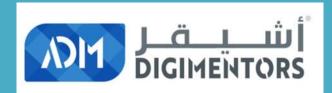

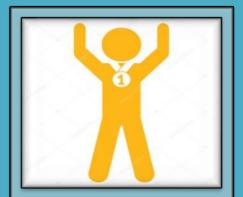

CHAMPION \$100

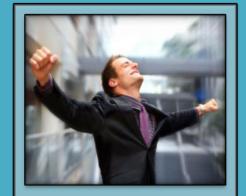

CHAMPION \$350

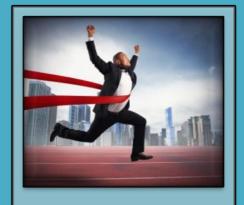

CHAMPION \$500

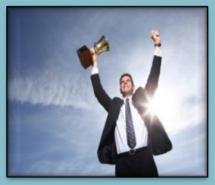

CHAMPION \$1000

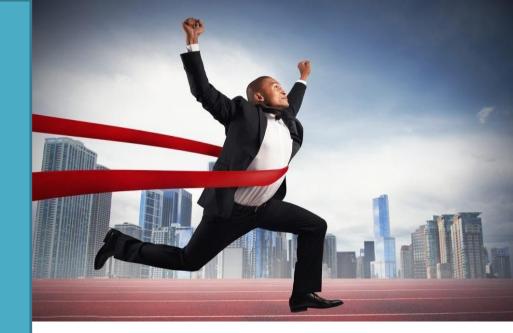

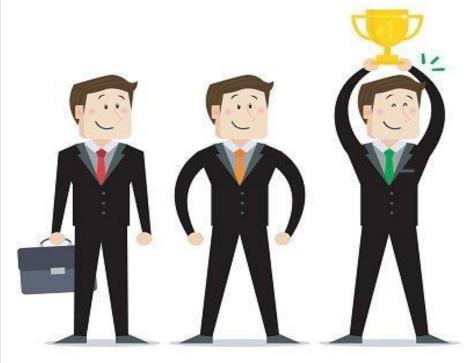

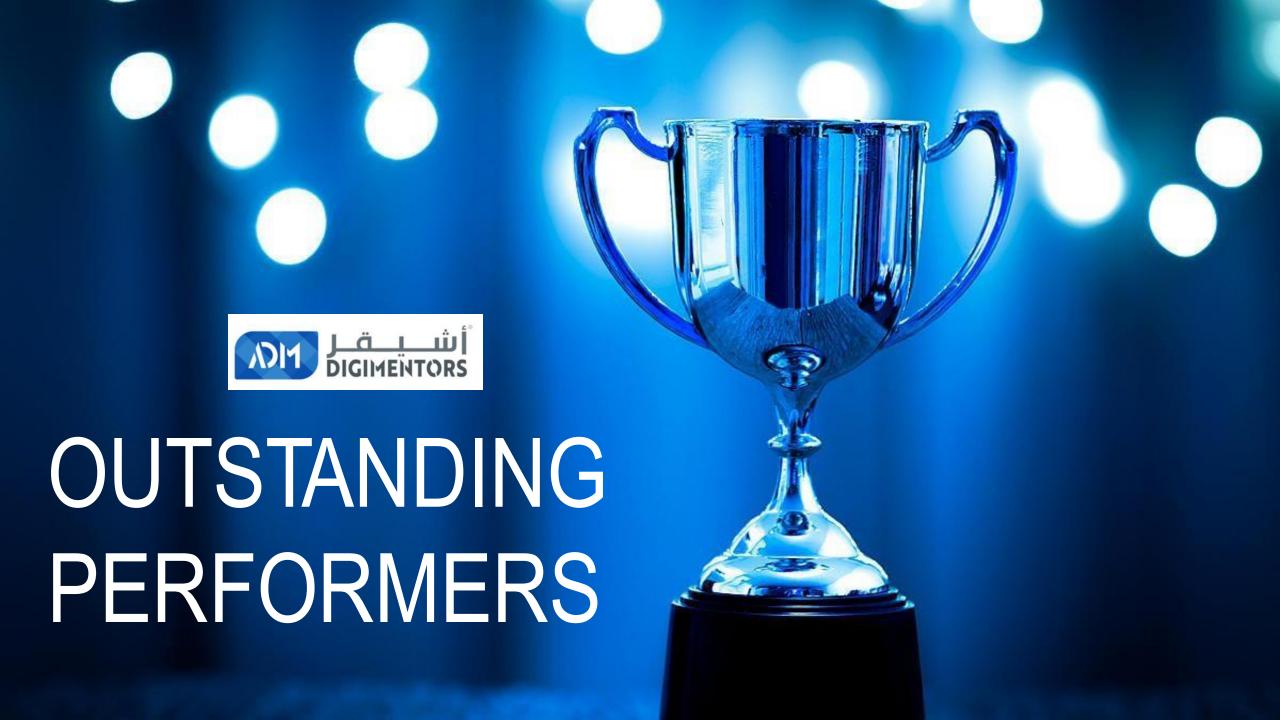

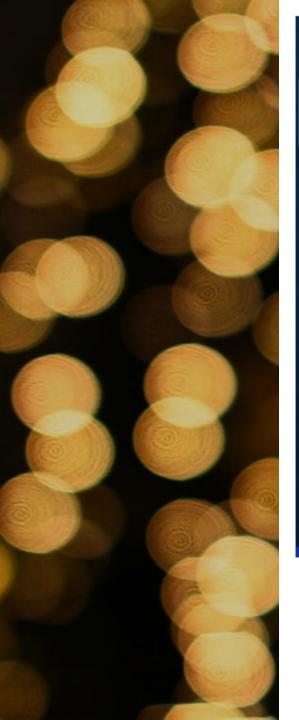

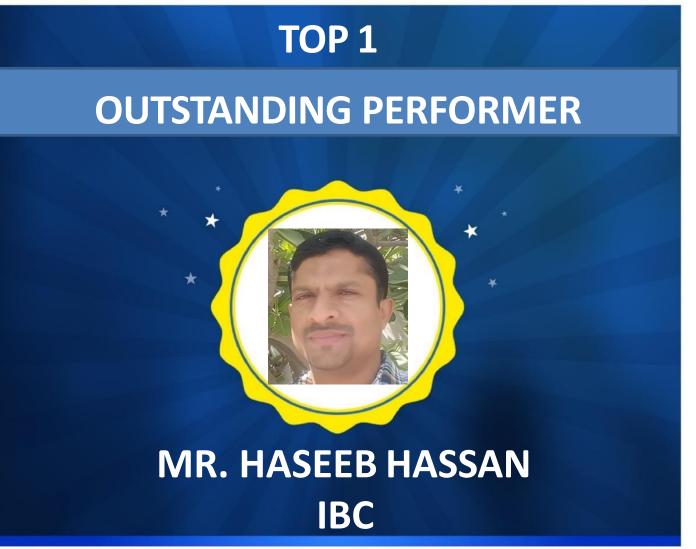

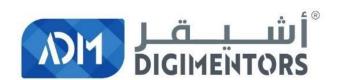

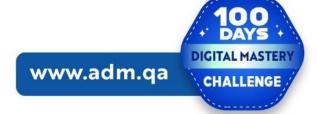

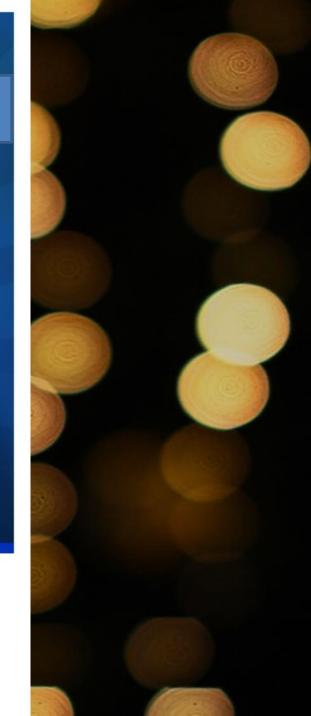

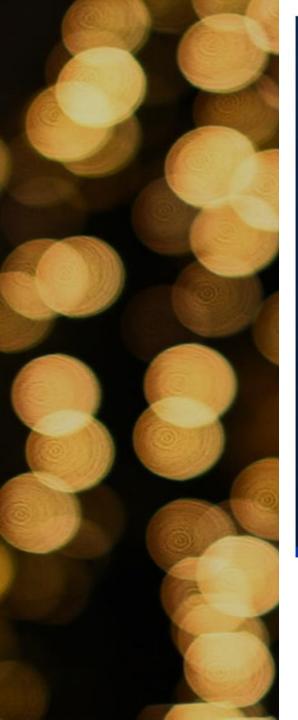

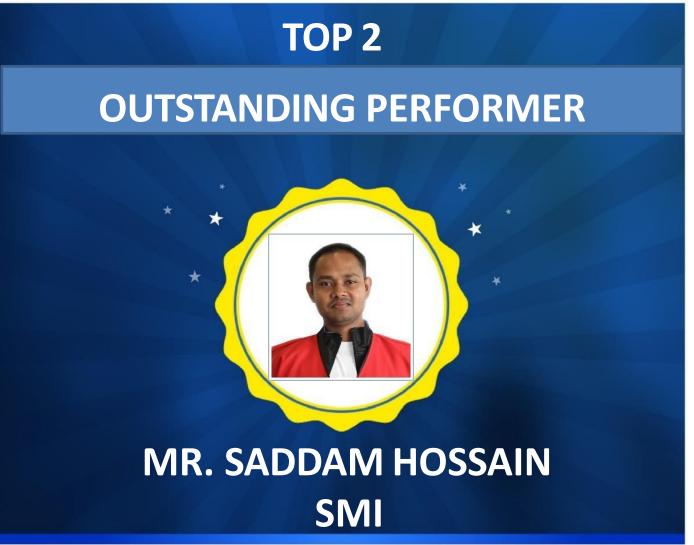

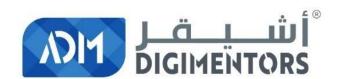

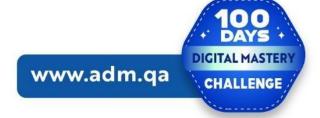

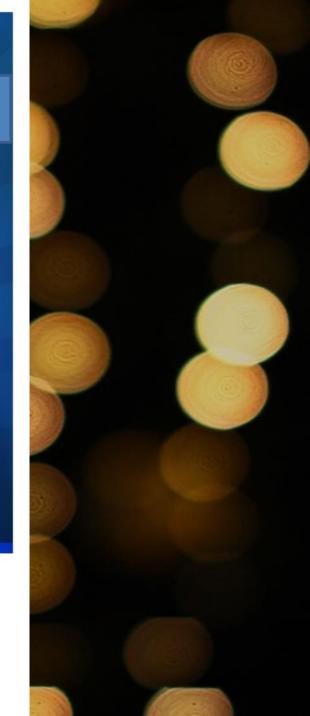

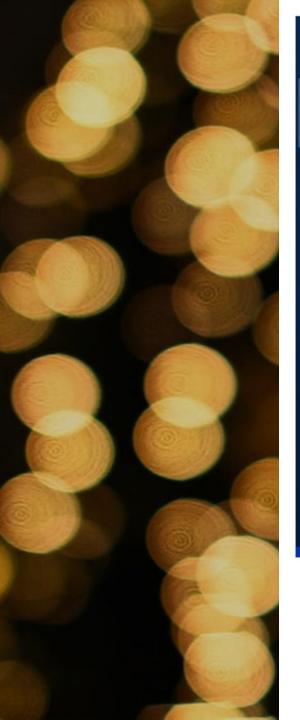

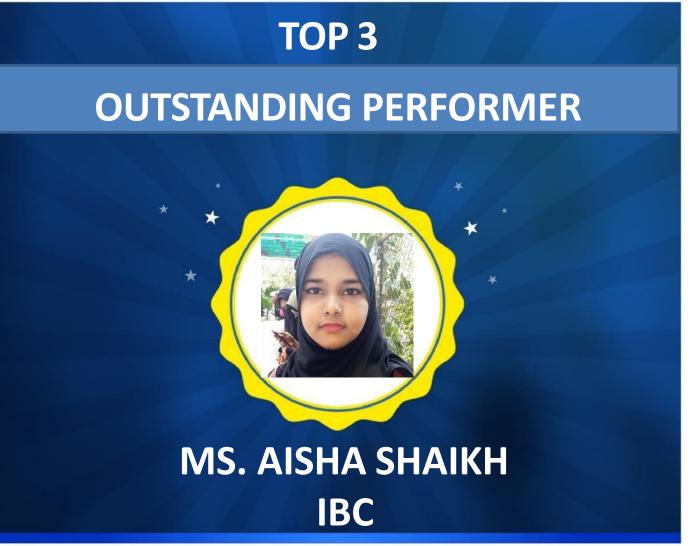

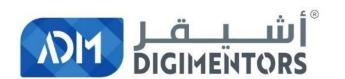

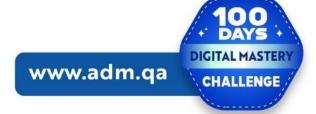

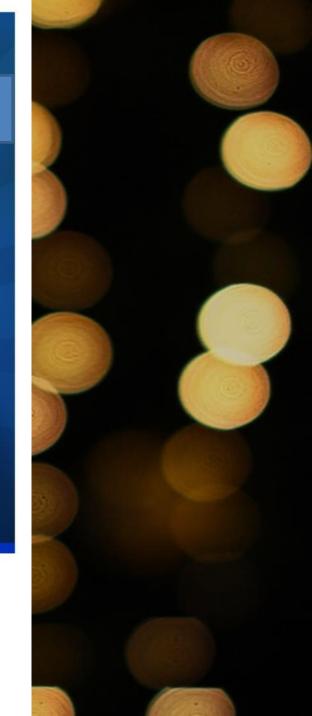

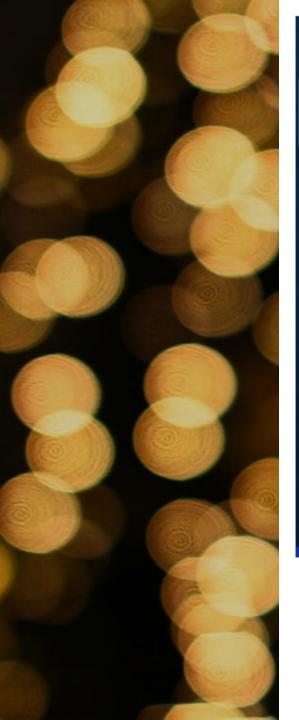

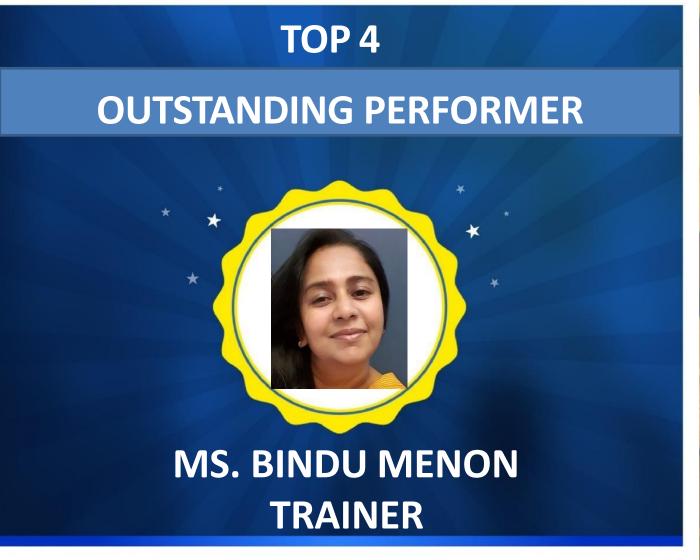

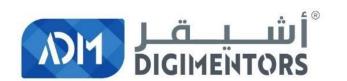

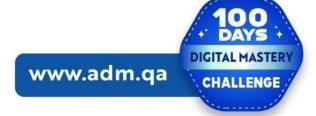

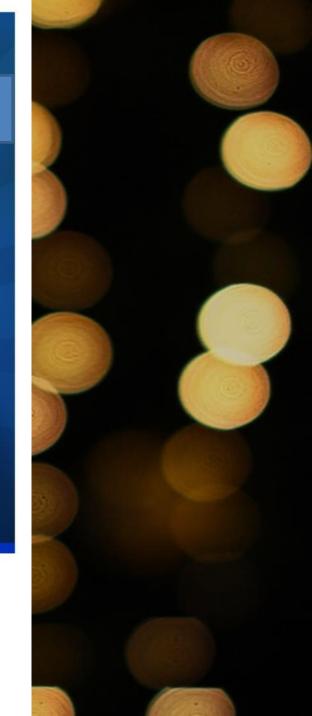

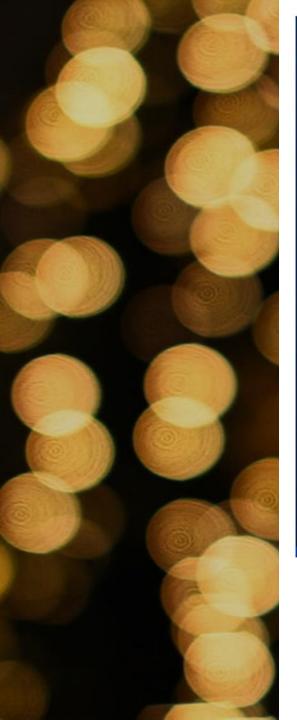

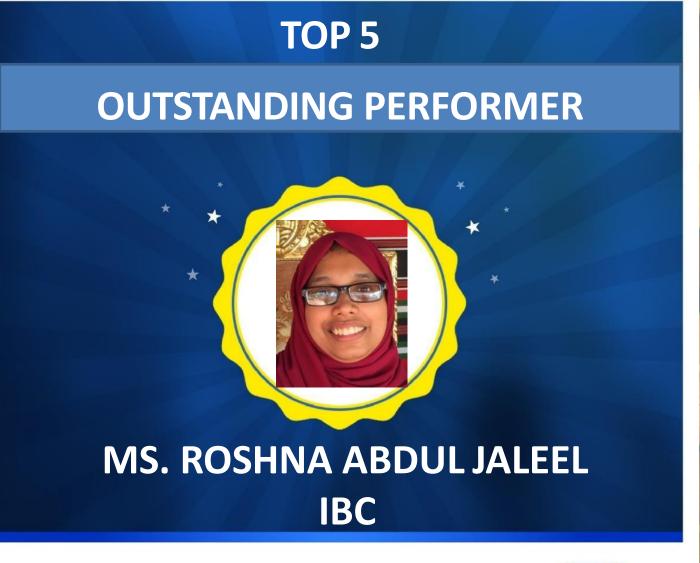

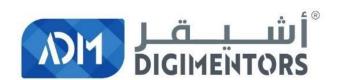

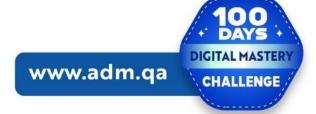

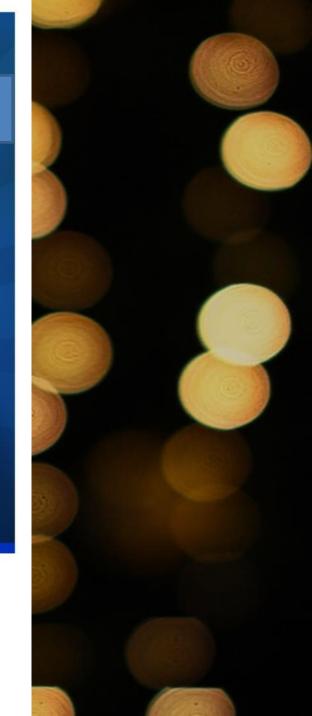

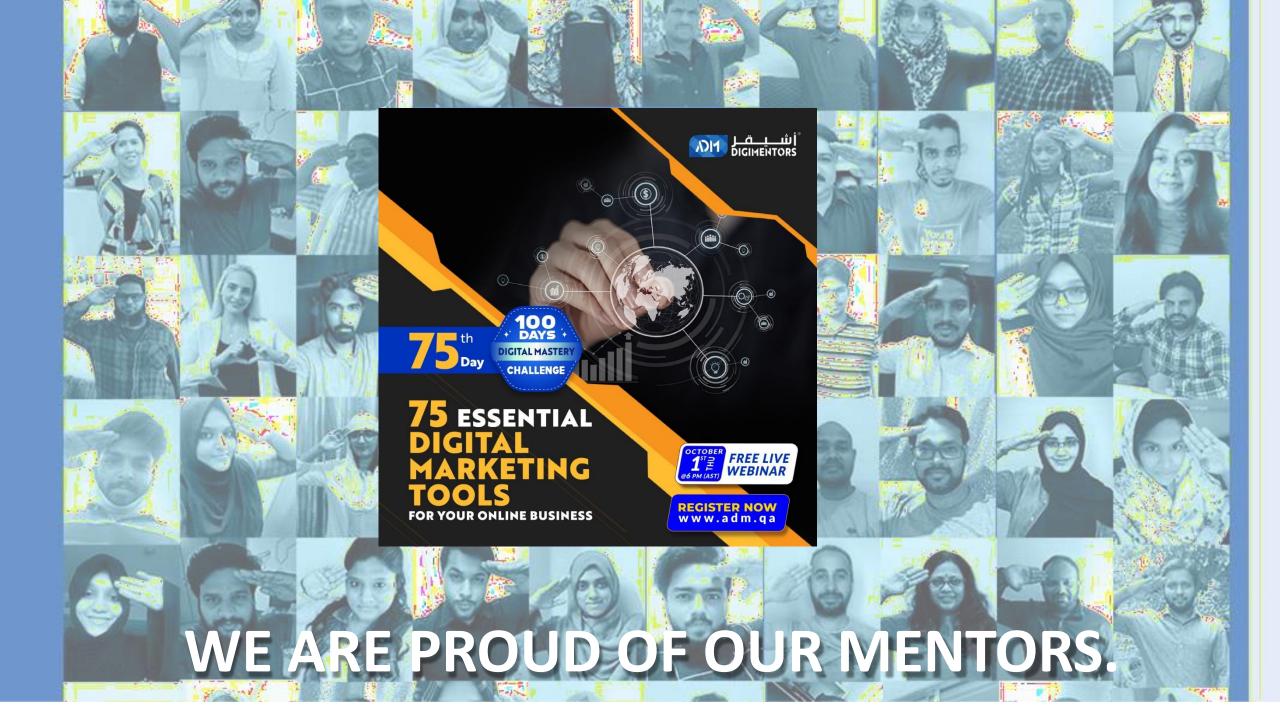

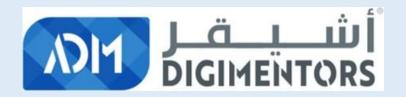

## PROJECT IN CHARGE OF MENTORS' PROGRAM

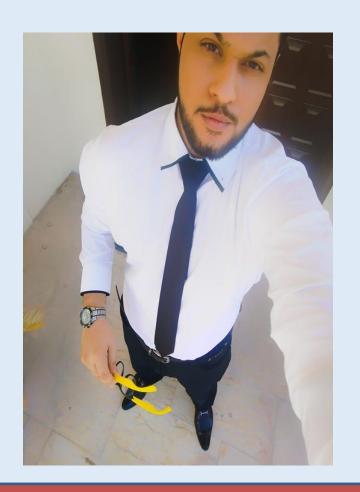

MR. TAHIR AQEEL

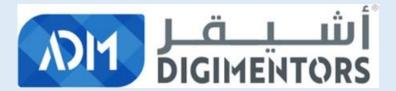

## SPECIAL RECOGNITION

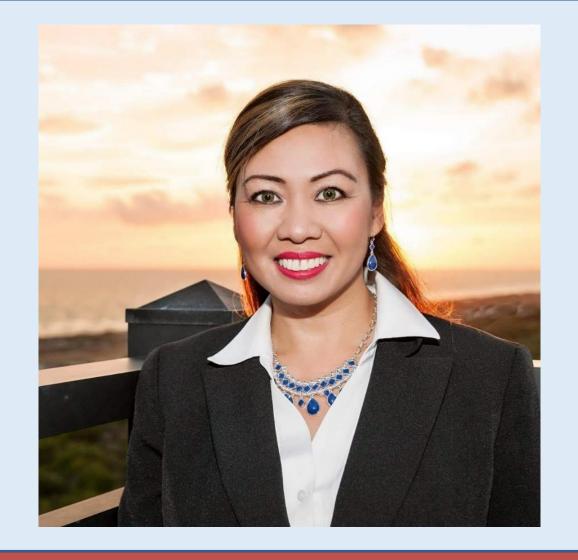

Ms. Eva Barrett

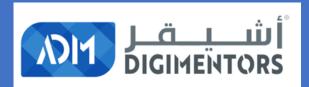

### PROJECT IN CHARGES

#### MR. ASHIF

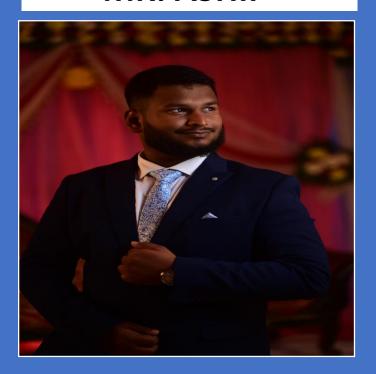

#### MS. RUQAIYA

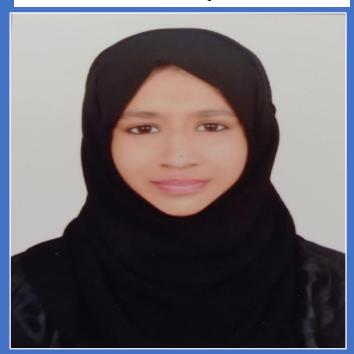

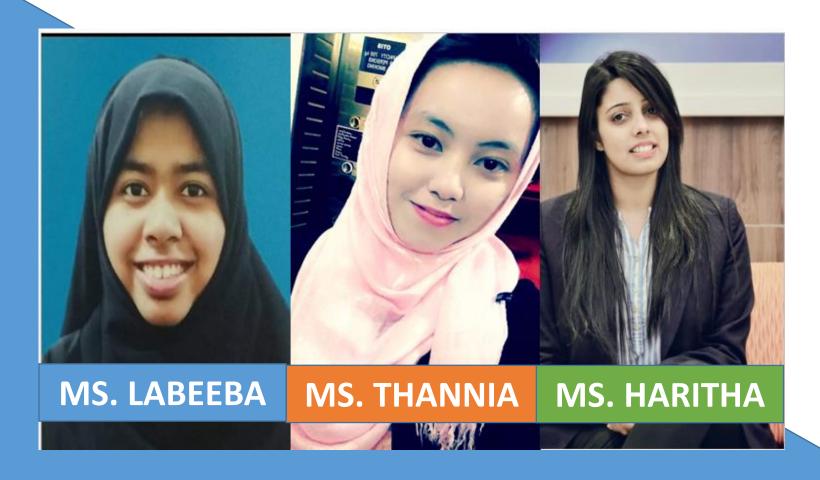

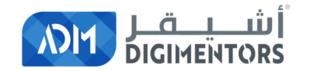

### RESEARCH TEAM

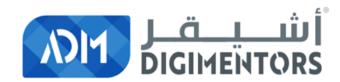

#### BROADCAST, PRESENTATIONS AND WEBINAR MATERIALS TEAM

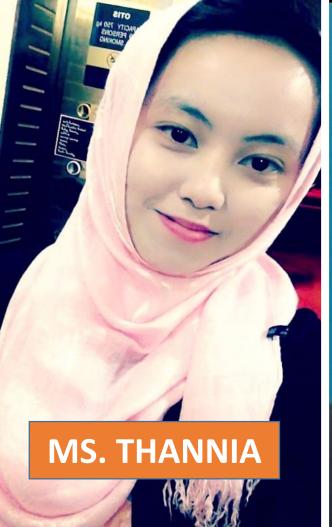

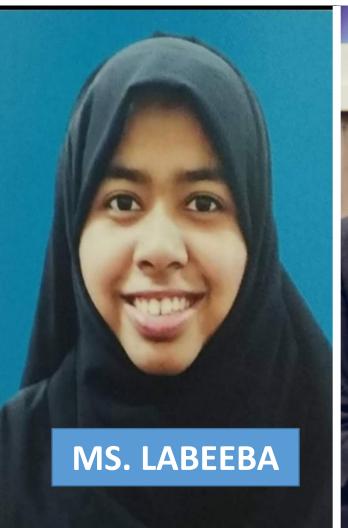

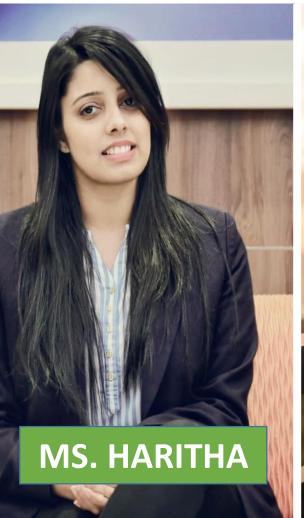

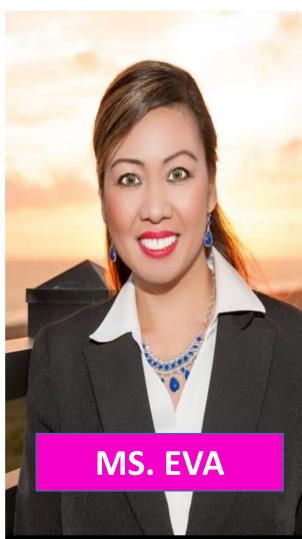

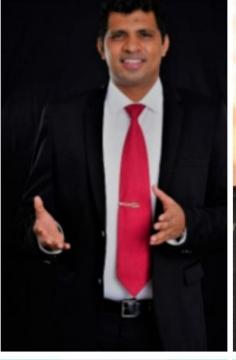

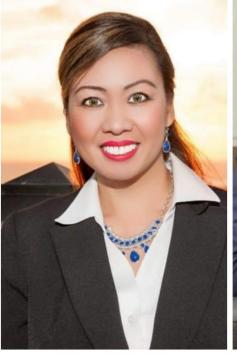

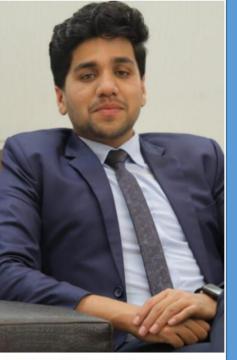

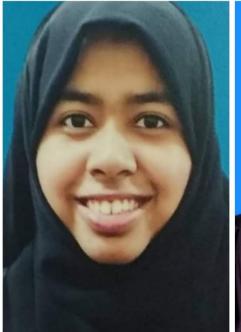

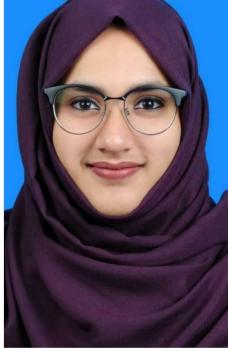

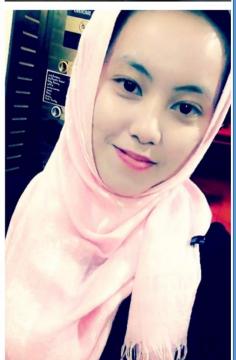

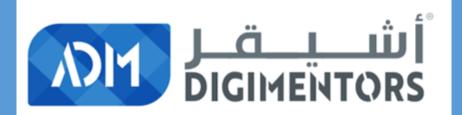

## THANK YOU

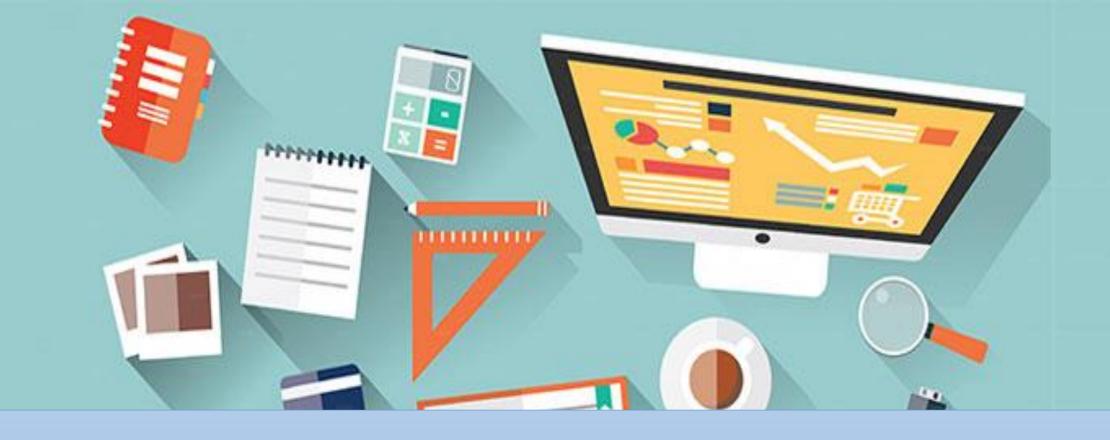

## Last session we talked about SEO TOOLS

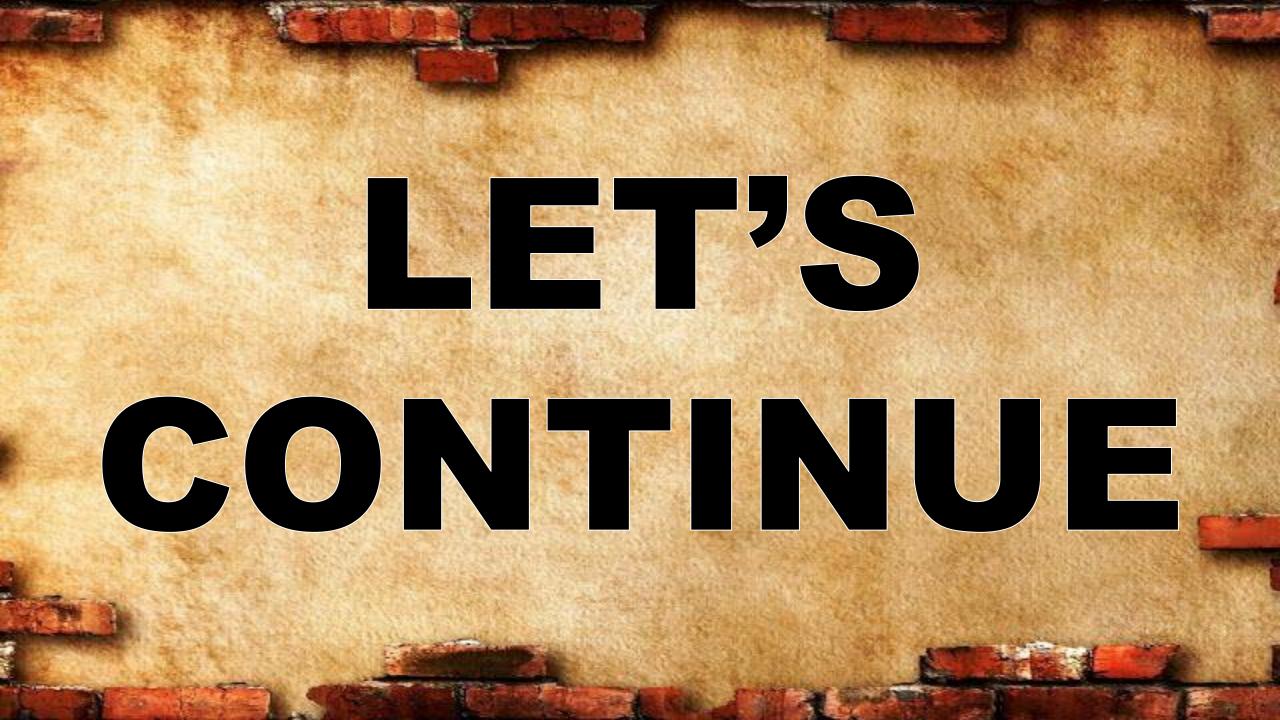

### 32.SEO Site Checkup

#### Audit And Score For Your Website

Site Checkup runs through a fast audit of your site, checking for proper tags and surfacing any errors that might come up.

https://seositecheckup.com/seo-audit/api-rest.com

# 73/100 53/53 CHECKS ANALYZED

#### Your Score is **73/100**

- **13** Important Fixes
- 4 Semi-Important Fixes
- **36** Passed Checks

**Improve your Score** 

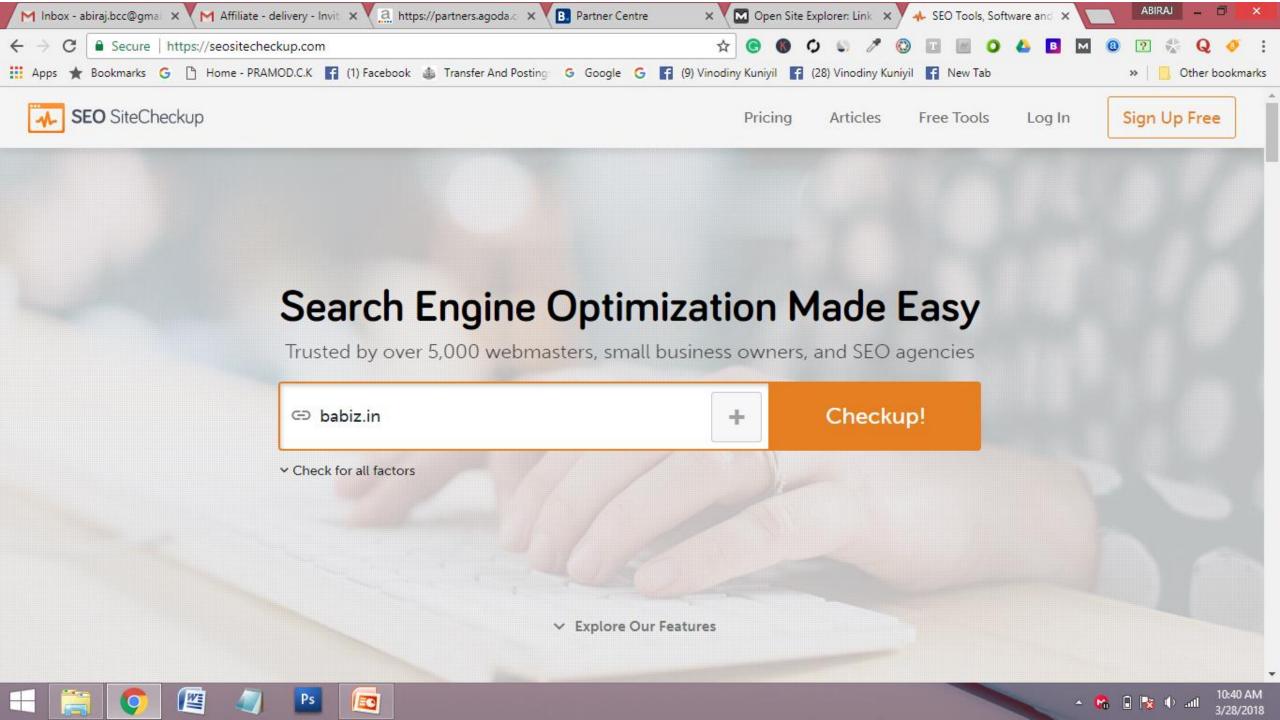

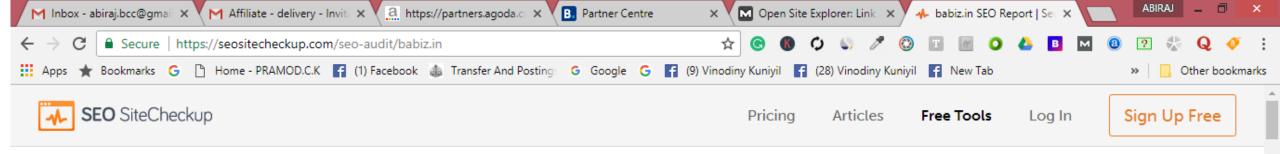

## SeoSiteCheckup Score:

http://babiz.in

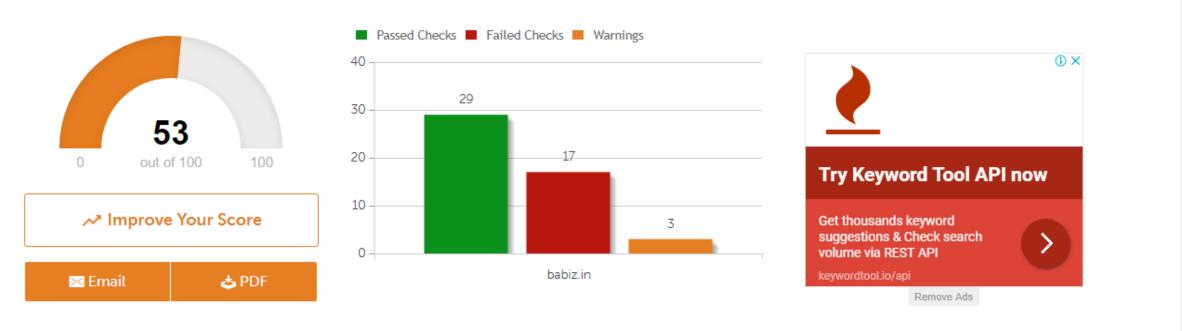

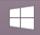

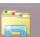

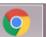

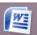

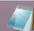

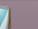

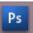

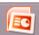

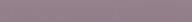

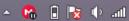

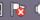

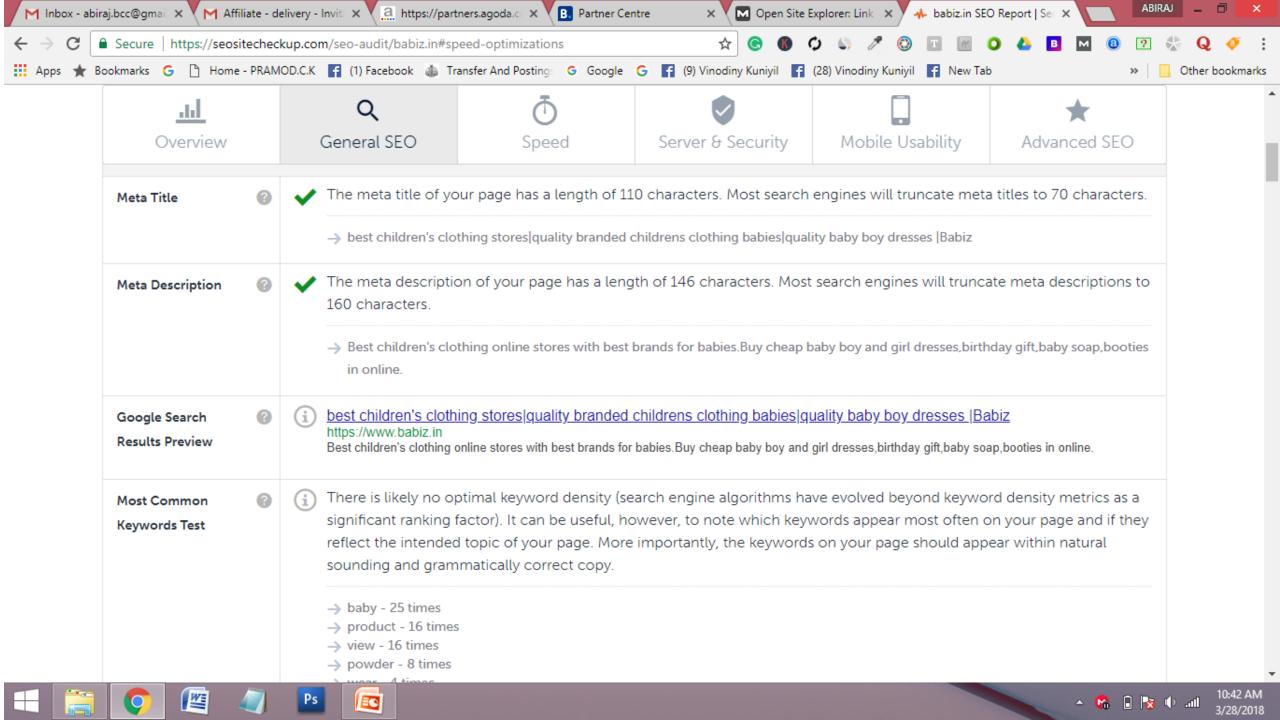

## 33. Find Broken Links

## Discover Errors On Your Site

The link report from Ninja Internet Marketers combs through your whole site and highlights a number of link insights, including the internal and external links that need fixing.

https://github.com/stevenvachon/broken-link-checker

| 387 | 200 | 1 | nofollow - <u>www.ekcko.com/News/Seeker/</u> | http://ww |
|-----|-----|---|----------------------------------------------|-----------|
|     |     |   |                                              |           |

## 3 Internal errors XLS | HTML

|   | Status     | Internal<br>links | Link                                                        | Li               |
|---|------------|-------------------|-------------------------------------------------------------|------------------|
| 1 | <u>404</u> | 5                 | <u>/author/</u>                                             | Happiness        |
| 2 | <u>404</u> | 7                 | <u>/nmillerbooks</u>                                        | Follow @nmillert |
| 3 | <u>404</u> | 1                 | /well.blogs.nvtimes.com/2013/05/09/the-scientific-7-minute- | 7-minute workοι  |

## 88 Internal redirects XLS | HTML

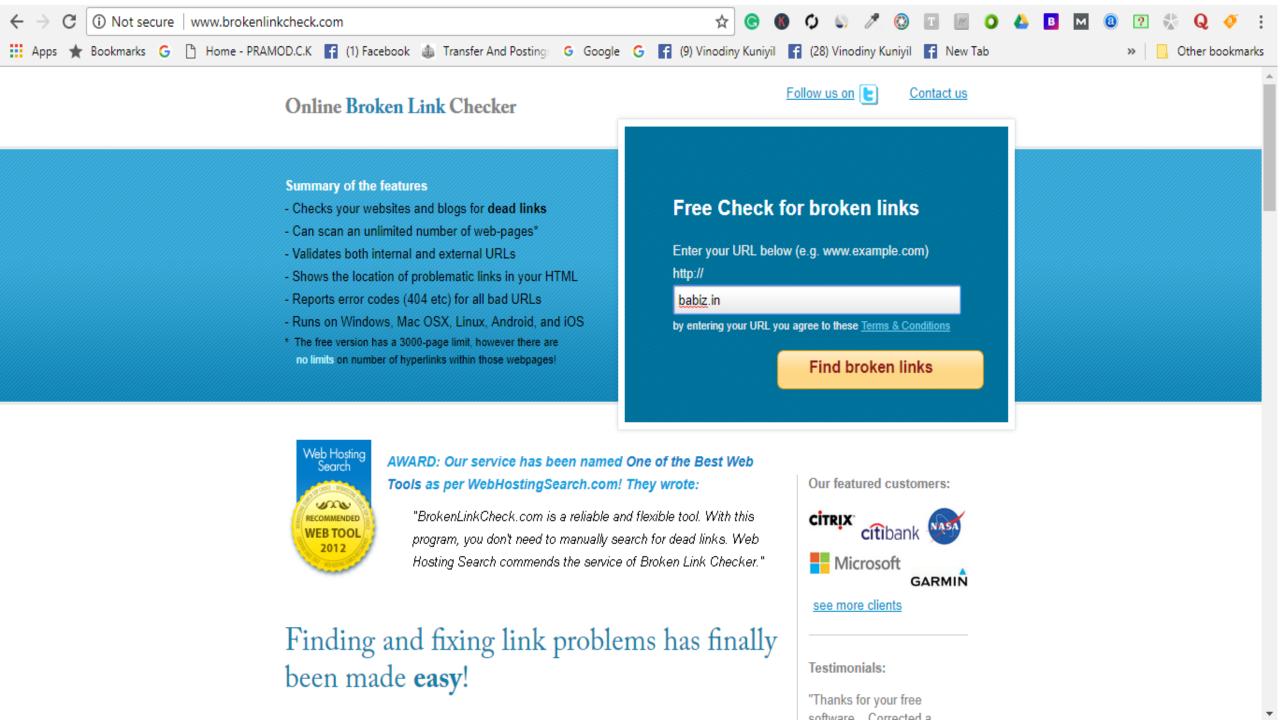

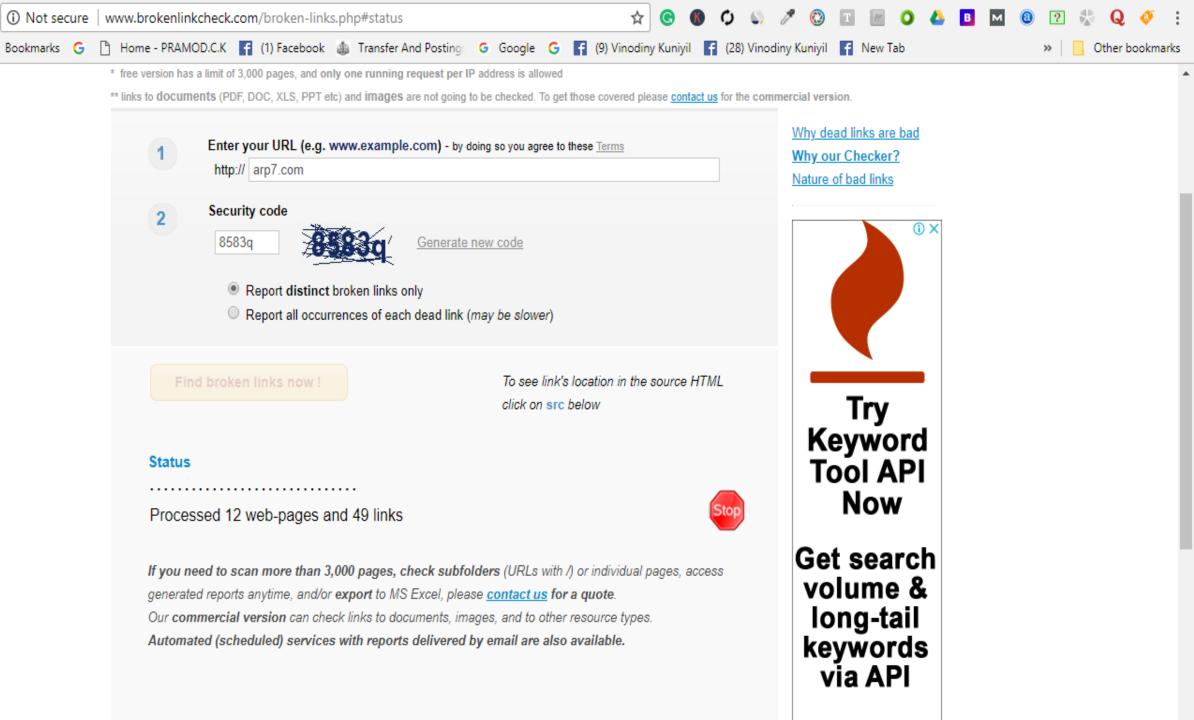

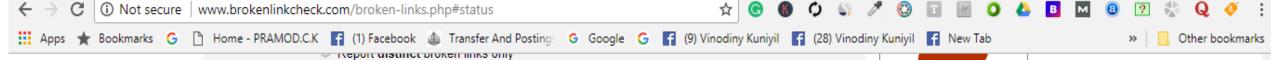

Report all occurrences of each dead link (may be slower)

#### Find broken links now!

To see link's location in the source HTML click on src below

| # | Broken link (you can scroll this field left-right)      | Page<br>where<br>found | Server<br>response |
|---|---------------------------------------------------------|------------------------|--------------------|
| 1 | http://arp7.com/the-best-seller-laptops-to-buy-in-2018/ | url src                | <u>404</u>         |
| 2 | https://www.reddit.com/r/inboundmarketing               | url src                | 404                |
| 3 | https://inbound.org/subscribe                           | url src                | 404                |
| 4 | https://serpiq.com                                      | url src                | timeout            |

#### **Status**

#### COMPLETED!

Processed 37 web pages, found 4 broken links

If you need to scan more than 3,000 pages, check subfolders (URLs with /) or individual pages, access generated reports anytime, and/or export to MS Excel, please contact us for a quote.

Our commercial version can check links to documents, images, and to other resource types.

Automated (scheduled) services with reports delivered by email are also available.

Please note we can tune our checker specifically for your website - to make it run faster or slower, to filter out unwanted pages / URL patterns, or to provide customized reporting! We can check links inside PDF files!

Our paid reports offer wide layouts, sortable columns, filtering, CSV export, and no ads.

SEO Tip for you: Improve your Page Rank with a proper XML Sitemap!

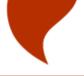

#### Try Keyword Tool API Now

Get search volume & long-tail keywords via API

Subscribe Now!

# 34. Serp Mojo

Track your rankings on an Android phone with this cool tracking application, say the makers of SERP mojo.

**Pricing:** Free version and upgrade to pro for \$3.99.

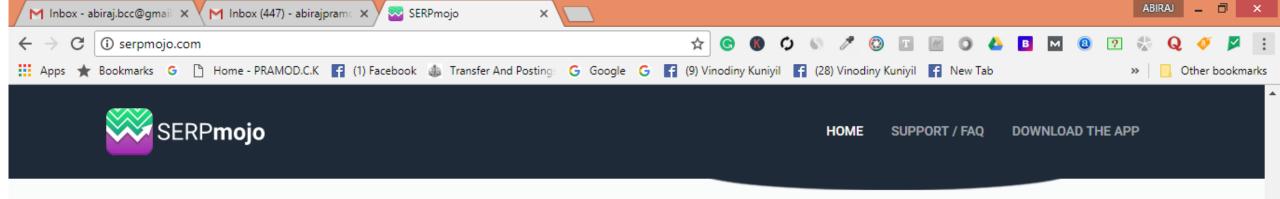

### A must have tool for both SEOs and casual site owners

#### Track your rankings

- Track all 3 major search engines Google, Bing & Yahoo
- · Add an unlimited number of keywords and URLs
- · Check rankings manually or automatic
- · Use regional localization if needed

#### Keyword ranking history

- Track your progress
- Visualize with help of graphs the ranking history for any keyword,
   for a specific time period on every search engine

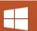

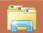

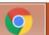

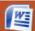

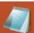

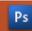

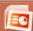

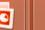

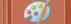

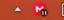

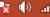

# 35. Rio SEO

Local SEO, mobile search, social sharing analytics, retargeting software, and an automated SEO platform.

**Pricing:** Determined upon needs. Must contact specialist.

### The Suite Approach to Local

Local marketers don't have the time or budget to figure out a "stack" of unrelated products that may or may not work together. The Open Local Platform is an innovative suite of tested and proven local marketing products works together seamlessly to achieve your local marketing goals. Local pages drive meaningful interactions between your customers and your brand, while robust reporting provides your team and stakeholders unparalleled insight into performance. The Open Local Platform drives tangible, measurable results, providing increased opportunity and enhanced accountability for enterprise brands across the local search ecosystem.

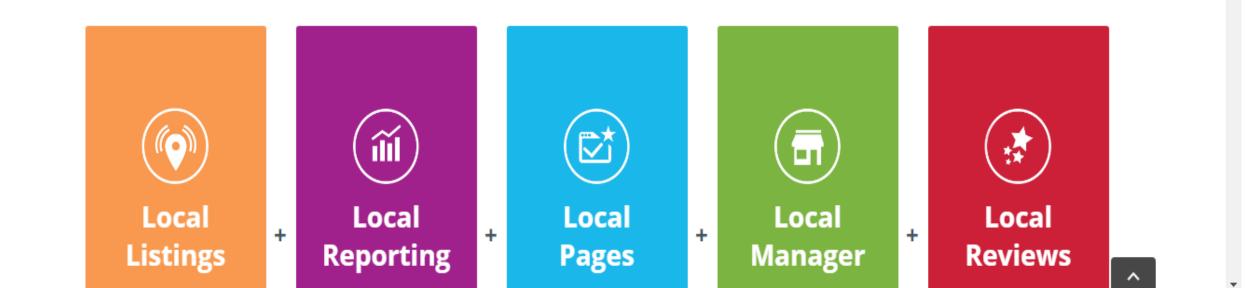

# 36. Conductor

Conductor for SEO promises to help marketers reach out and grab their customers with compelling content.

Pricing: Starter \$1,995, Standard \$3,750 (per month). Pricing for Premium and Elite packages available by request.

#### With Conductor, you can...

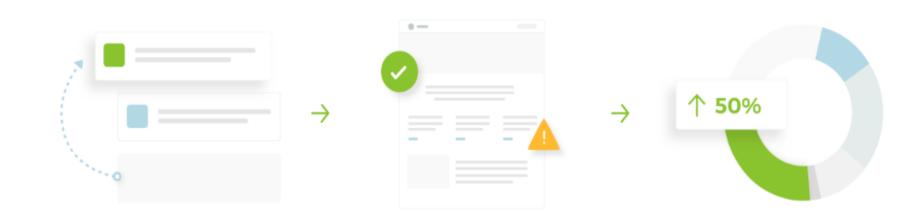

#### **Identify Opportunities**

- > Get audience insights for content creation
- > Uncover competitors' strategies
- Track keywords and market share by device, location, result type, and more

#### Optimize Content

- > Get prioritized SEO recommendations
- > Find and fix technical site errors
- > Keep content fresh by tracking audience trends

#### Measure Performance

- > Tie content & SEO activities back to revenue
- See content performance by page, persona or product
- Easily communicate results with global stakeholders

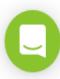

#### **Identify Opportunities**

To create a winning digital strategy, you need to understand your content opportunities, customer behavior, and competitors' tactics.

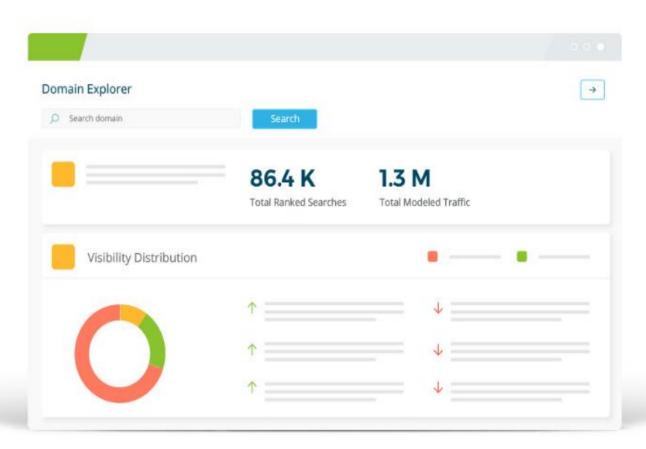

# https://www.semrush.com/ 37. SEMrush

# 

SEMrush is an all-in-one digital marketing suite with tools that cover SEO, PPC, keyword research, competitive analysis, social media, PR, content, and more.

# 

# Check your competitor's Ad texts

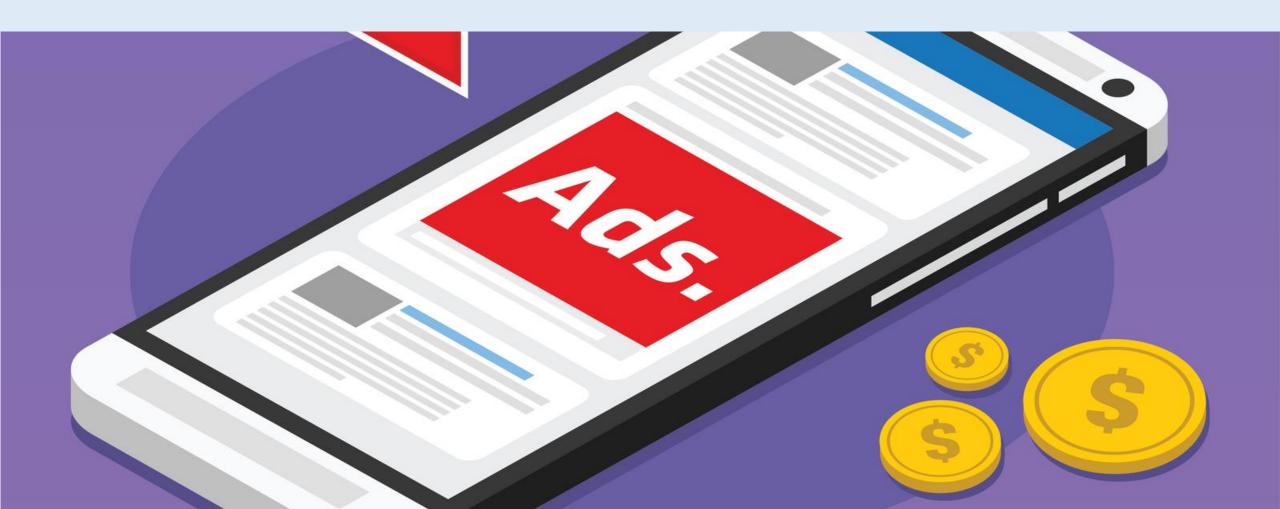

## **COMPETITOR RESEARCH:**

SEMrush also allows you to find out the top 20 pages that are ranking for certain keywords. Instead of focusing on a specific competitor, you can focus on the keywords.

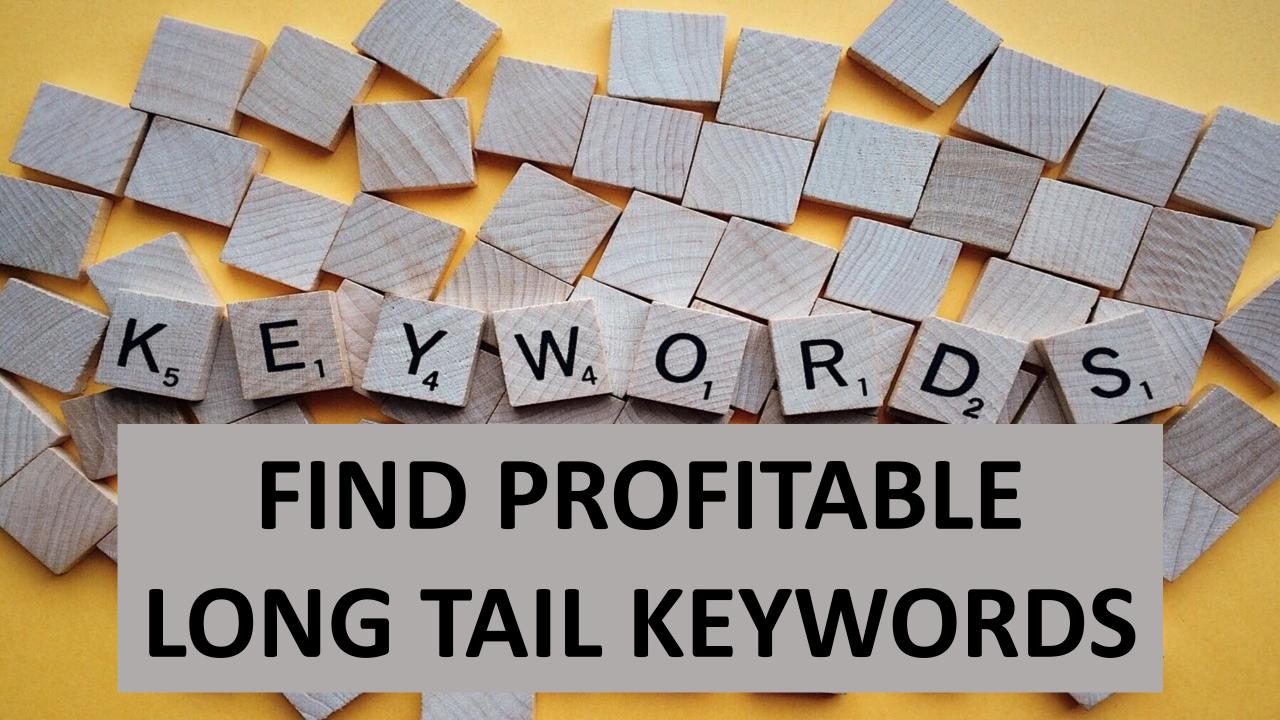

.com

.net

.es

.or

# COMPARE DOMAINS

iz

.us

.info

.tr

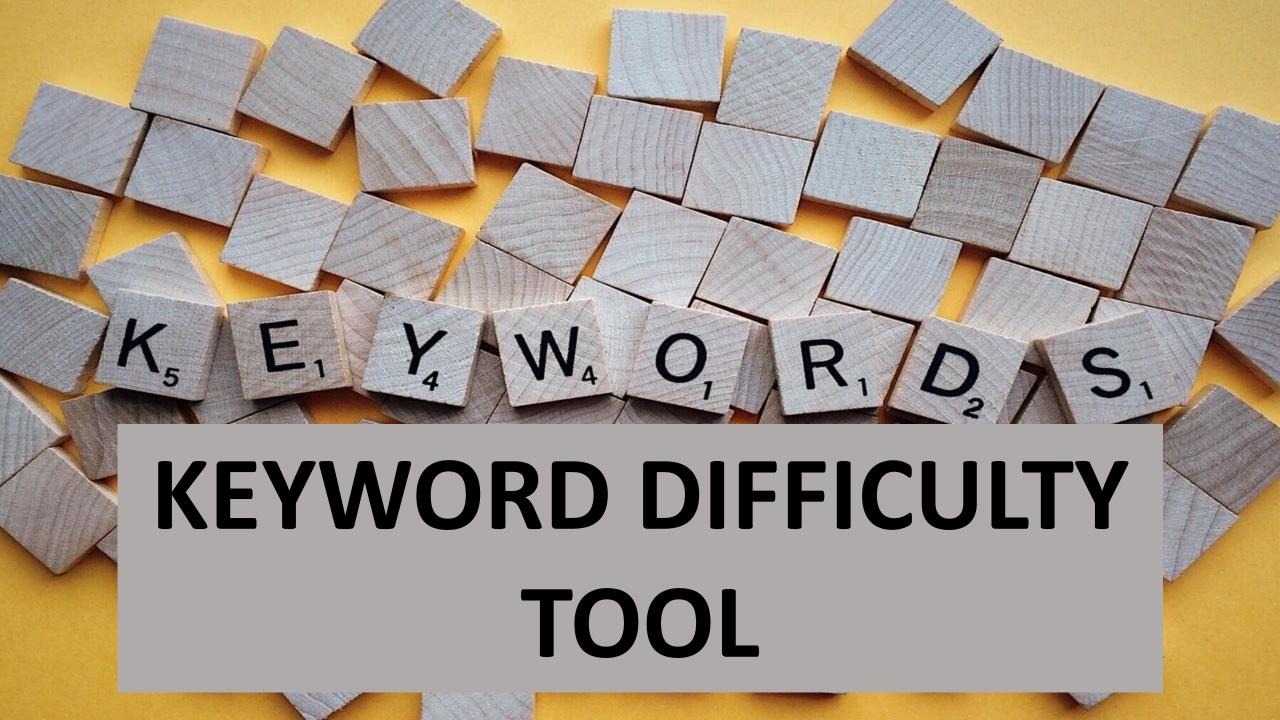

Find competitors most profitable keywords.

Link building ideas and strategies.

Find the best long tail keywords

Rank keyword difficulties and receive helpful suggestions.

Find competitors' top performing content.

Conduct an SEO audit of the website on which you are currently working.

Generate an SEO report if you are working with clients and need to report back to them.

Exporting analysis report in PDF.

Comparison of three domains.

Monitor changes in search engine ranking positions.

Easy to create branded SEO reports

#### **Choose Your Toolkit**

At the top left of the navigation menu, you can choose the set of tools to populate your menu based on your specific needs. As a subscriber, you can access all of the reports and tools that we have to offer. However, you may not need to use every single report. By choosing a toolkit that best suits your needs, you can get right into the research that is most applicable to your job. Our curated menus of reports and tools include kits for SEO, Advertising, Social Media, Content Marketing, and Competitive Research.

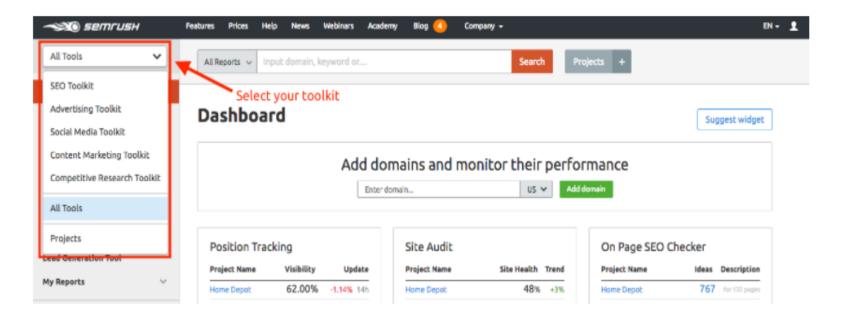

#### Research a Domain

Activate Windows Go to Settings to activate Windows.

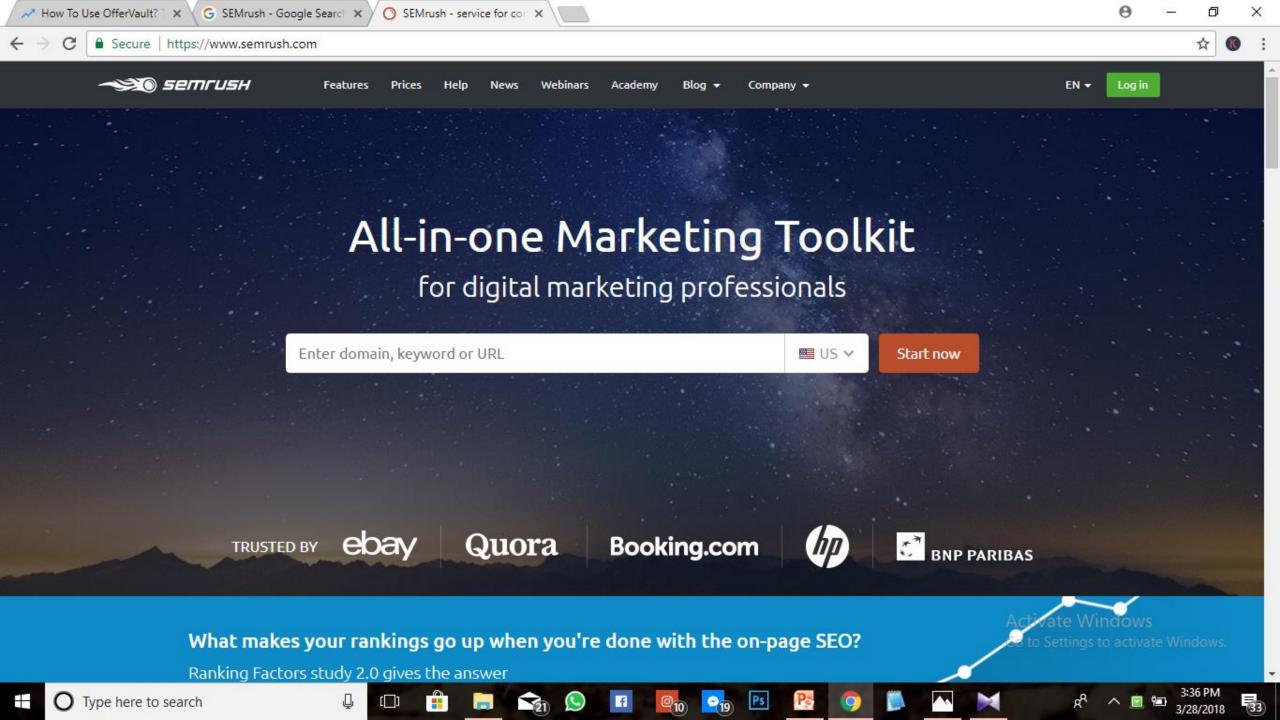

### PLAN: FREE TRIAL FOR 30 DAYS

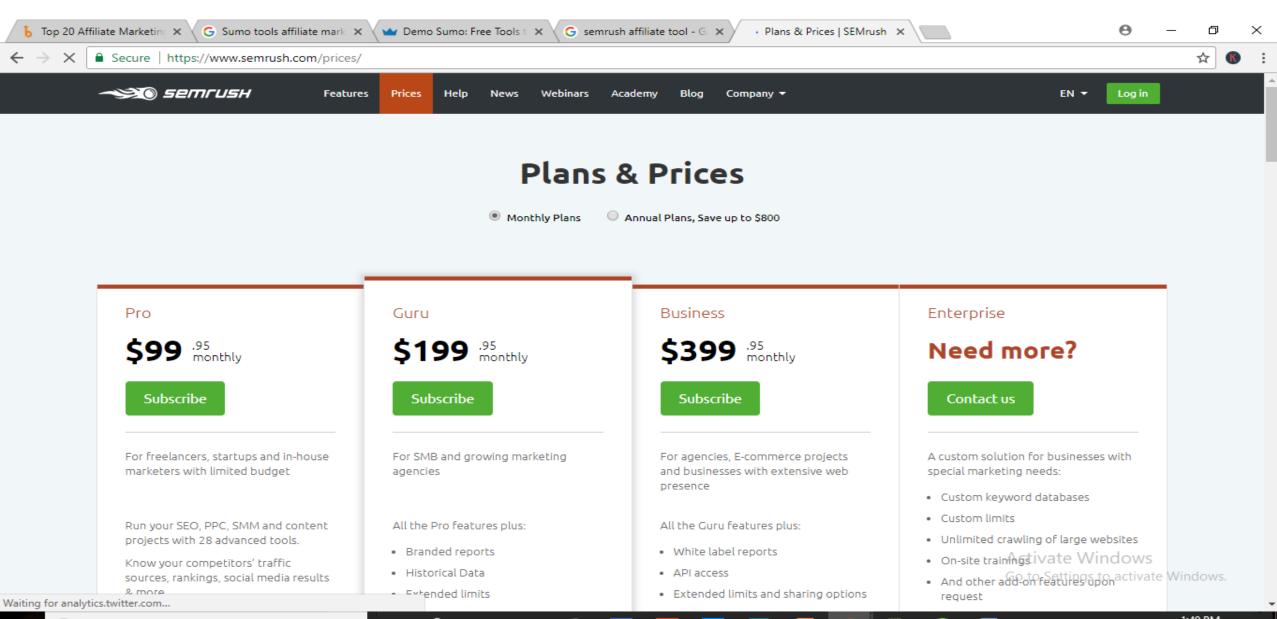

Type here to search

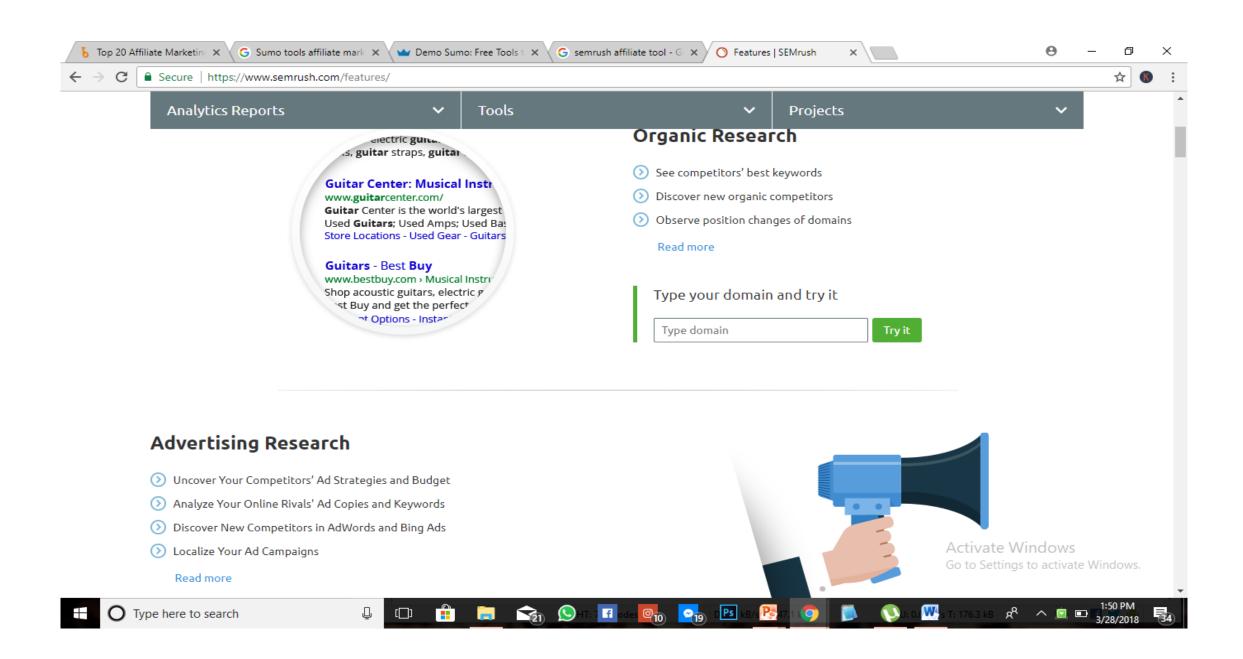

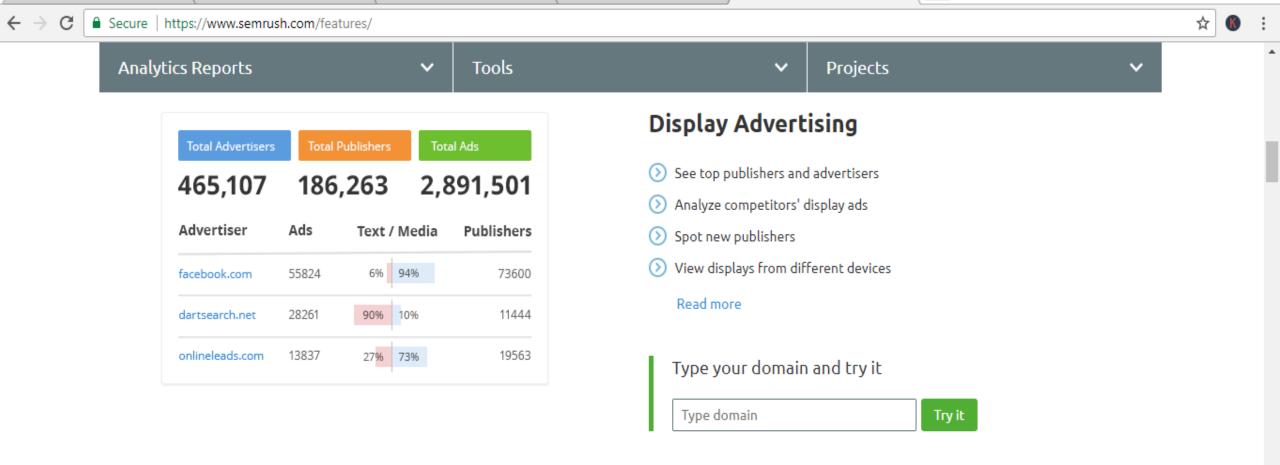

#### **Backlinks**

- Onduct a deep link analysis
- Understand referring domains' authority
- Oheck backlinks' types
- Spot your links' geolocation

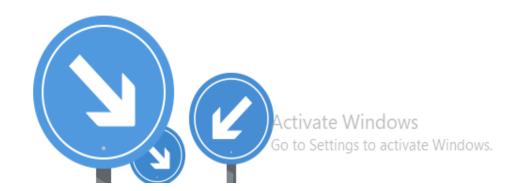

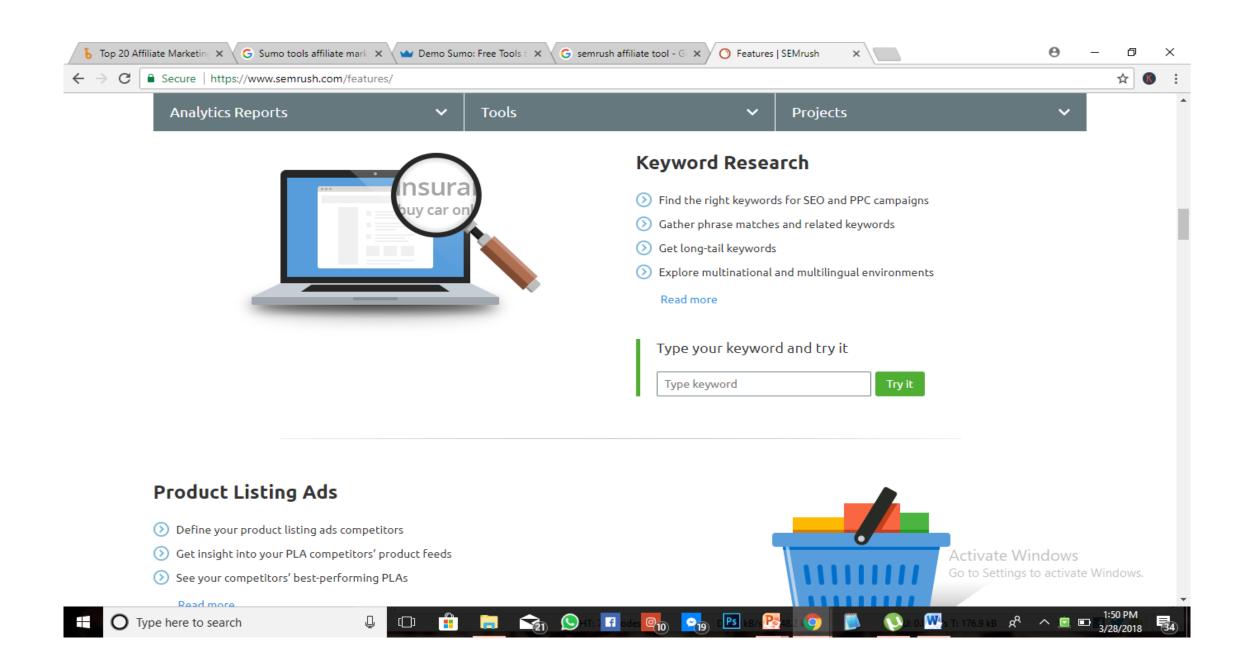

# 38. Search Metrics

https://www.searchmetrics.com/api/

Search Metrics offers software, API, and SEO services for content, marketing, extensive digital solutions and web optimization.

**Pricing:** User account Free, Essentials \$69, Starter \$449, Business price upon request (per month).

Blog

### The Searchmetrics Suite.

Search Experience Optimization Makes Digital Marketing Better, Faster and More Profitable.

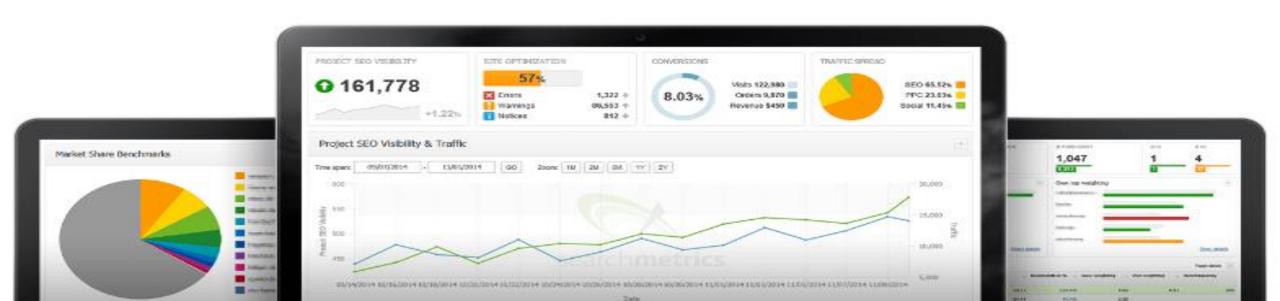

# 39. Authority Labs

Offers search engine ranking data with daily SEO ranking reports. Automate your marketing campaign, local rank tracking, and competition tracking. Then, share the data with your team by reporting to unlimited users.

# 39. Authority Labs

Pricing: Plus \$49, Pro \$99, Enterprise \$450 (per month)

https://authoritylabs.com/api/

#### amazon.com® 6 ۰ L CSV | PDF COMPUTERS O CAMERAS O COMPETITOR O ADD TAGS UNITED STATES - ENGLISH ADDED JUNE 21, 2013 Mar 24, 2015 Filter tags Ranks Report for 0 Filter keywords +/- Since Previous 7 days ■ Keyword \* Google : +/- : Bing 0 +/- 0 Volume = Result Type Yahoo = +/- = 5 9 9 -Irl C +2 4,400 best computer 0 0 </> 4 4 [cIrl] 1 black friday deals O 0 0 0 165,000 4/> 3 1 1 (415) O blu ray player 0 0 0 60,500 </>> 5 5 (311) O 6 +3 22,200 +1 +1 56 canon camera 2 2 [414] 3 720 0 0 ar dvd 0 0 4/> 2 2 0 1 0 0 40,500 car stereo 8 0 9 3 -5 dill 6 electronics O +6 +1 40,500 D 0> 2 0 5 +1 0 2 flat screen tv 03 60,500 (5a) 884 2 2 411 0 0 gps 0 0 246,000 D (2) 5 -1 5 ant headphones 0 4 0 -1 165,000 B () 4111 5 5 +3 hp printer -1 -1 22,200 (/>

### Save yourself some time. Let us track your rankings.

Don't waste countless hours of your time wading through page after page of search results.

Add the domains and keywords you want to track and we'll do the work for you.

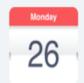

#### **Daily Data**

Daily rank checking is provided on all accounts to give you the best opportunity to react to changes in the search results.

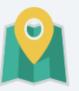

#### **Local Results**

Track search results at the city or postal code level for the most accurate and granular reporting available.

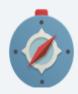

#### Global Tracking

Easily add domains or pages to be tracked from any country and language offered by Google, Yahoo! and Bing.

## 40.BRIGHTLOCAL

# Fast and accurate local SEO reporting that saves you hours every week

Pricing: 14 Days Free Trial, Plus \$29, Pro \$49,

Enterprise \$79 (per month)

https://www.brightlocal.com/local-seo-apis/

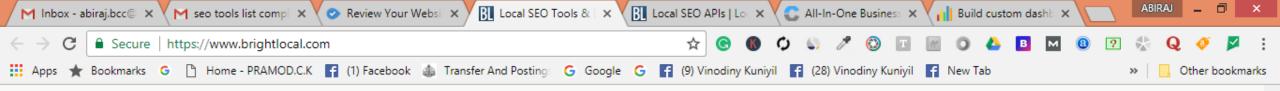

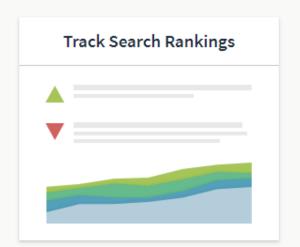

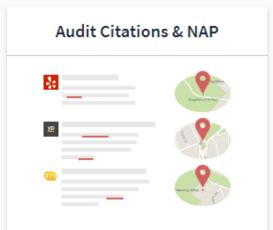

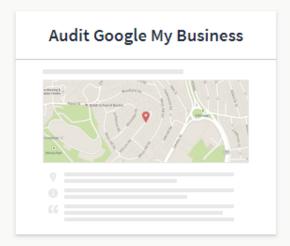

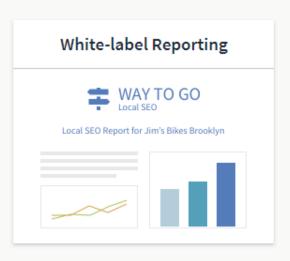

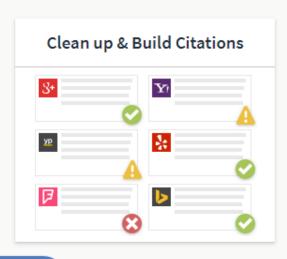

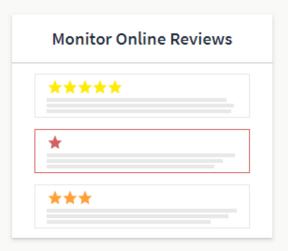

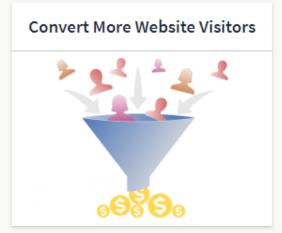

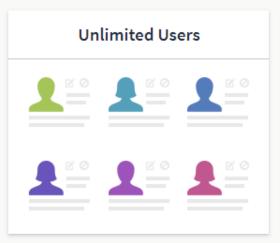

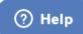

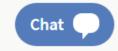

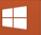

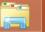

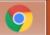

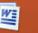

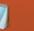

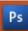

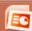

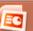

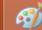

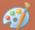

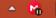

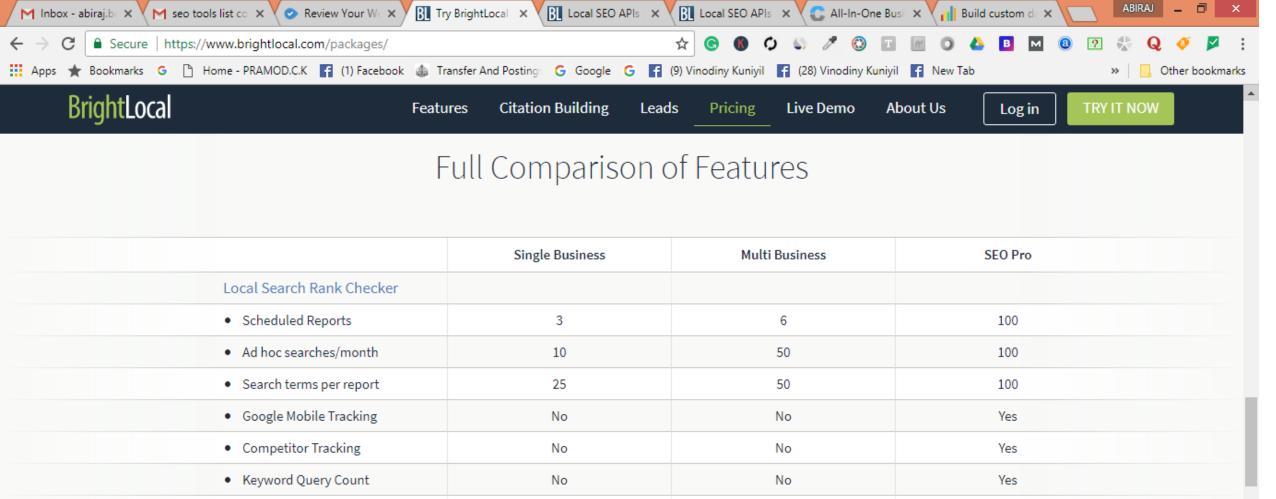

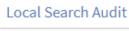

 Reports/month 20 6

#### CitationTracker

- Scheduled Reports 3 6 50
- · Ad hoc searches/month 10 30 250

Google My Business Audit

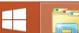

? Help

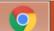

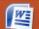

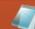

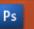

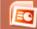

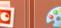

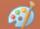

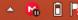

Chat

## 41.WOORANK

# Free Instant Website Review & SEO Audit Tool

Pricing: 14 Days Free Trial, Plus \$49, Pro \$149,

Enterprise \$249 (per month)

https://www.brightlocal.com/local-seo-apis/

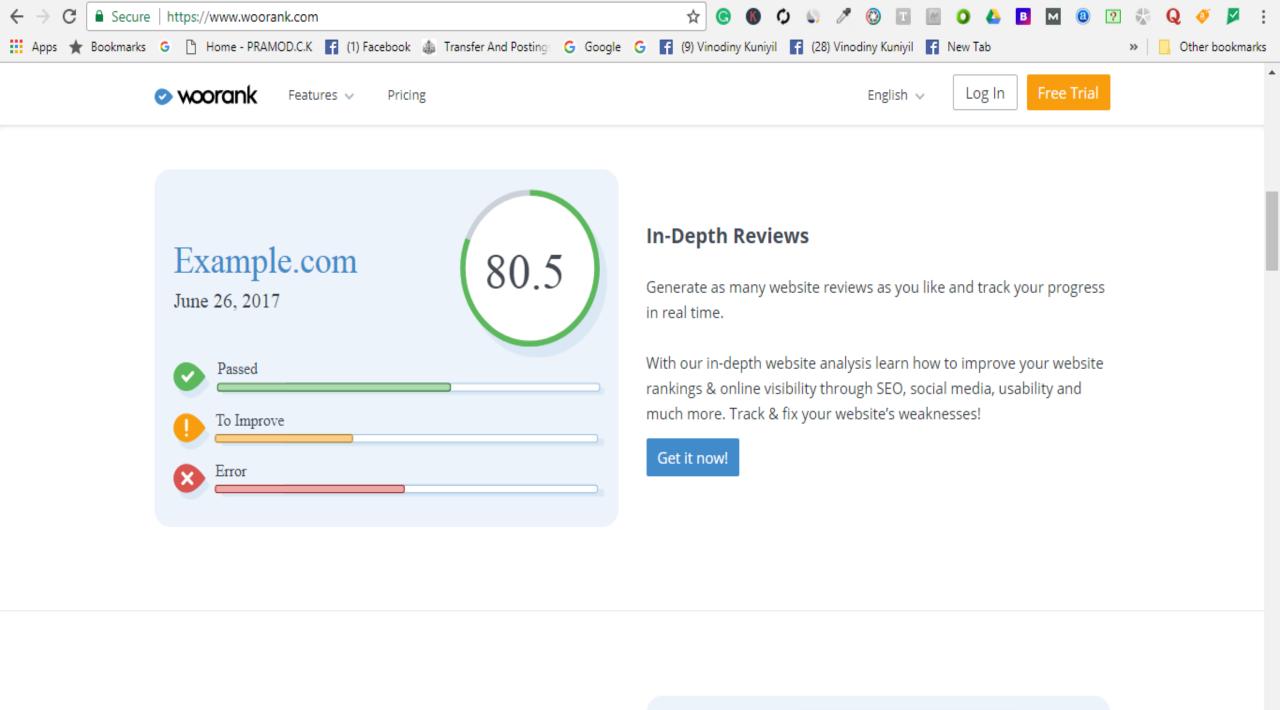

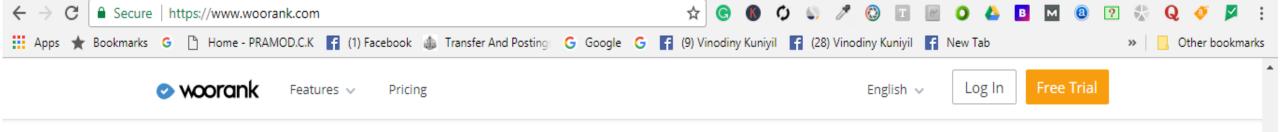

#### Download Reviews as Branded PDFs

Want to save time and energy? Easily present progress to your colleagues or clients!

Download reports or presentation slides in one click and make them look stunning with your brand's colors and logo. Present, print or share your progress with coworkers and clients!

Get it now!

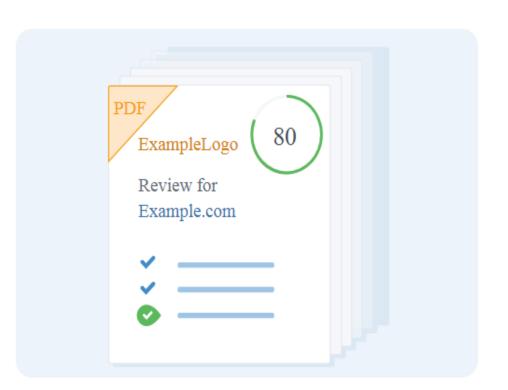

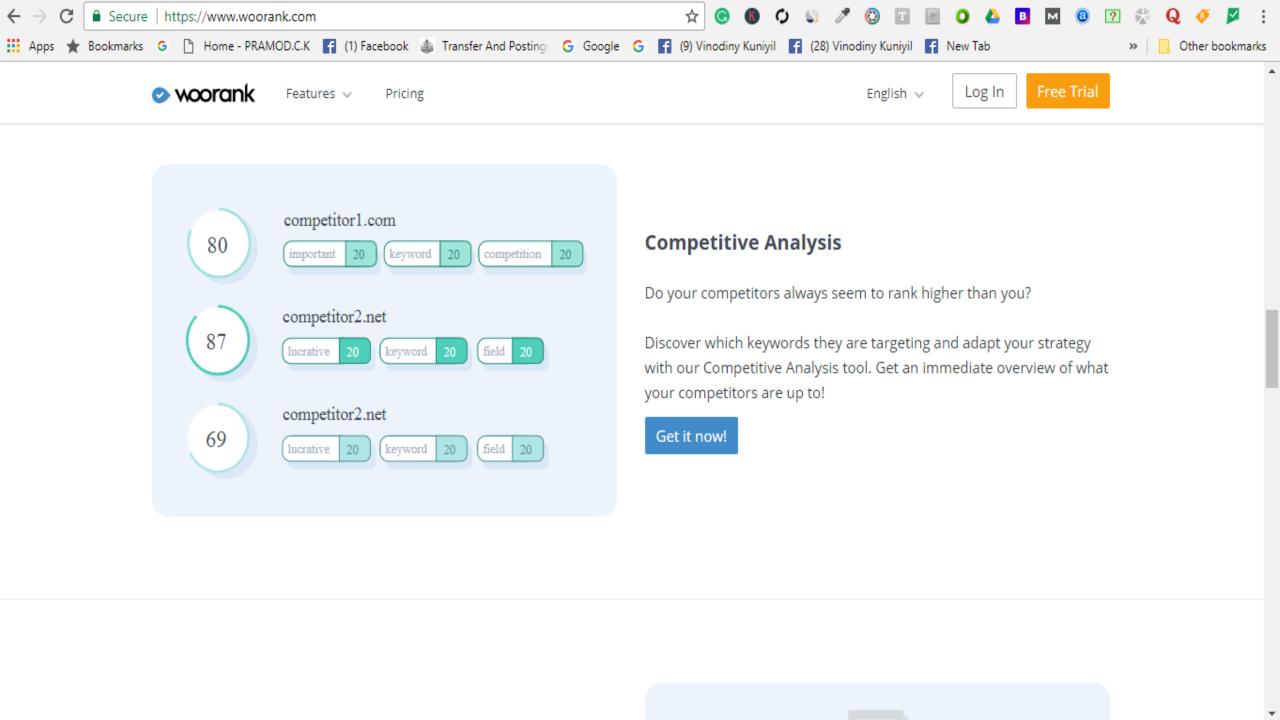

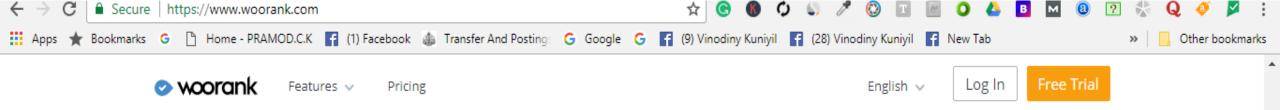

### Site Crawl Analysis

Do you have a ton of pages to check?

Take a deep dive with Site Crawl to check content issues and technical SEO problems with your website. Crawl every nook and cranny of your website's technical SEO!

Get it now!

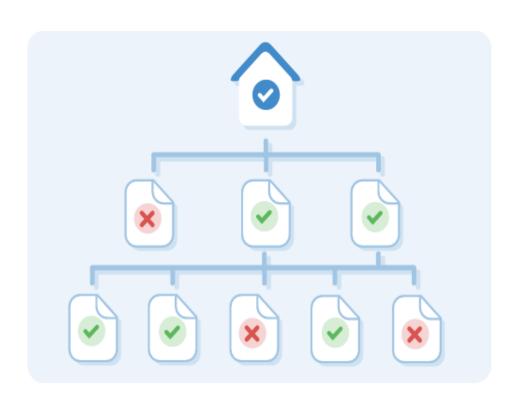

## 42. W3 Validator

This validator checks the markup validity of Web documents in HTML, XHTML, SMIL, MathML, etc.

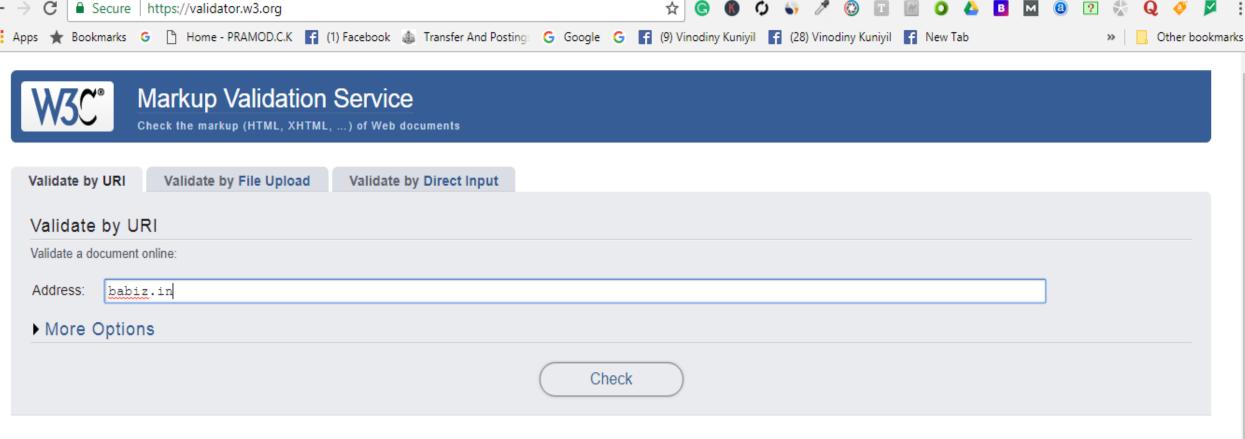

This validator checks the markup validity of Web documents in HTML, XHTML, SMIL, MathML, etc. If you wish to validate specific content such as RSS/Atom feeds or CSS stylesheets, MobileOK content, or to find broken links, there are other validators and tools available. As an alternative you can also try our non-DTD-based validator.

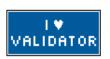

The W3C validators rely on community support for hosting and development. Donate and help us build better tools for a better web.

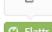

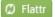

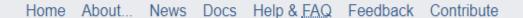

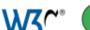

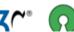

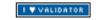

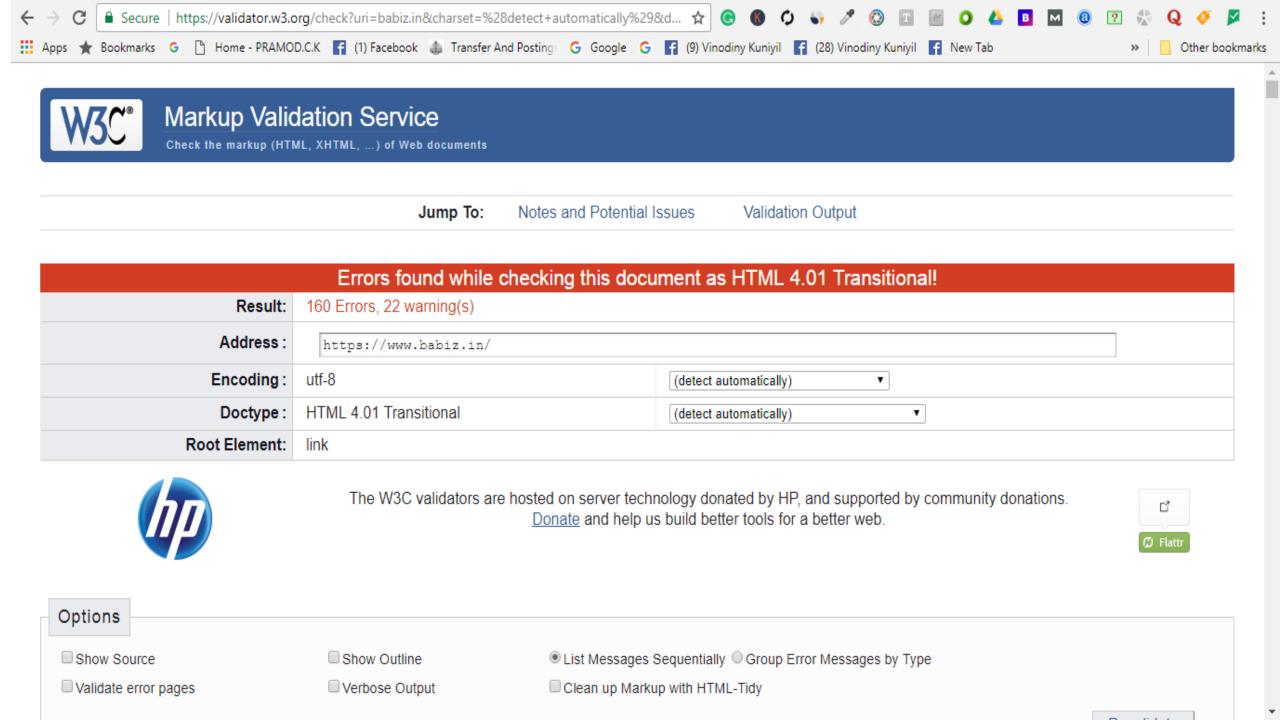

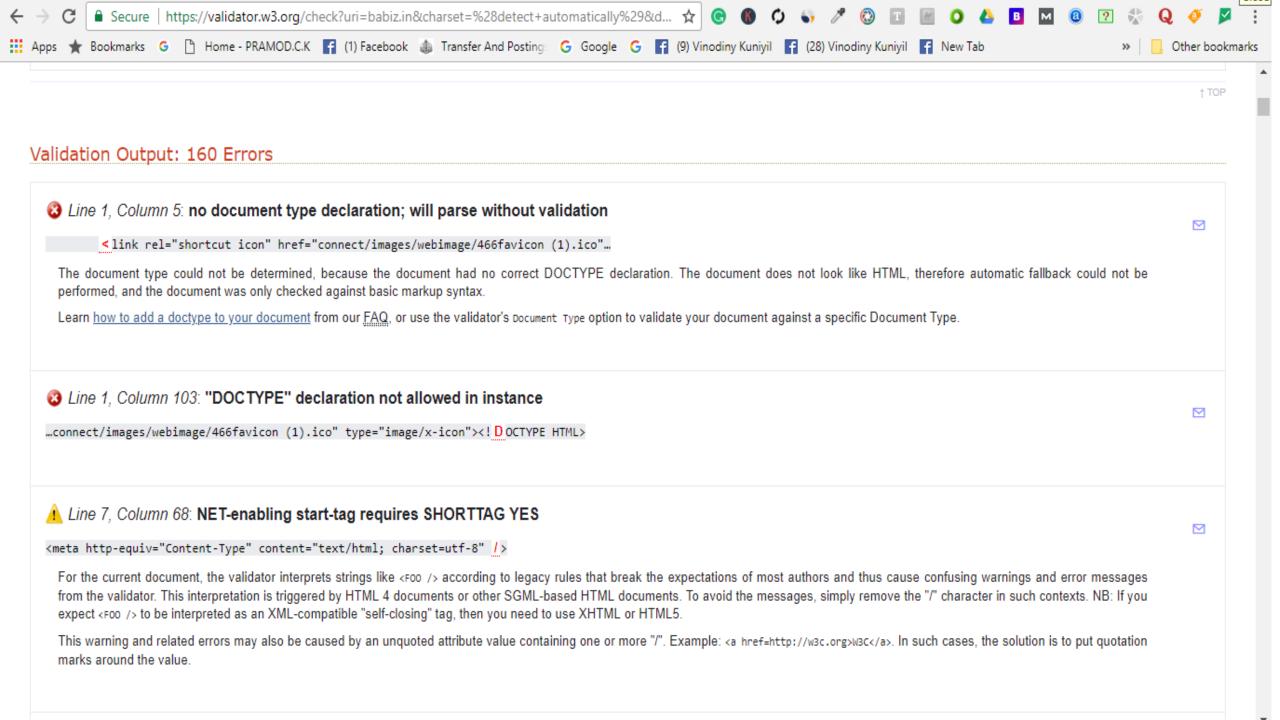

## SOCIAL MEDIA

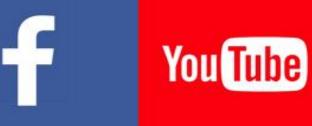

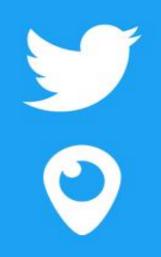

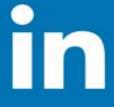

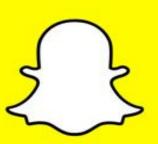

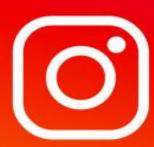

**TOOLS** 

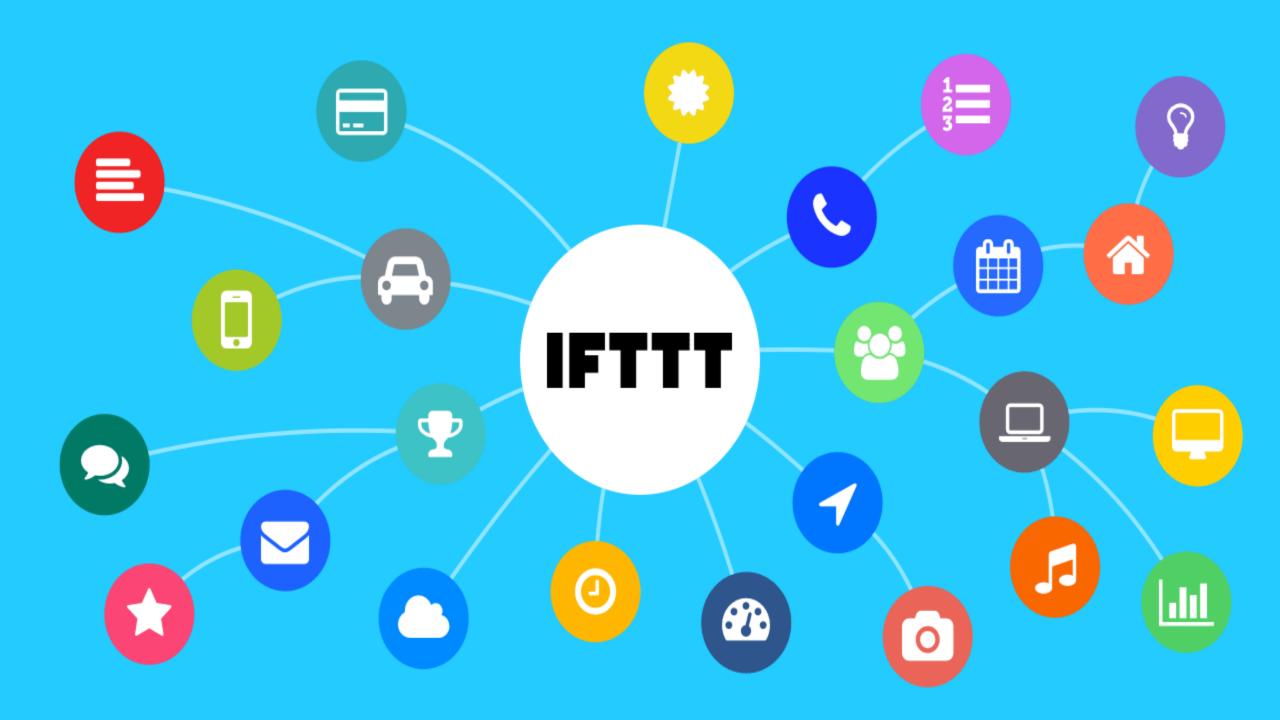

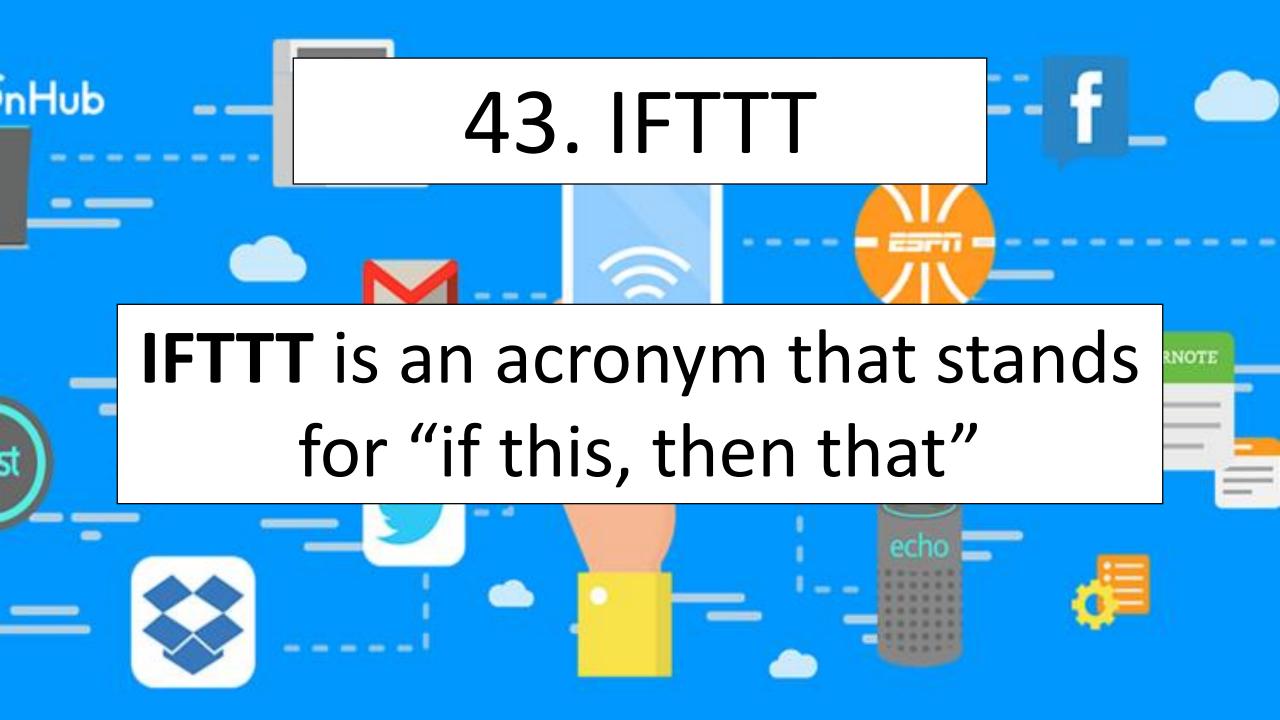

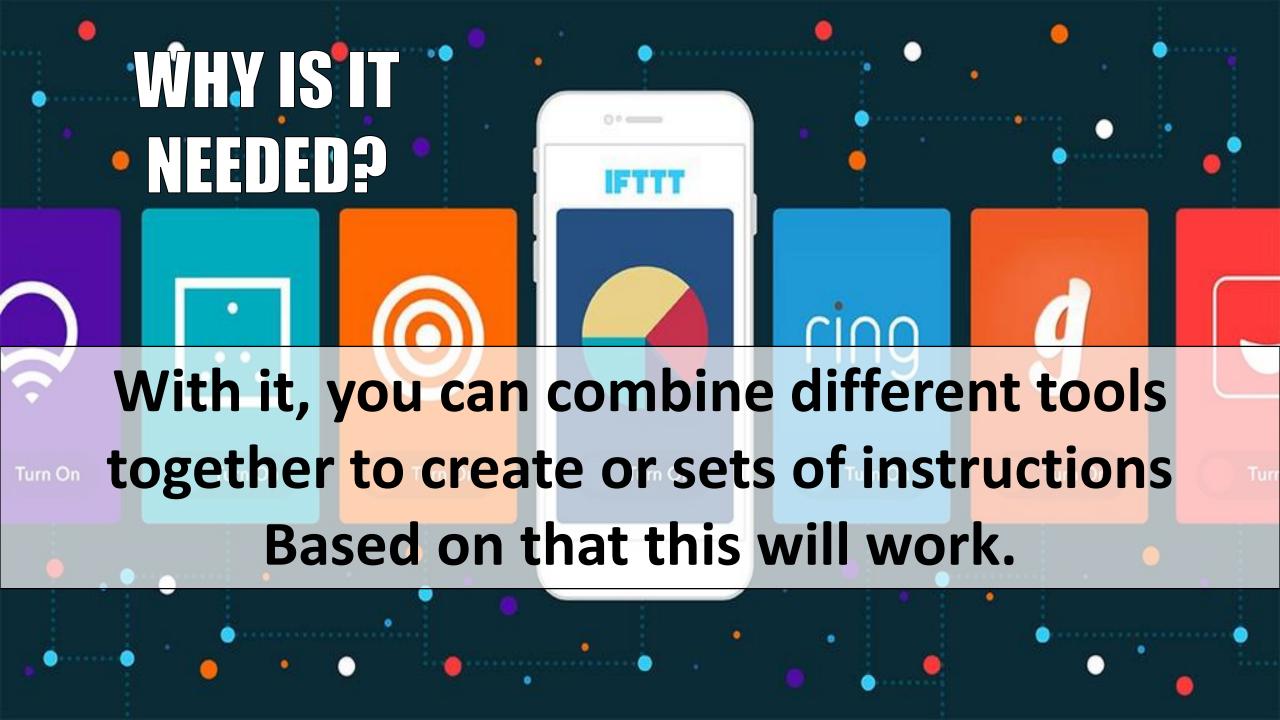

## **Step1: Login to IFTTT**

You will get lots of applications & choose 3 of them

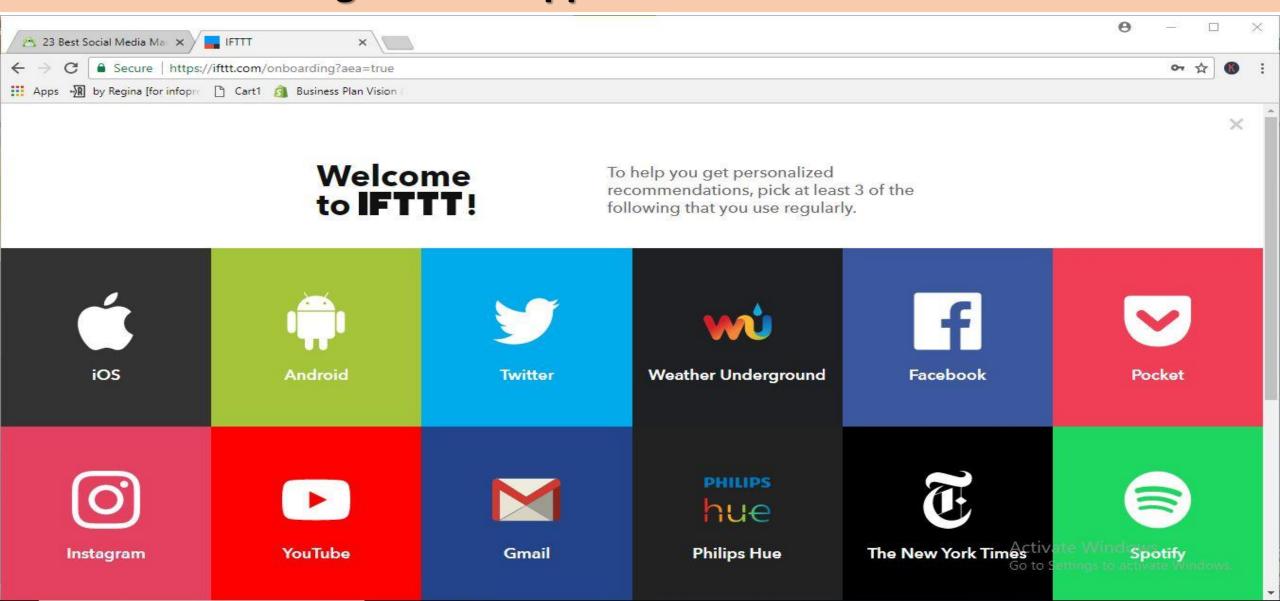

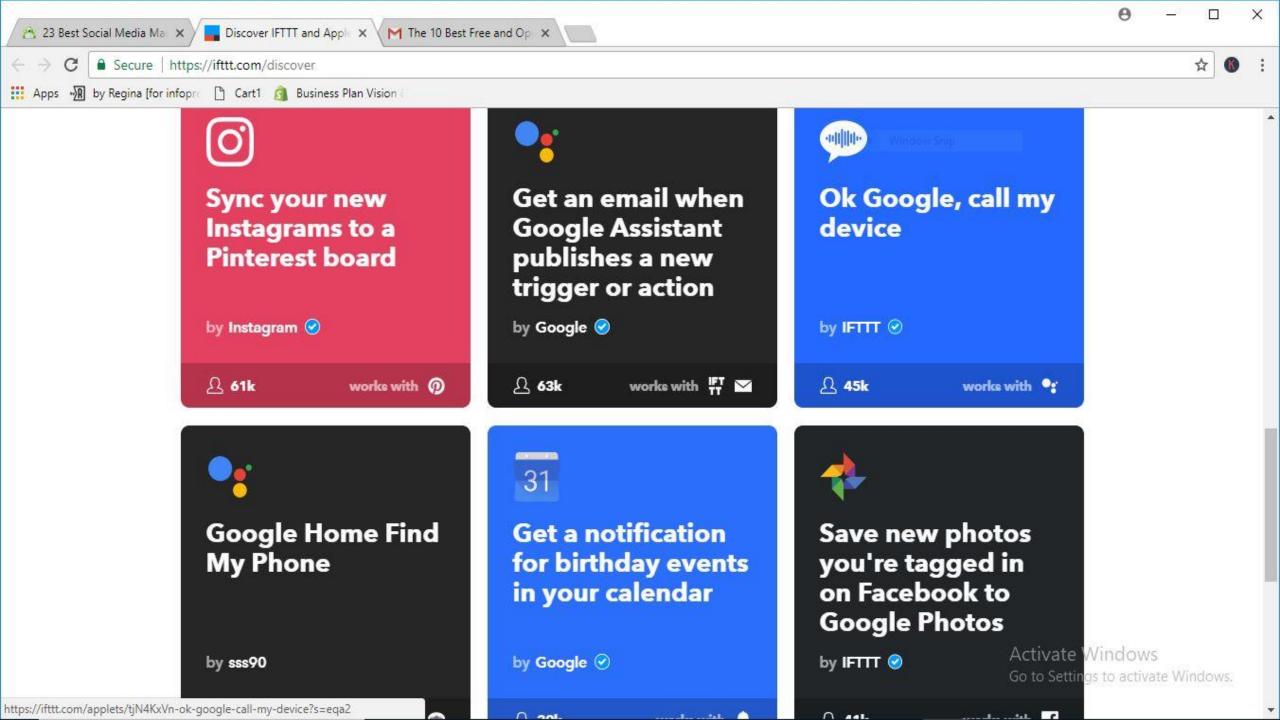

## "IF" POST ON INSTAGRAM "THEN" SAVE TO DROPBOX

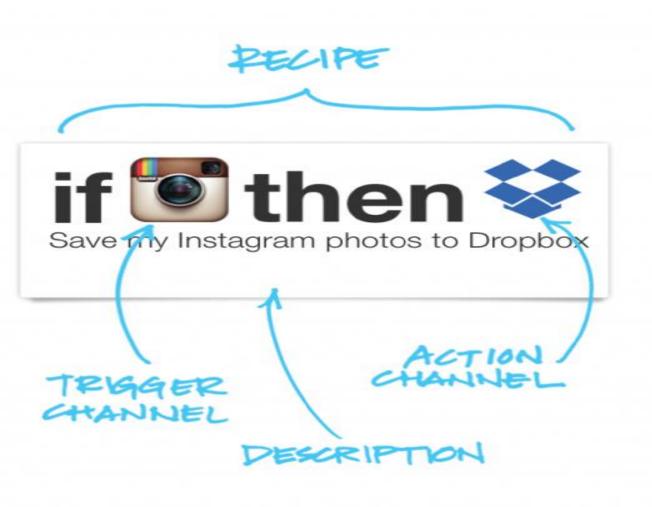

#### Some example Recipes

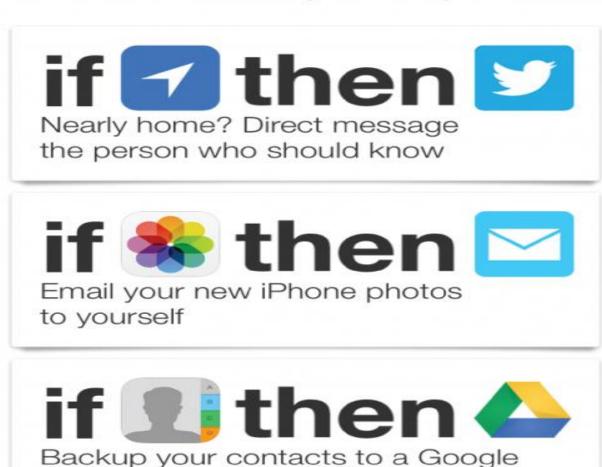

Spreadsheet

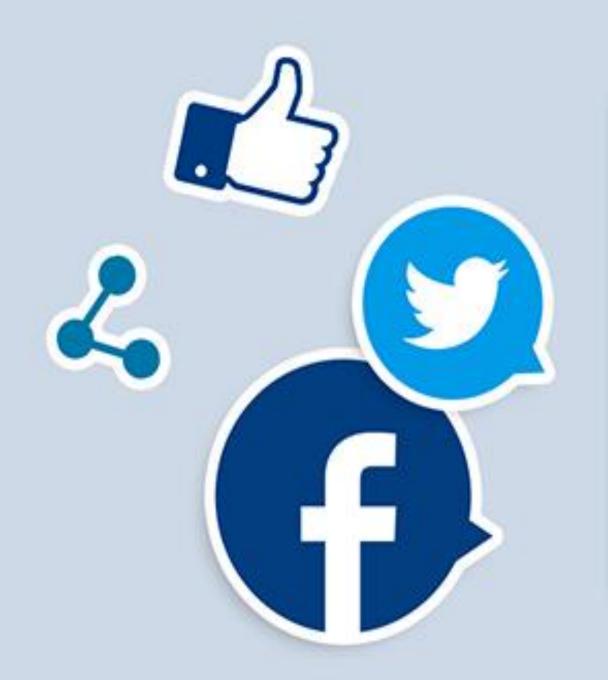

## **YOU CAN SET AN AUTOMATIC** ACTIONS, BASED **ON YOUR OWN QUERY**

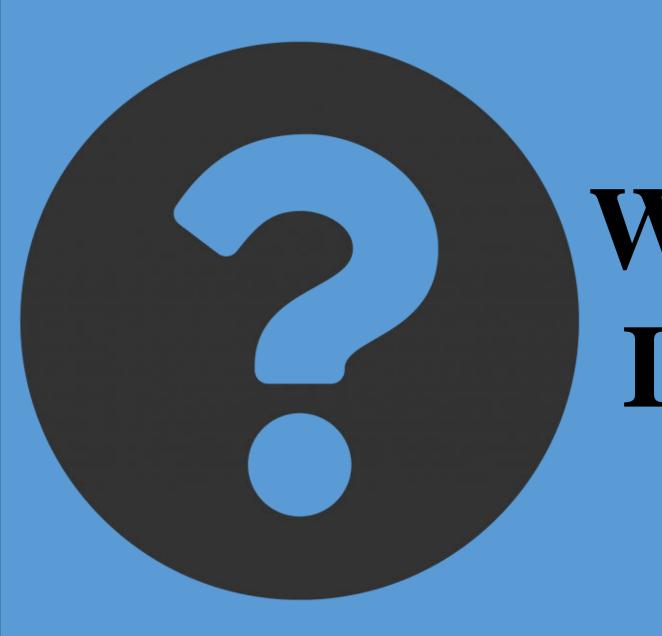

# WHERE IS IT USED?

## It is used in social channels like Facebook, Instagram, LinkedIn, Uber, etc.

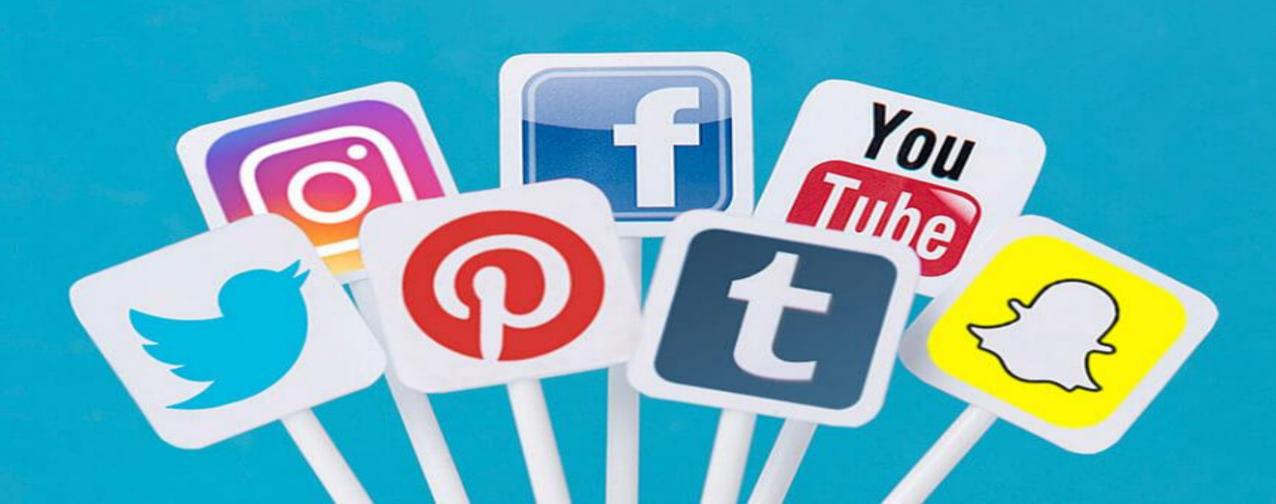

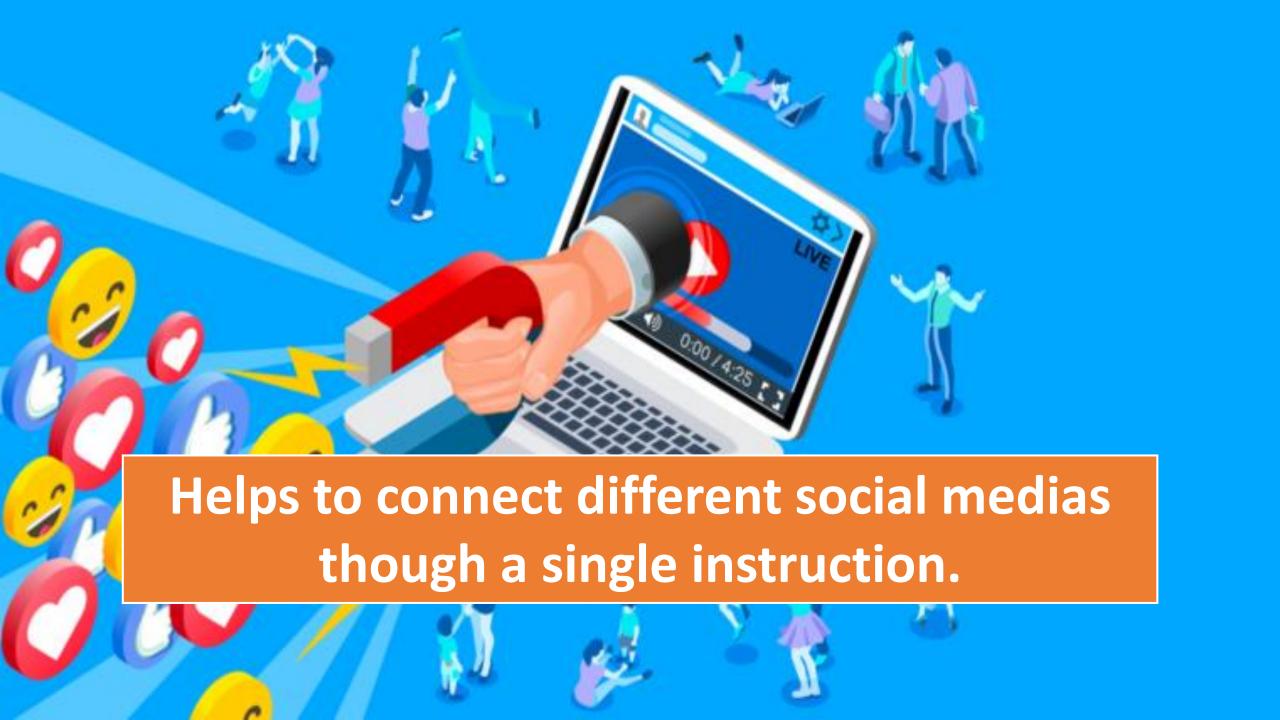

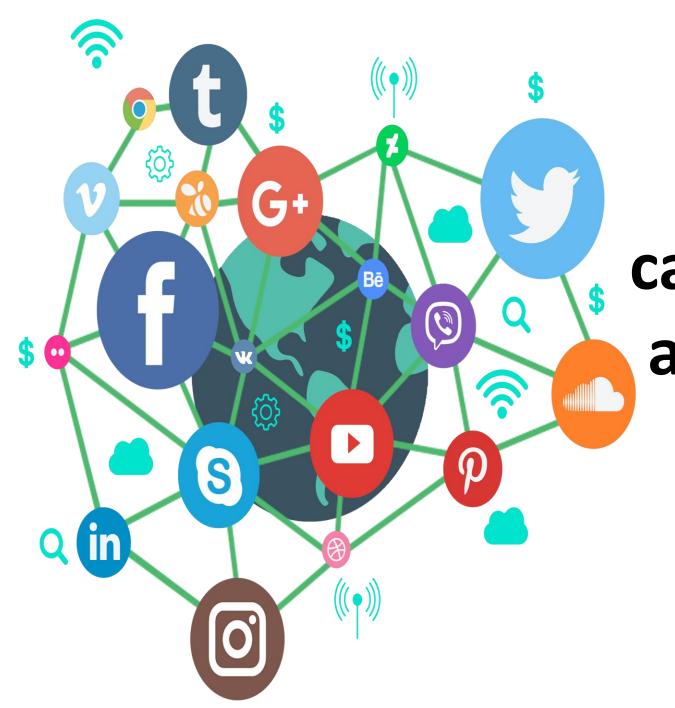

For example, you can set it up to send a tweet every time you make a new Instagram post.

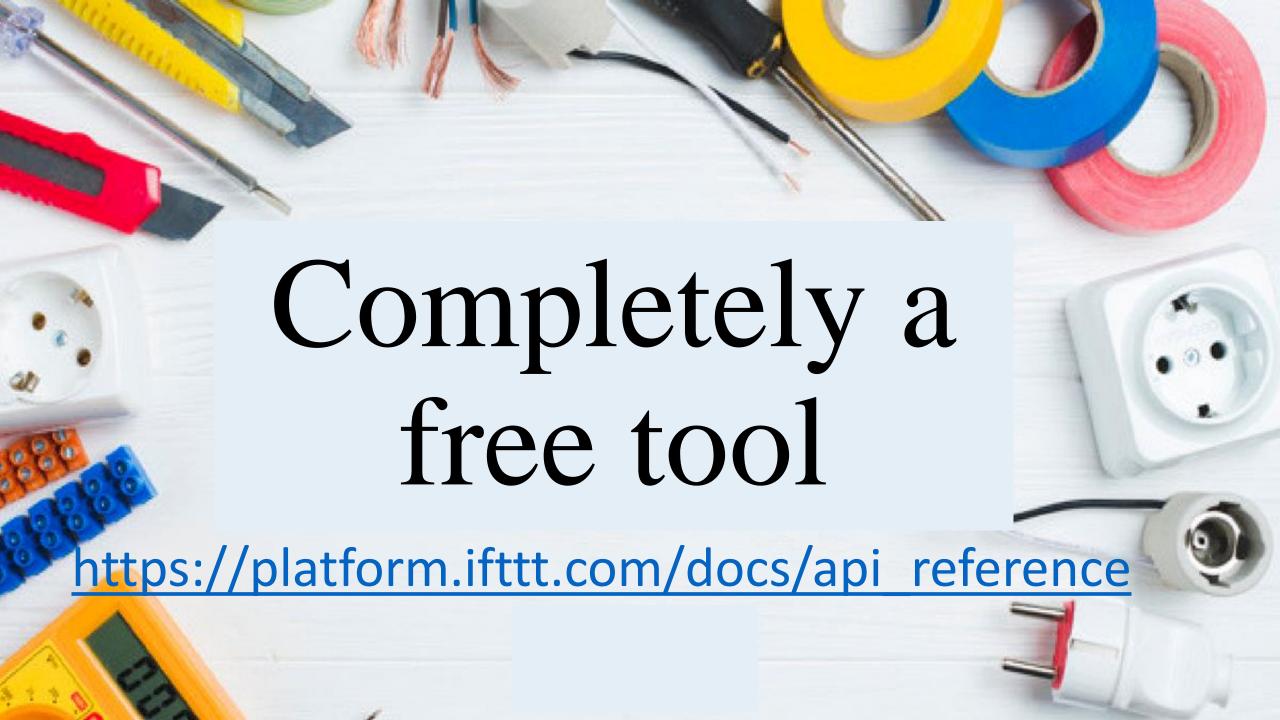

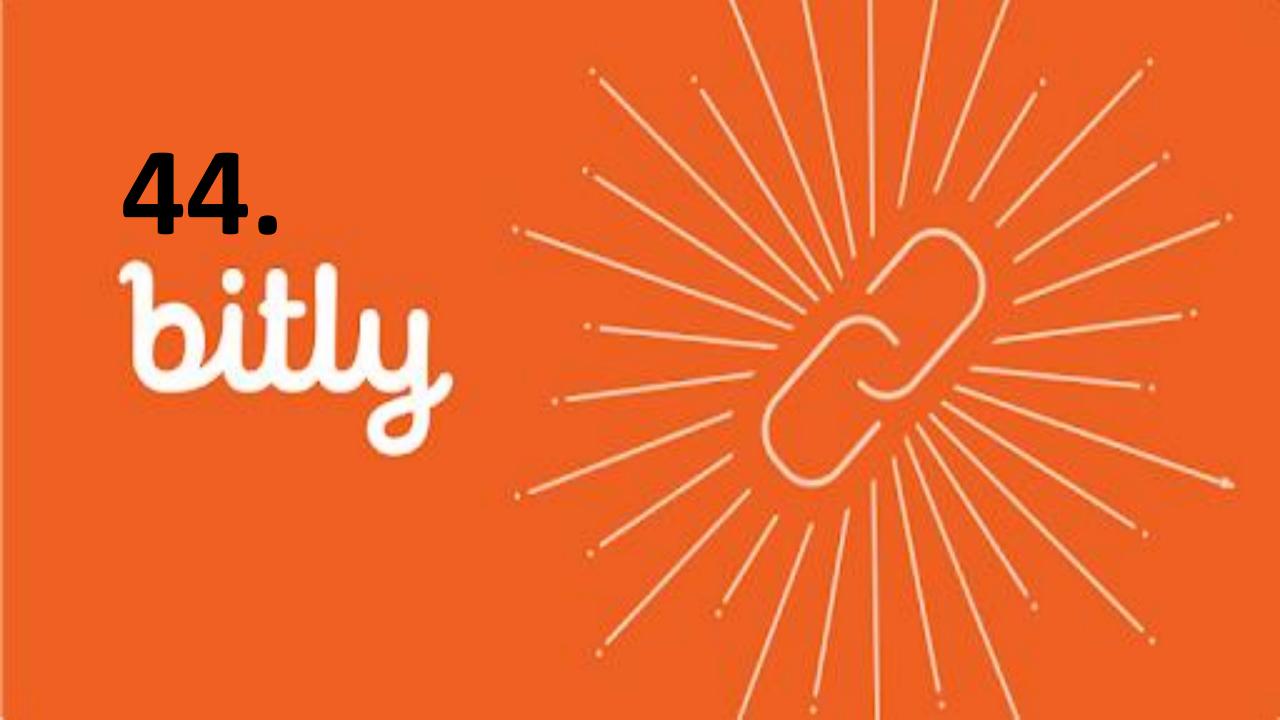

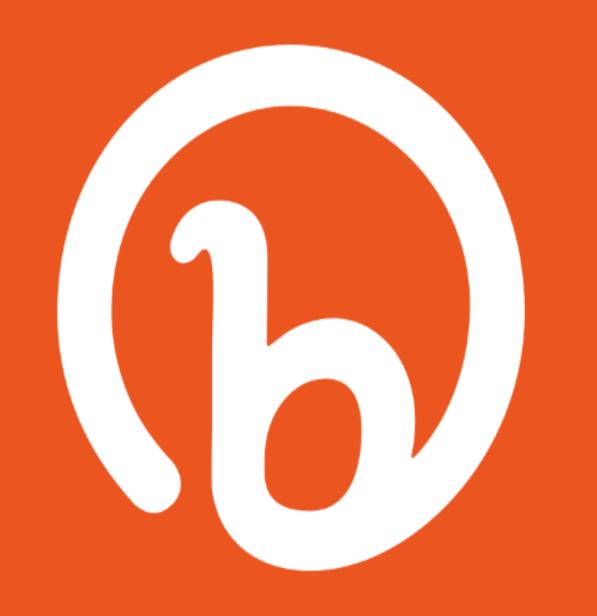

Bitly allows you to shorten any URL so that it fits nicely across your social media channels.

Bitly allows you to shorten any URL so that it fits nicely across your social media channels.

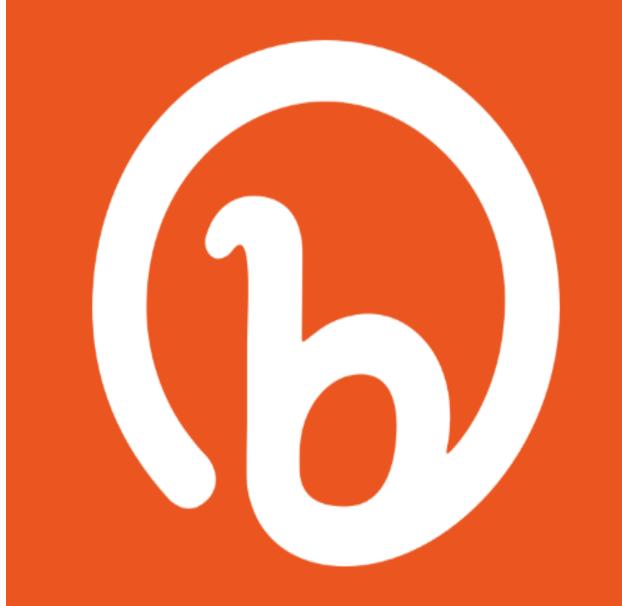

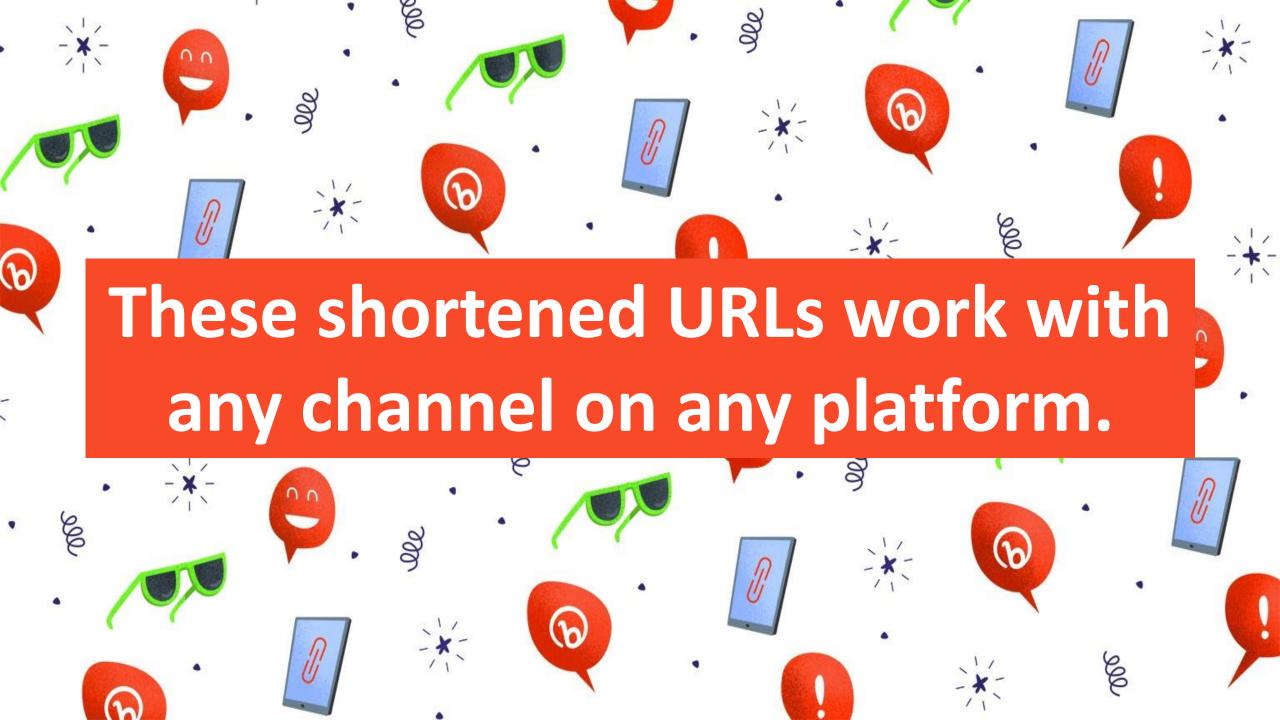

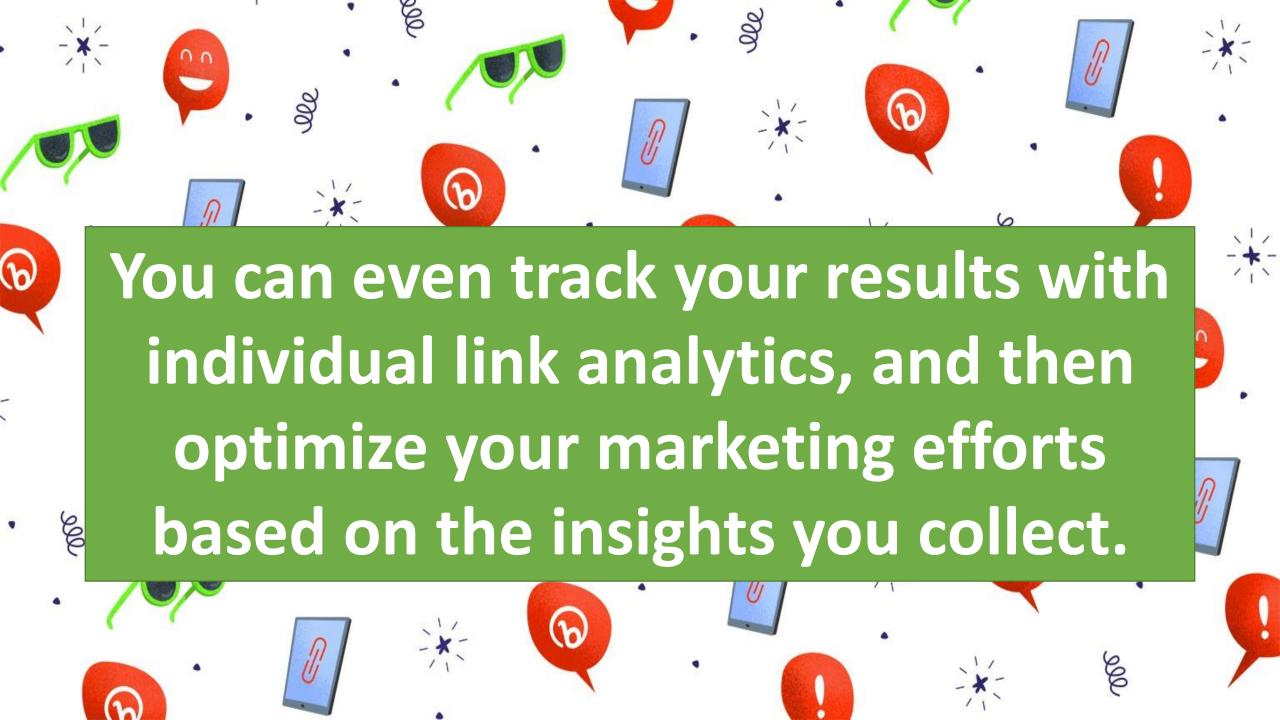

## Once You Enter Your URL You Will Get A Shortened URL.

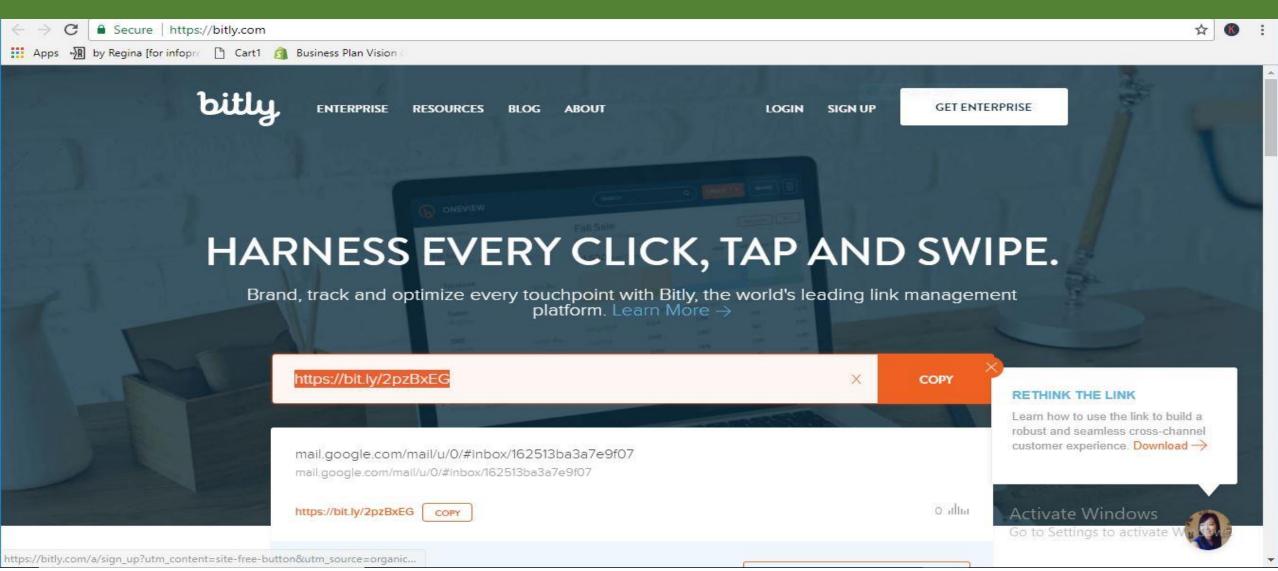

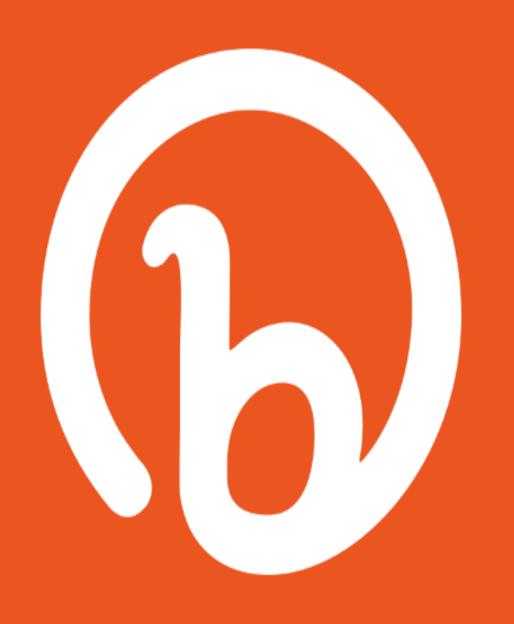

## **PRODUCT URL**

https://www.lapnmob.com/product-details.php?page=11941122&title=ASUS%20VivoBook%20Max%20A541UV-DM978T%20(7th%20Gen%20Intel%C2%AE%20Core%E2%84%A2%20i3%207100U%20Processor%20/%2015.6

## **CONVERTED TO**

https://bit.ly/2q30Ccf

# paper 11

45. www.paper.li/

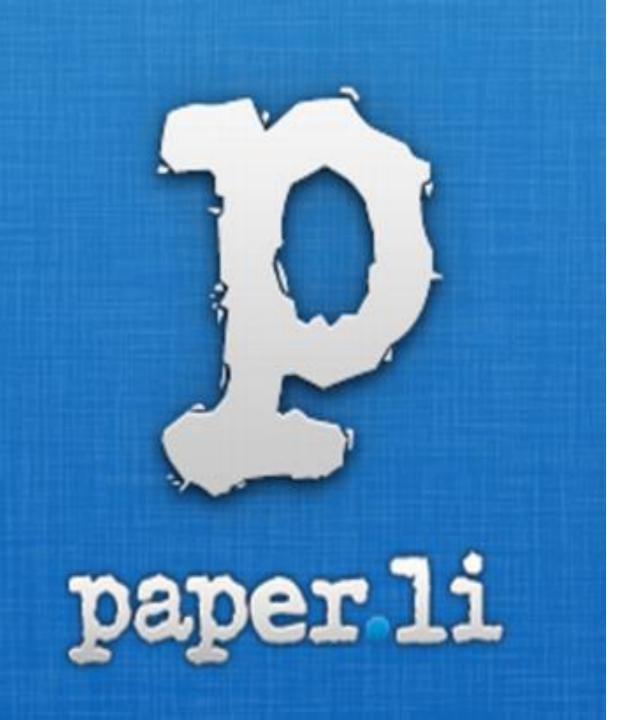

It's a unique tool that collects tweets based on some specified keywords and publish them in an online newspaper style format.

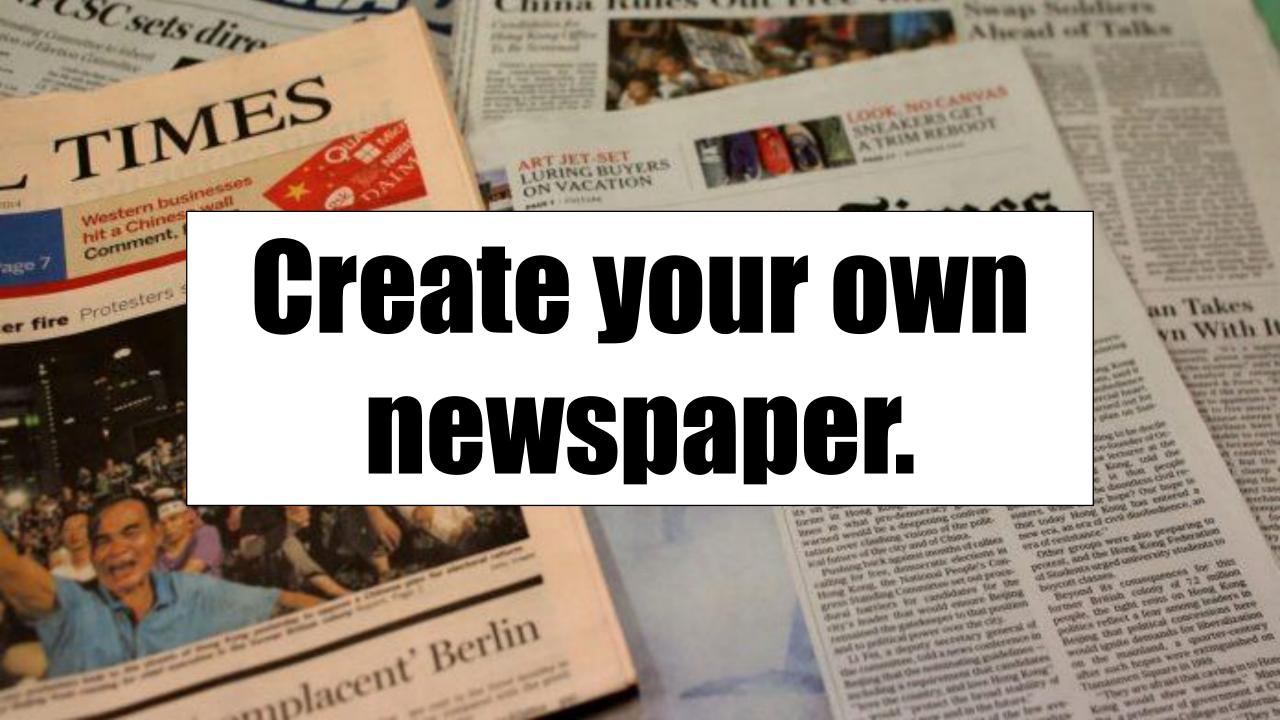

# IT ALSO PUBLISHES YOUR PAPER.LI DAILY AUTOMATICALLY ON TWITTER.

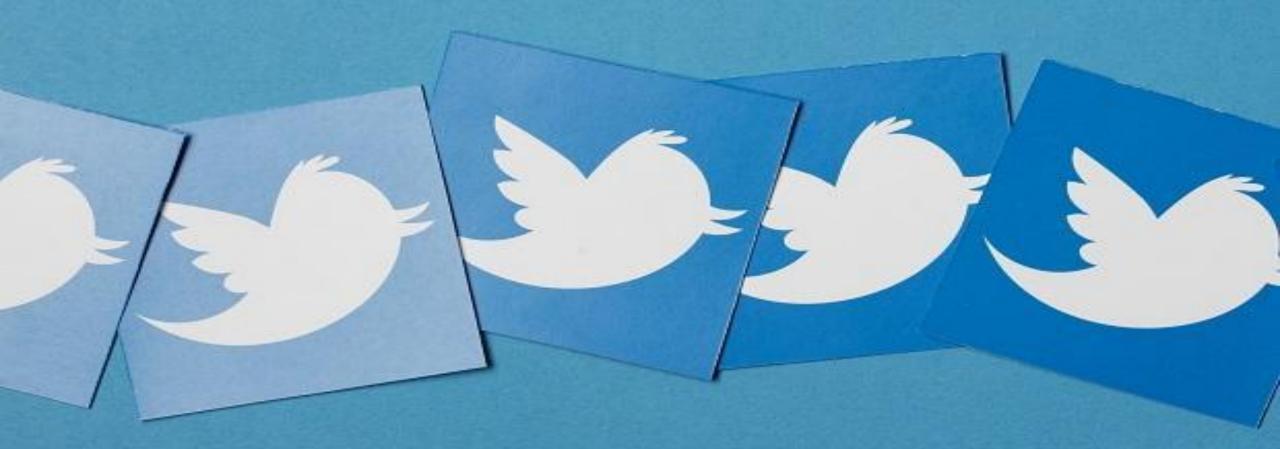

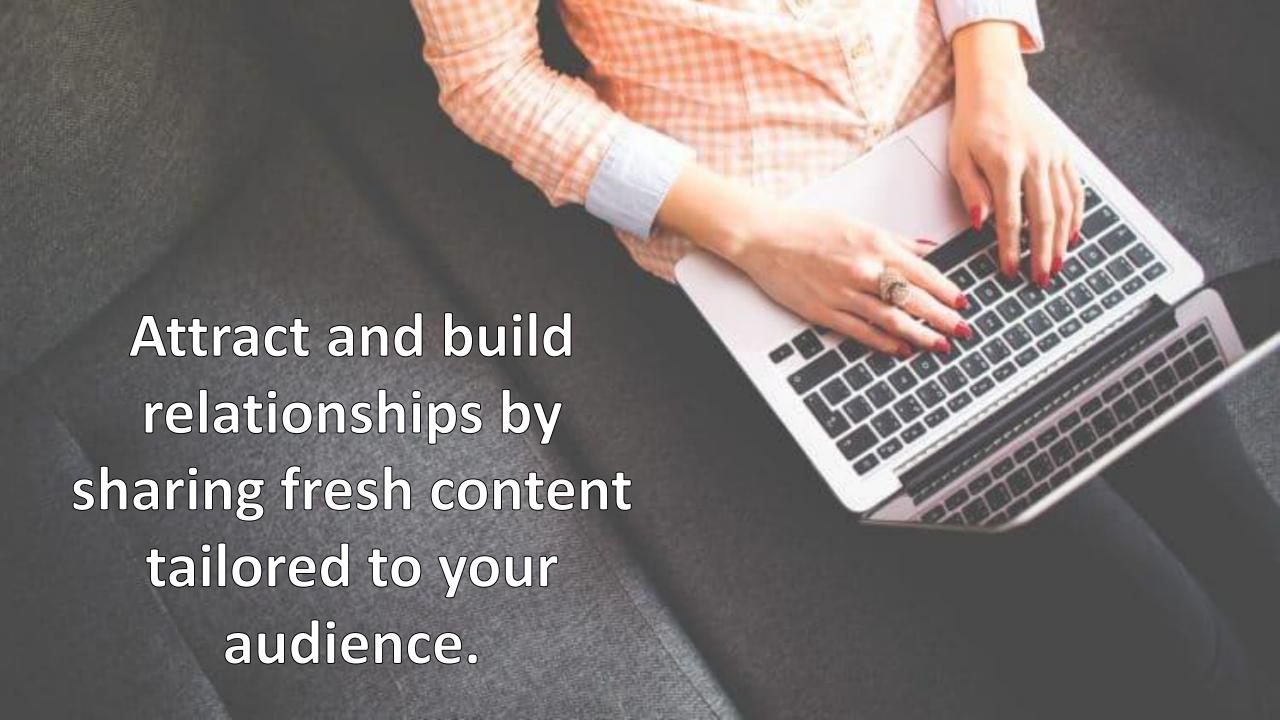

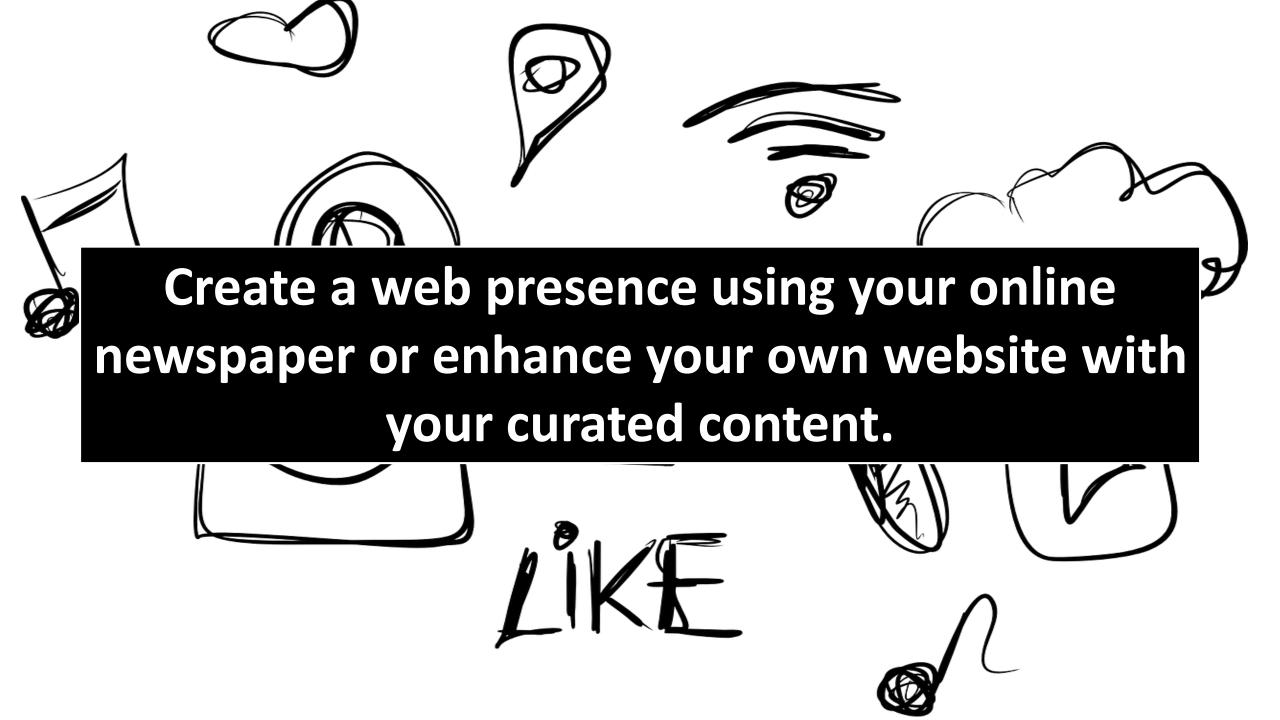

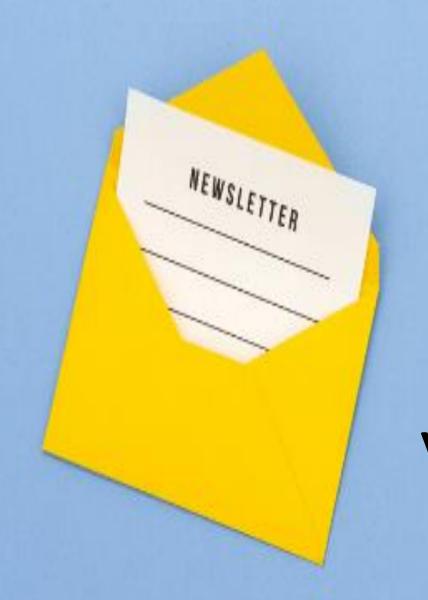

Establish yourself as the "go-to" source by sending out regular newsletters filled with your collected content.

## Build your digital presence

A personal page to promote yourself and your passions. With new content to share every day.

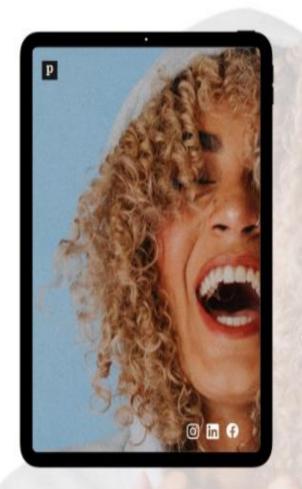

Get started, it's free

# 46.

# **Hootsuite**

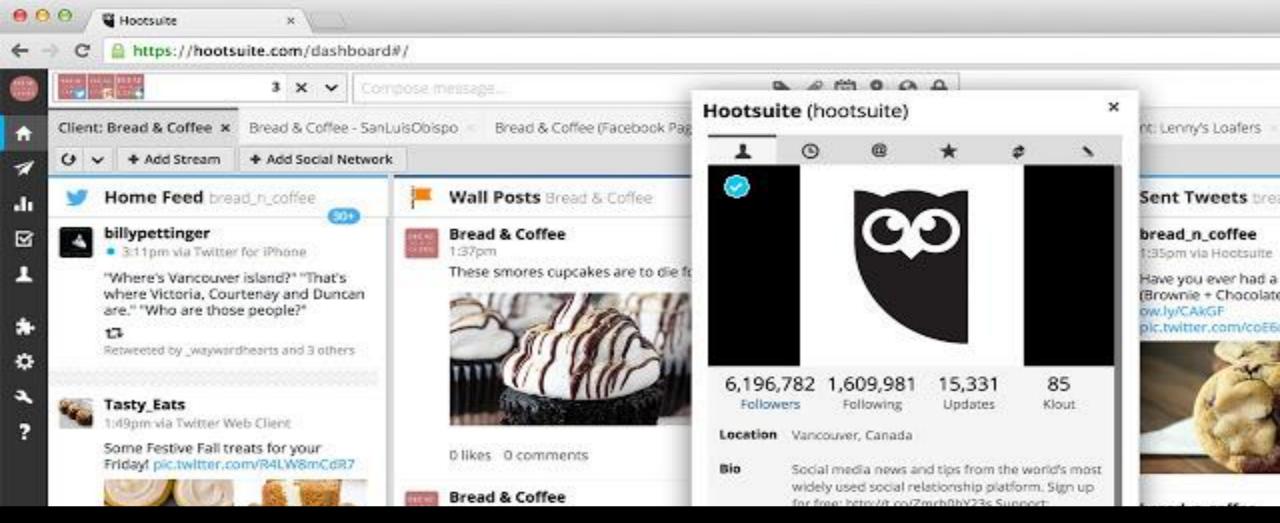

Social media management platform.

Manage your social media in one place to start building your audience.

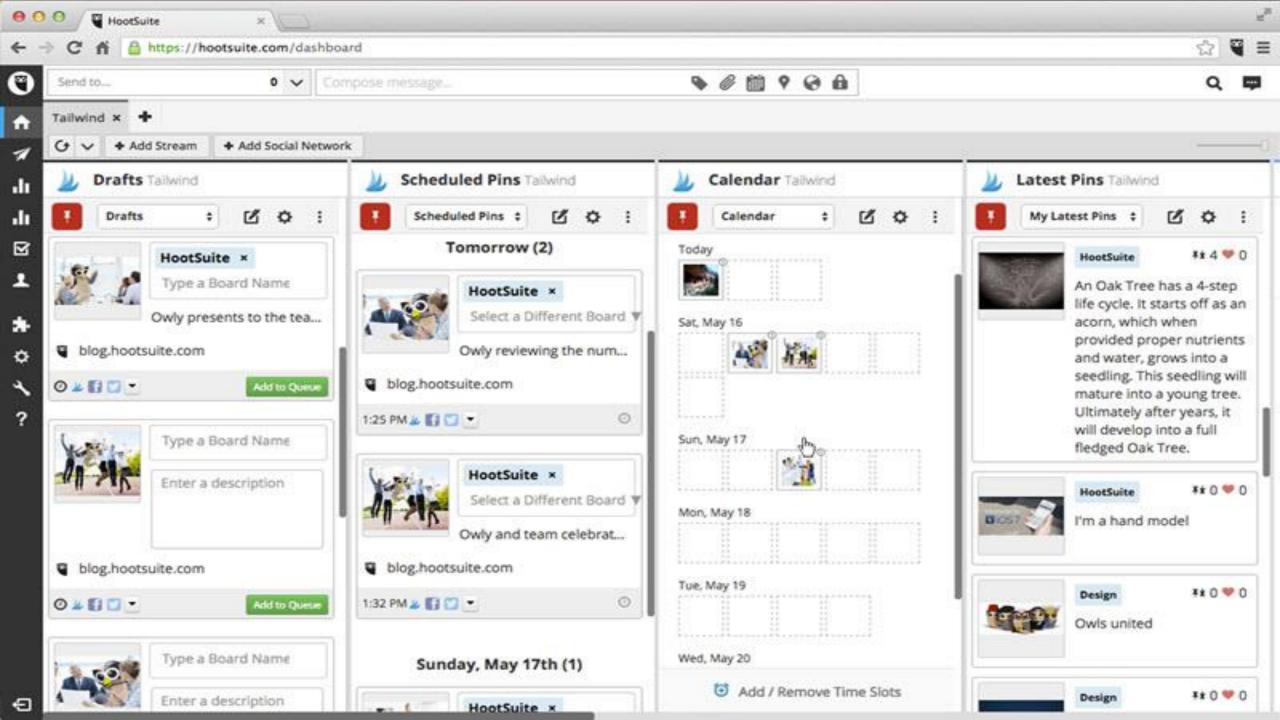

### WHAT IT DOES

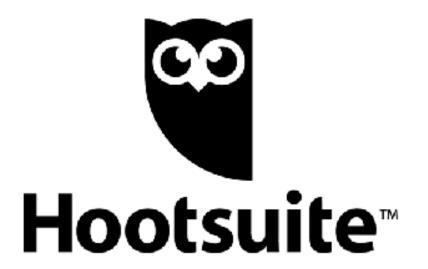

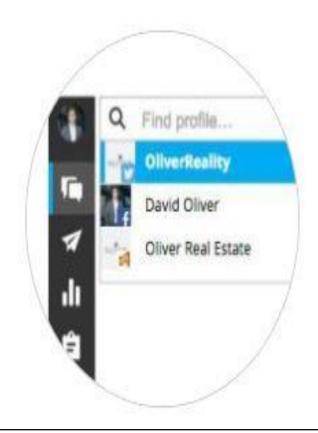

#### 3 social profiles

Manage up to 3 social media profiles in one place, all with one password.

SCHEDULES 30 POSTS IN ADVANCE

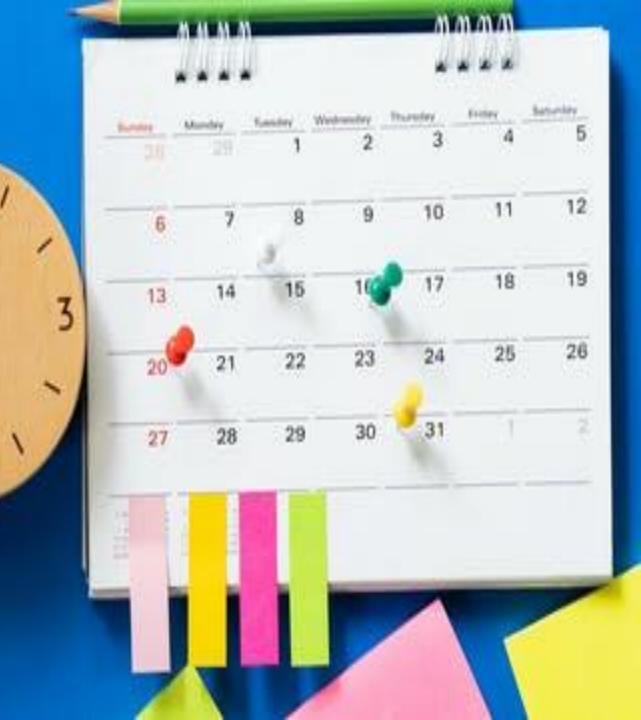

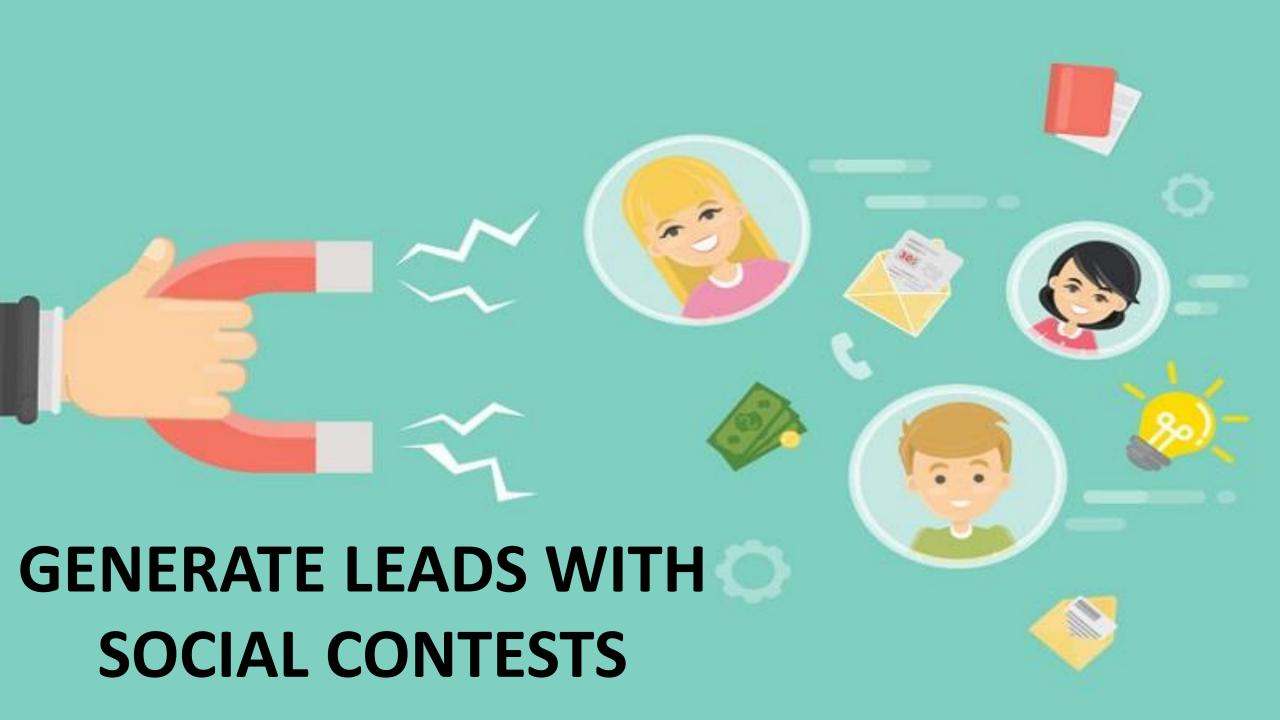

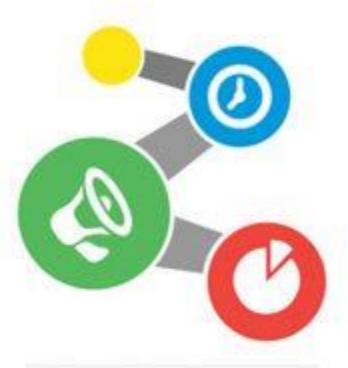

## ZOHO SOCIAL

### Whether you're a growing business or an agency, Zoho Social will help you manage:

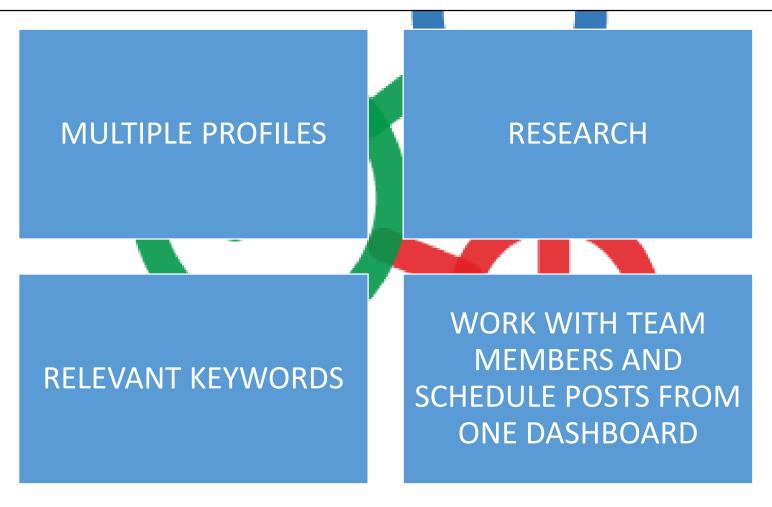

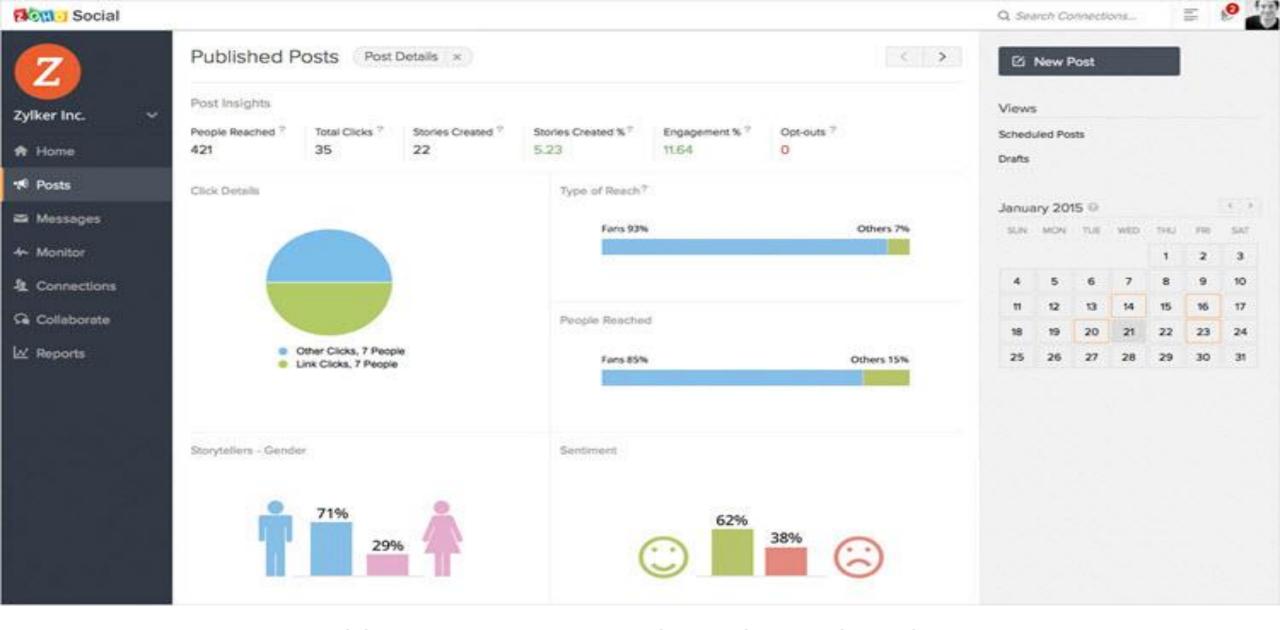

Integrate: https://www.zoho.com/crm/help/api/using-api-url.html

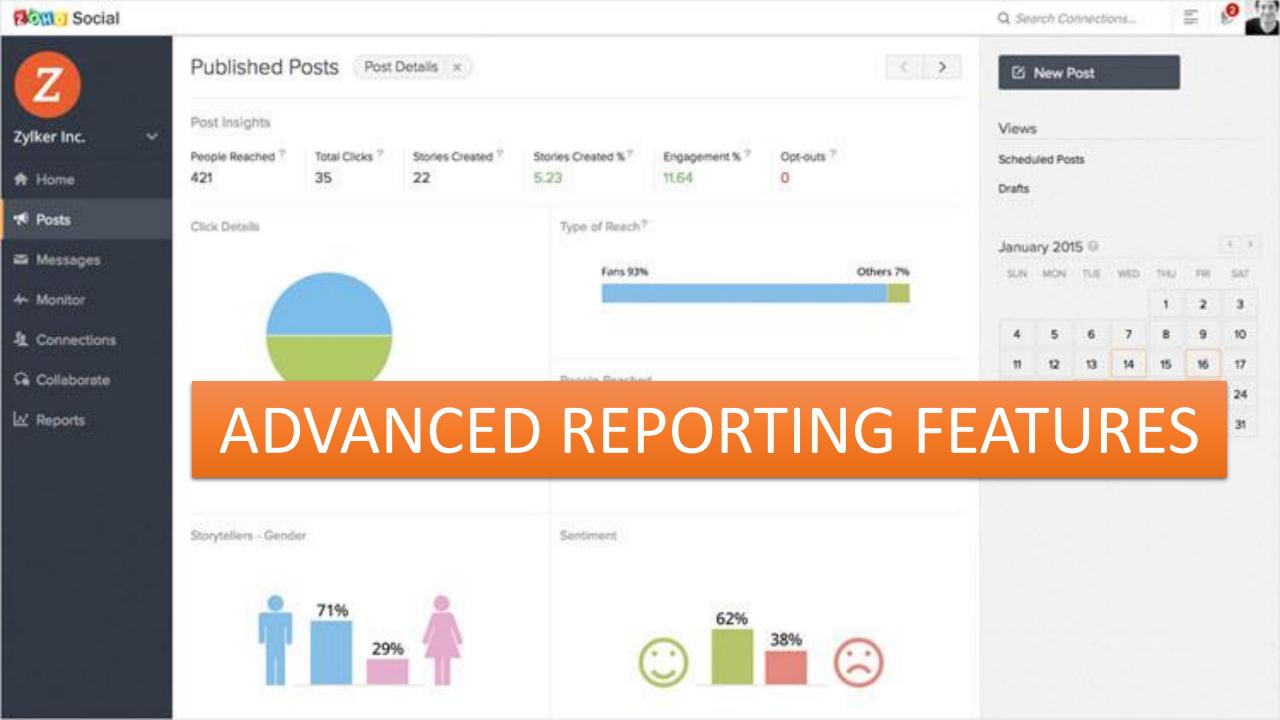

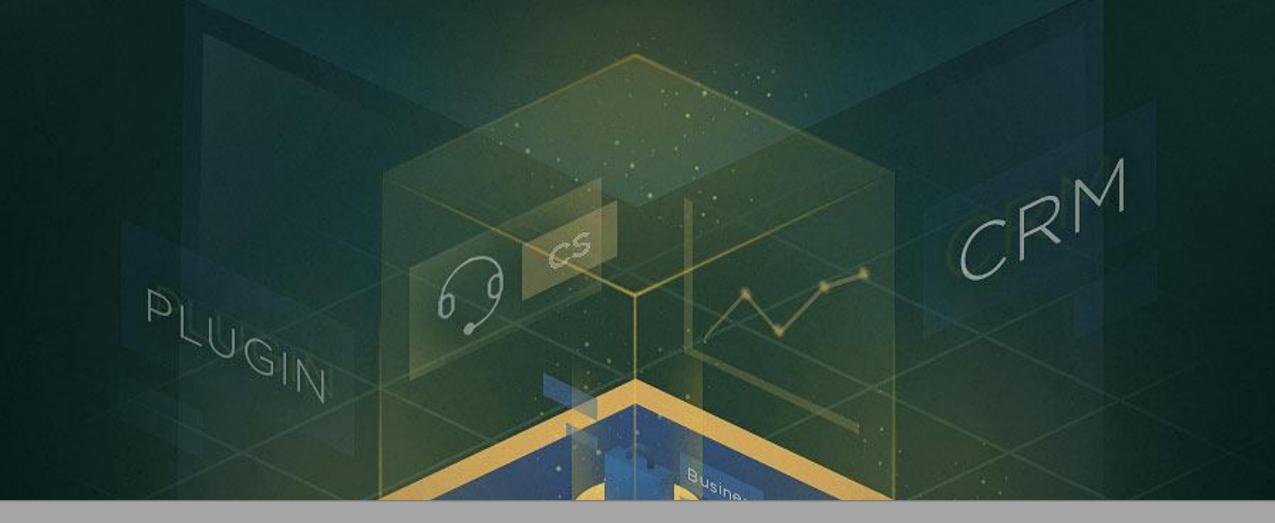

# A SOCIALSHARE BROWSER PLUGIN, AND CRM INTEGRATIONS

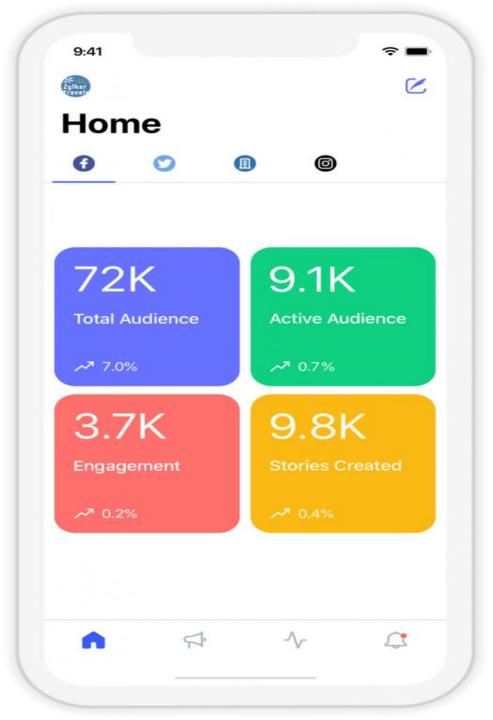

Zoho Social's free plan allows you to manage 1 brand, and includes the URL shortener and SocialShare browser plugin

## 48. Followerwonk – Compare Users/ Analyse Followers(twitter)

followerwonk »

Help

Features & Pricing

Log In

Sign Up, It's Free

**Search Bios** 

**Compare Users** 

Analyze

**Track Followers** 

Sort Followers

#### »What can followerwonk do for you?«

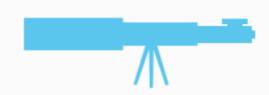

#### **Find**

- Search Twitter bios to connect with anyone.
- Compare Twitter accounts to find overlaps and target new influencers.

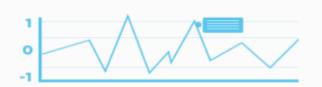

#### **Analyze**

- Breakout your followers by location, bio, who they follow, and more.
- Contrast your relationships with your competitors and friends.

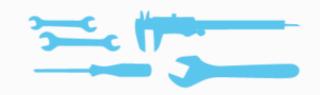

#### **Optimize**

- Match your activities to gains and losses in followers to give your followers what they like best.
- Follow and unfollow in-app to hone your social graph like a razor's edge.

It's an advanced way to monitor things like brand and product mentions.

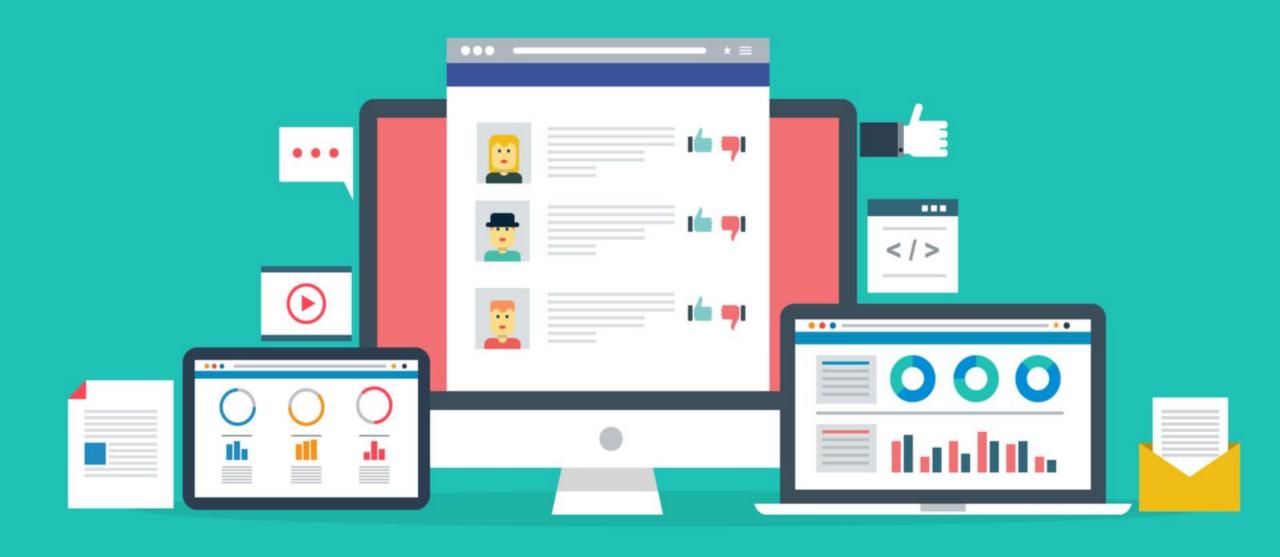

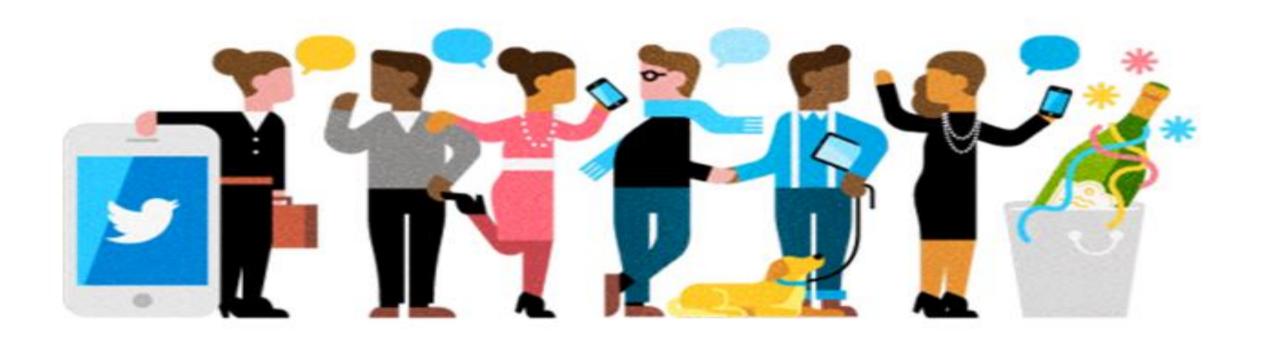

But it's also a useful tool to generate new ideas on what to post and how to engage your audience.

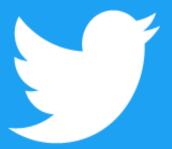

### IT'S ONE OF THE BEST **TOOLS OUT THERE FOR DOING SOME COMPETITOR ANALYSIS** FOR OTHER BRANDS ON TWITTER.

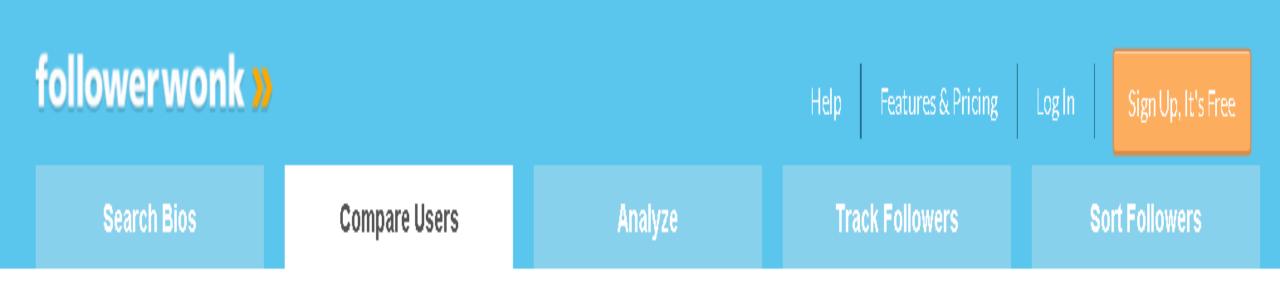

Simply click on the 'compare users' section on the menu bar and it will give you a breakdown of 3 brands analysing their followers and who they also follow.

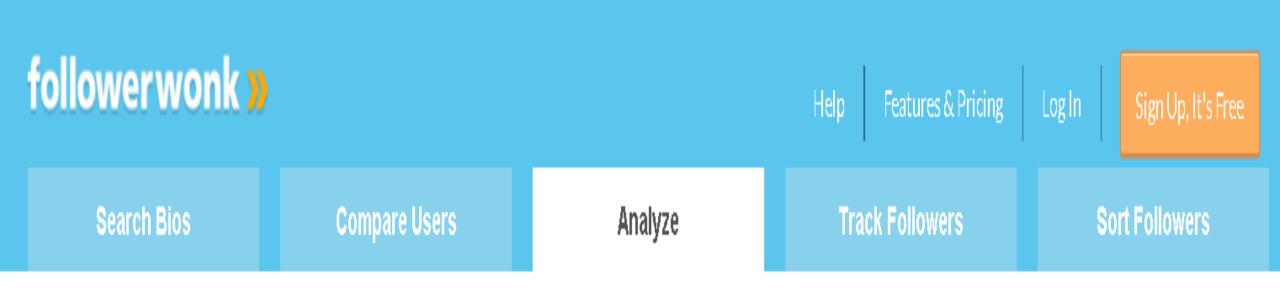

The 'analyze followers' section is also a brilliant way to see what times your followers are online on Twitter as well as giving you a demographic breakdown

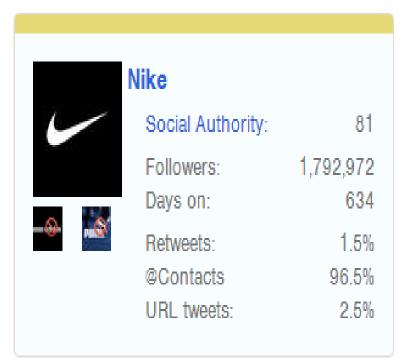

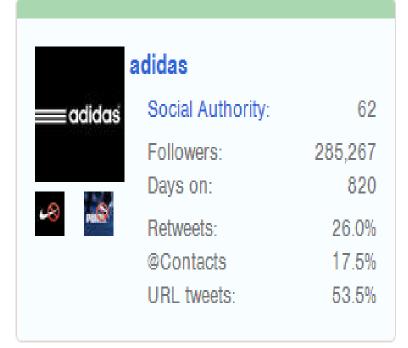

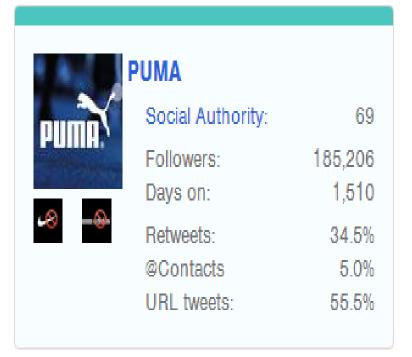

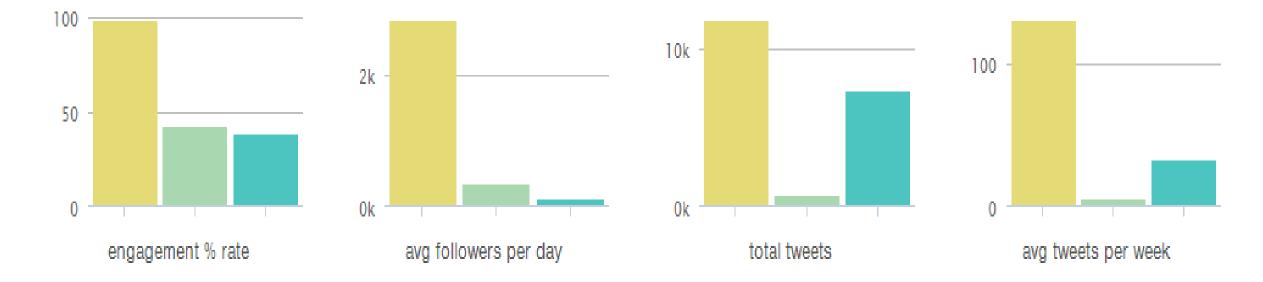

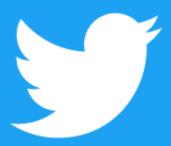

# SHOWS YOU THE BEST TIME TO TWEET

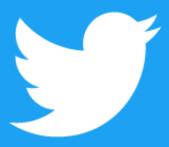

Head over to Followerwonk site and login using your Twitter account (It's free).

### Click and Analyze and add your Twitter profile and select option "Analyze their followers"

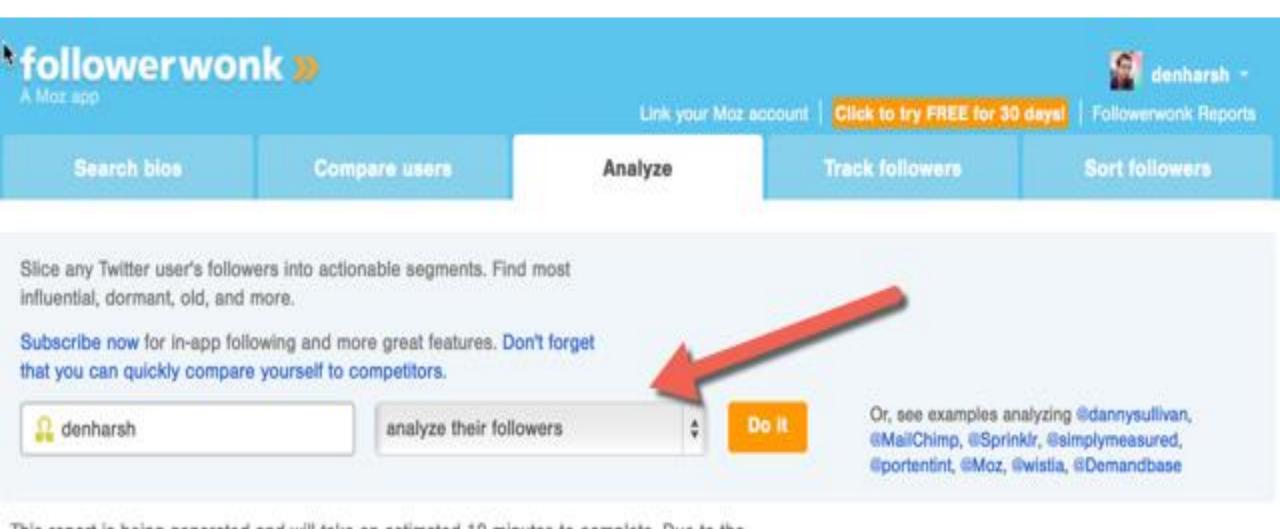

### Statistics

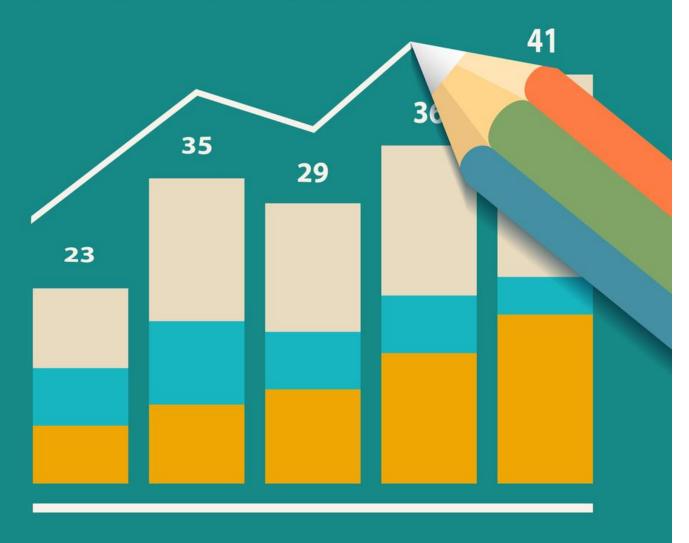

It will take some time to analyze your followers list to give you the statistics.

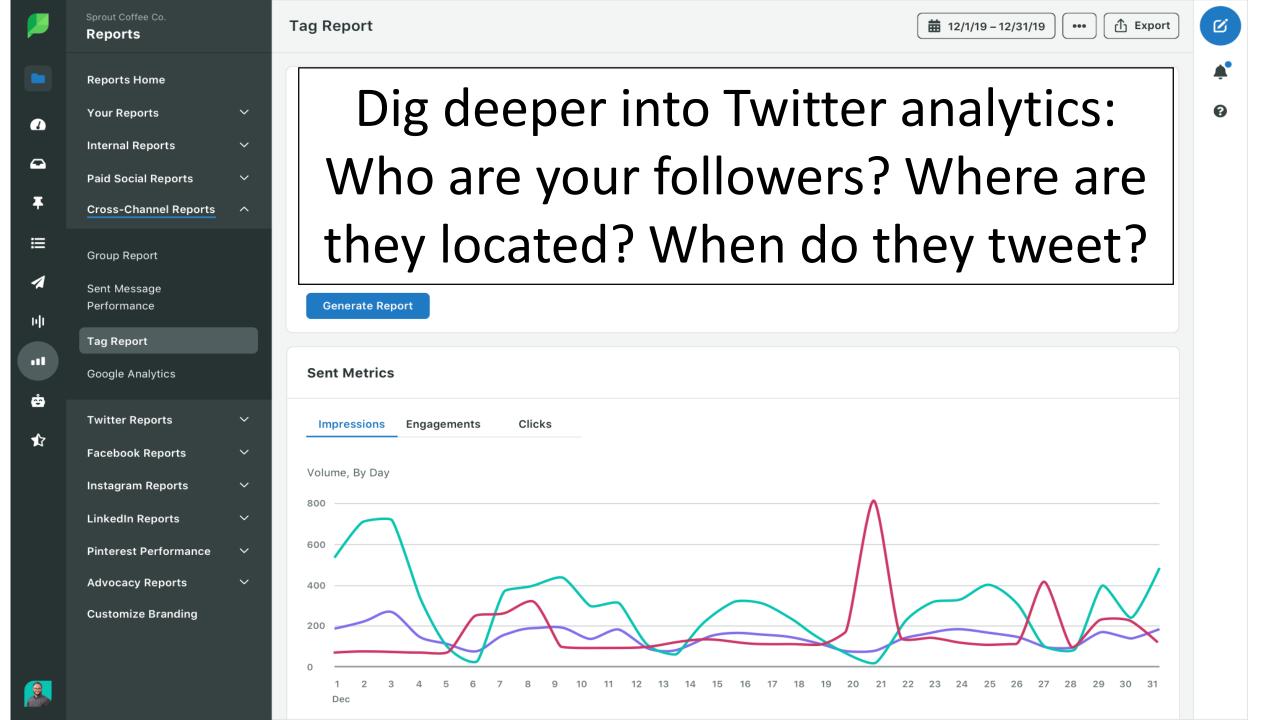

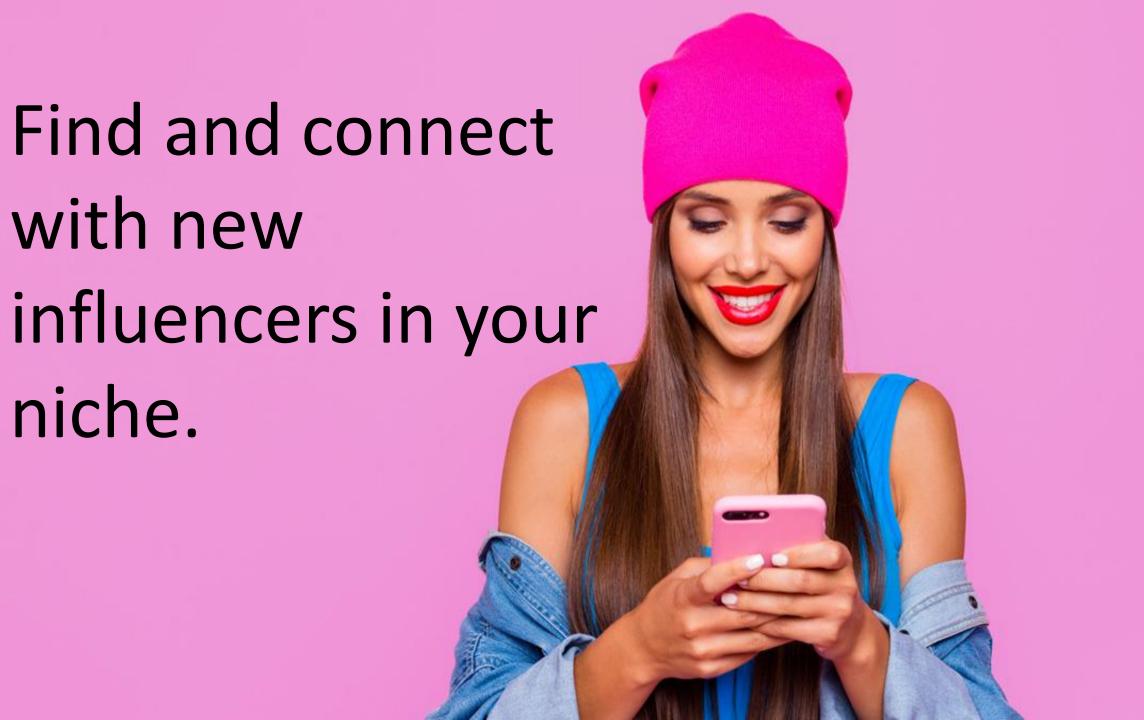

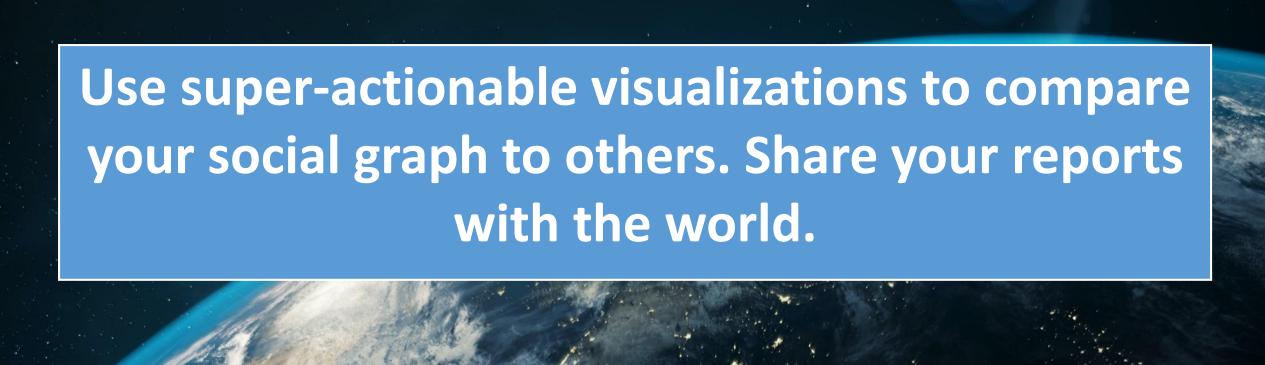

### Search bios, compare users, analyze, track followers, sort followers

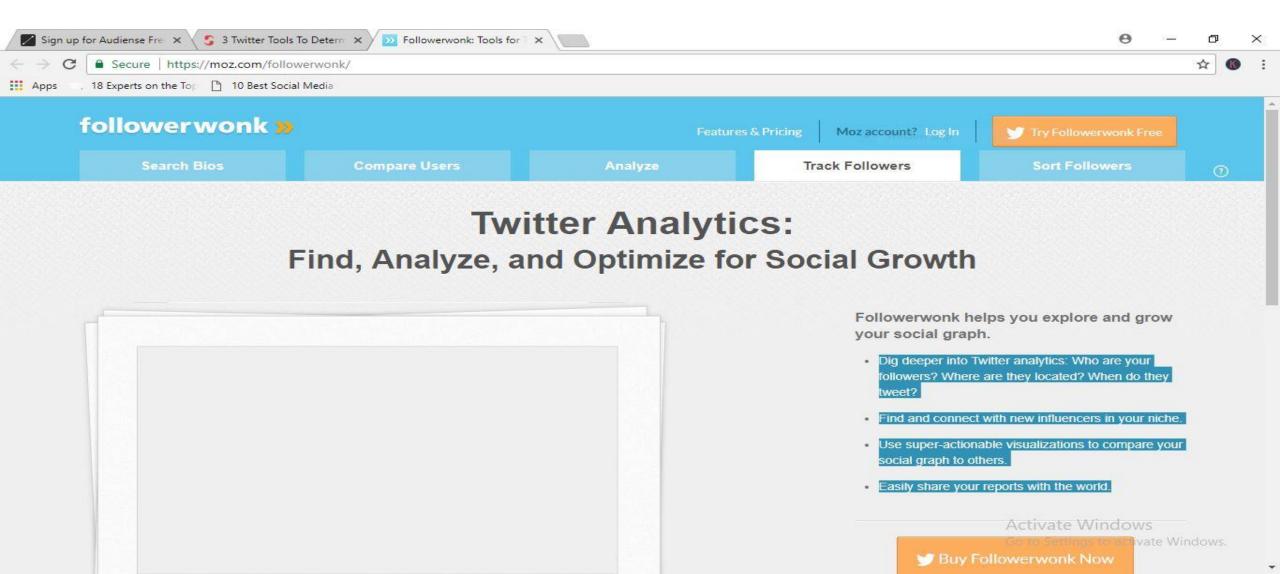

# Dashero

Business Dashboards Done Right

nttps://www.dasheroo.com/

Still logging into different applications to collect and track your business idea?

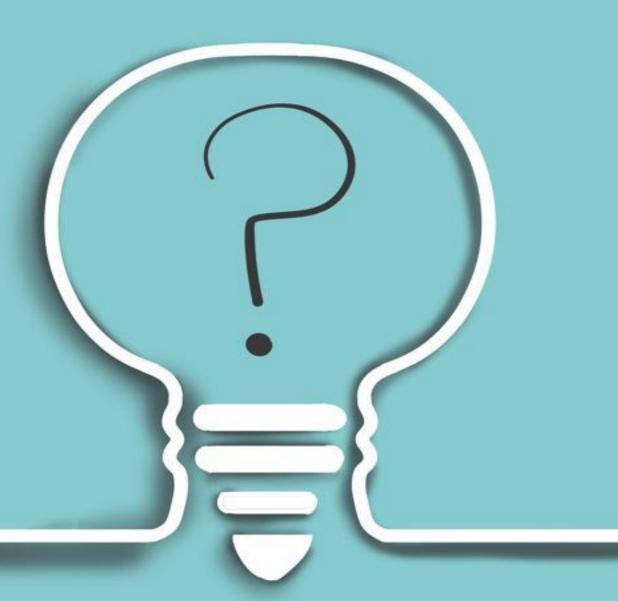

### IT IS A FACEBOOK TOOL

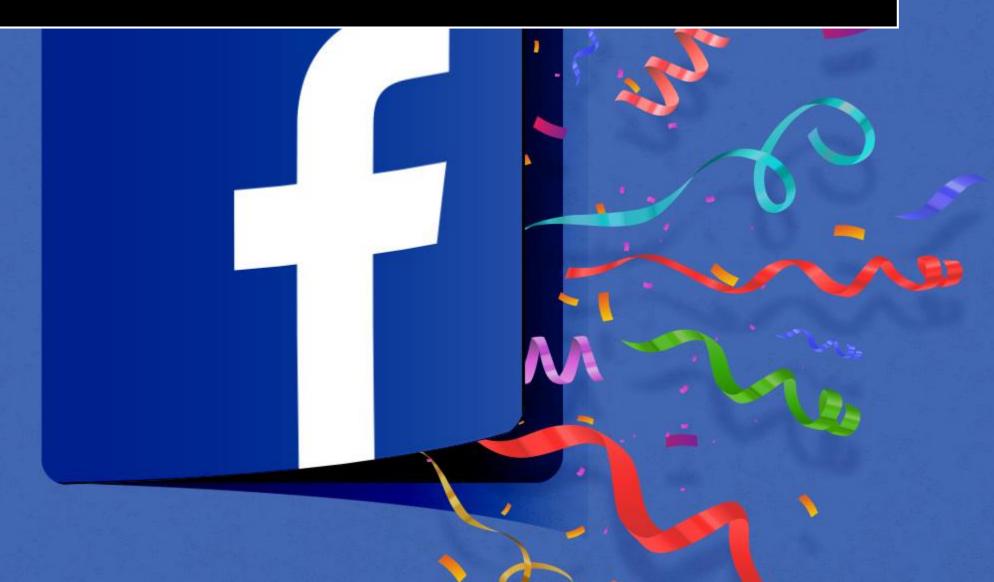

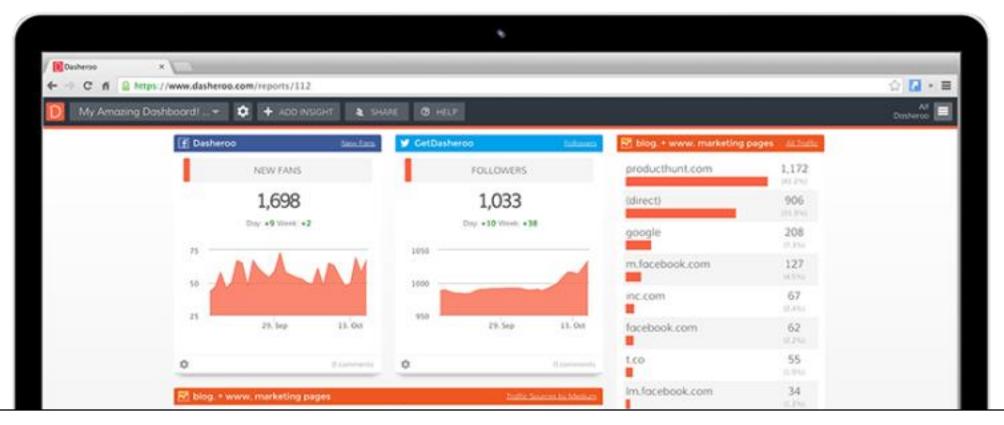

This is another dashboard to help you see all your important status in one place.

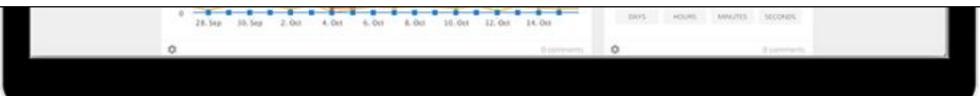

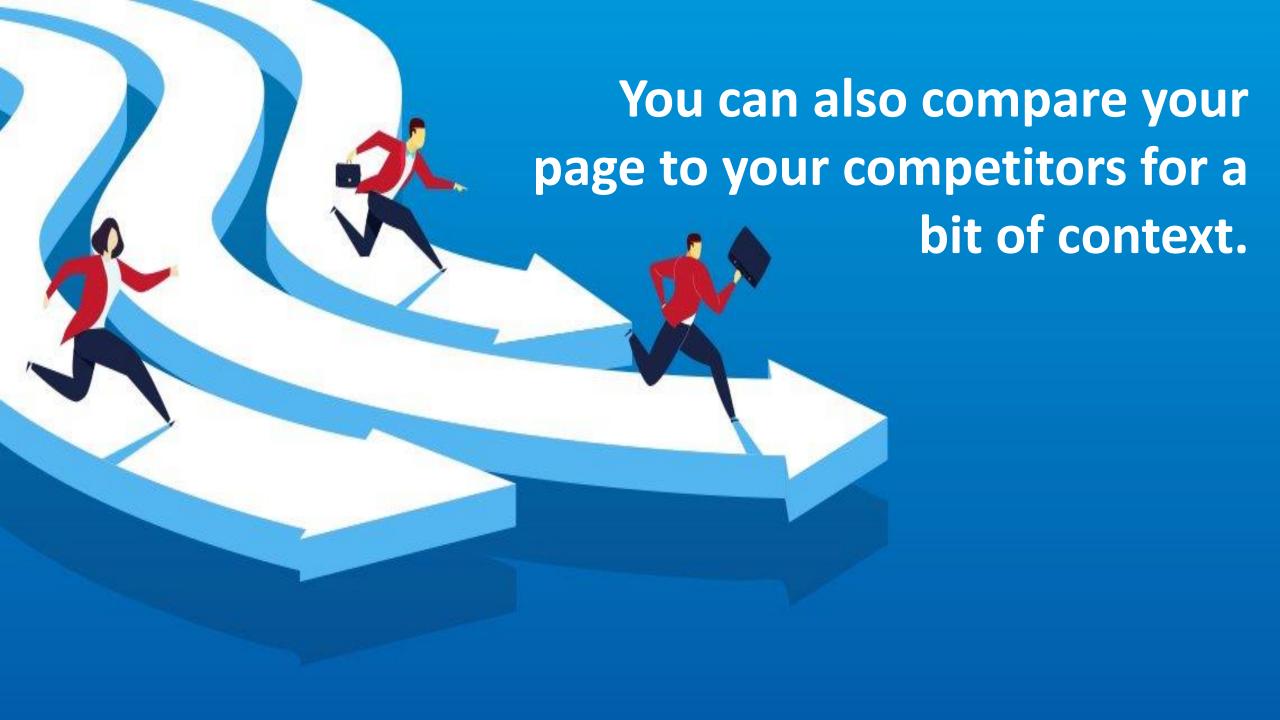

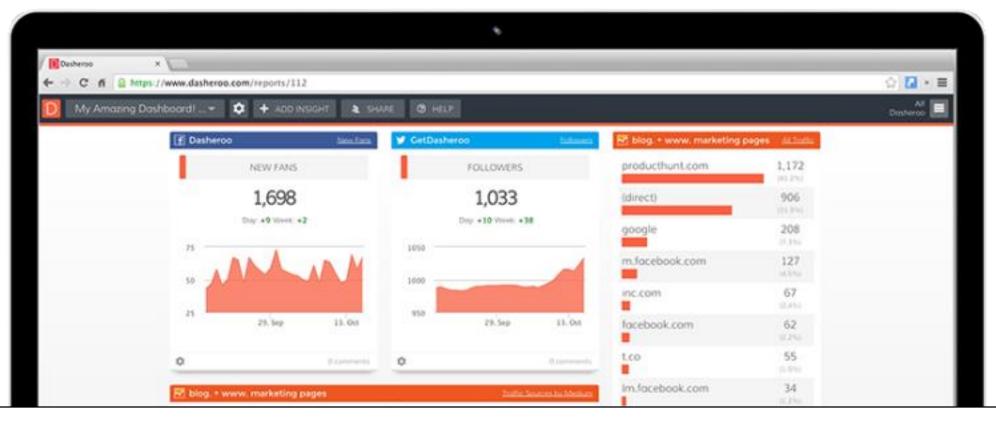

Set up alerts when your status hit a certain threshold, and export the dashboard to use it in other place.

#### Sign In

#### Intelligent Insights

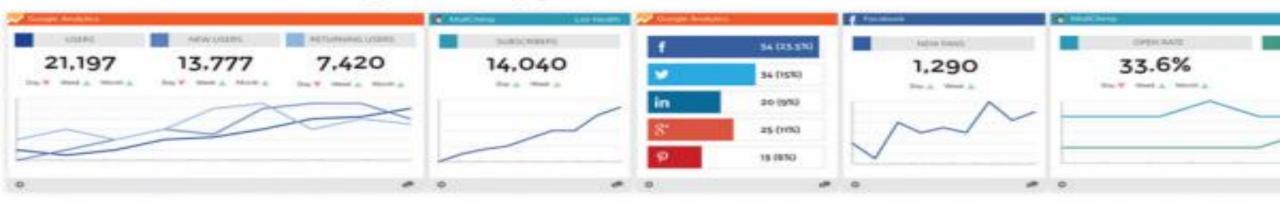

Others have "widgets". We create "Insights" using the most actionable info

#### Dasheroo

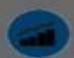

Analyze related accounts

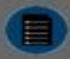

Generate reports

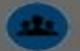

Learn about your audience

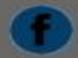

Track post performance

## It's free.....

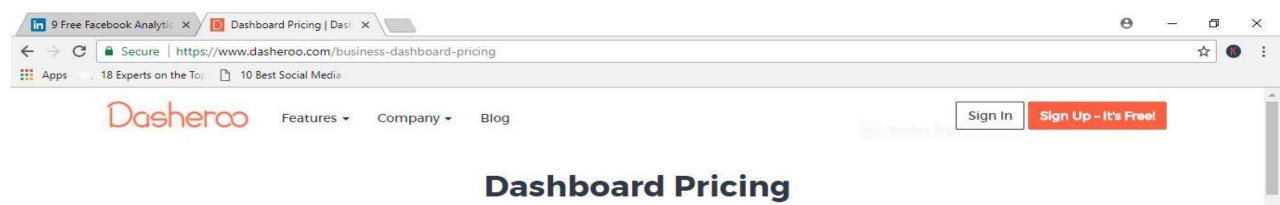

Choose the brew that works for you! All plans come with a guad shot of features including dashboard templates, metric alerts, iOS & Android app access, customer support and much more. We also offer special agency plans too!

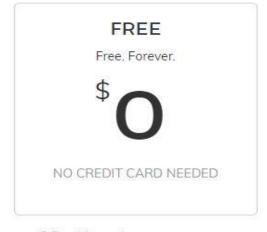

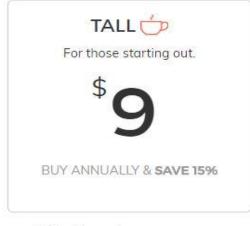

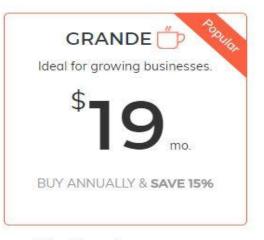

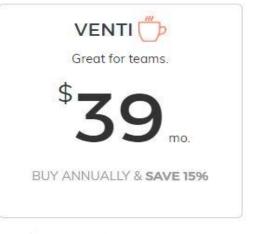

# 50. WHAT IS Buzzsumo

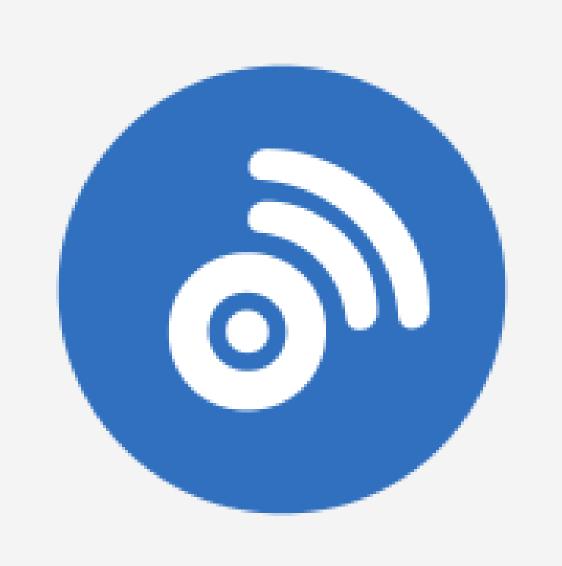

BuzzSumo is one of the best tools we've found for discovering new, fresh, or popular content on the web.

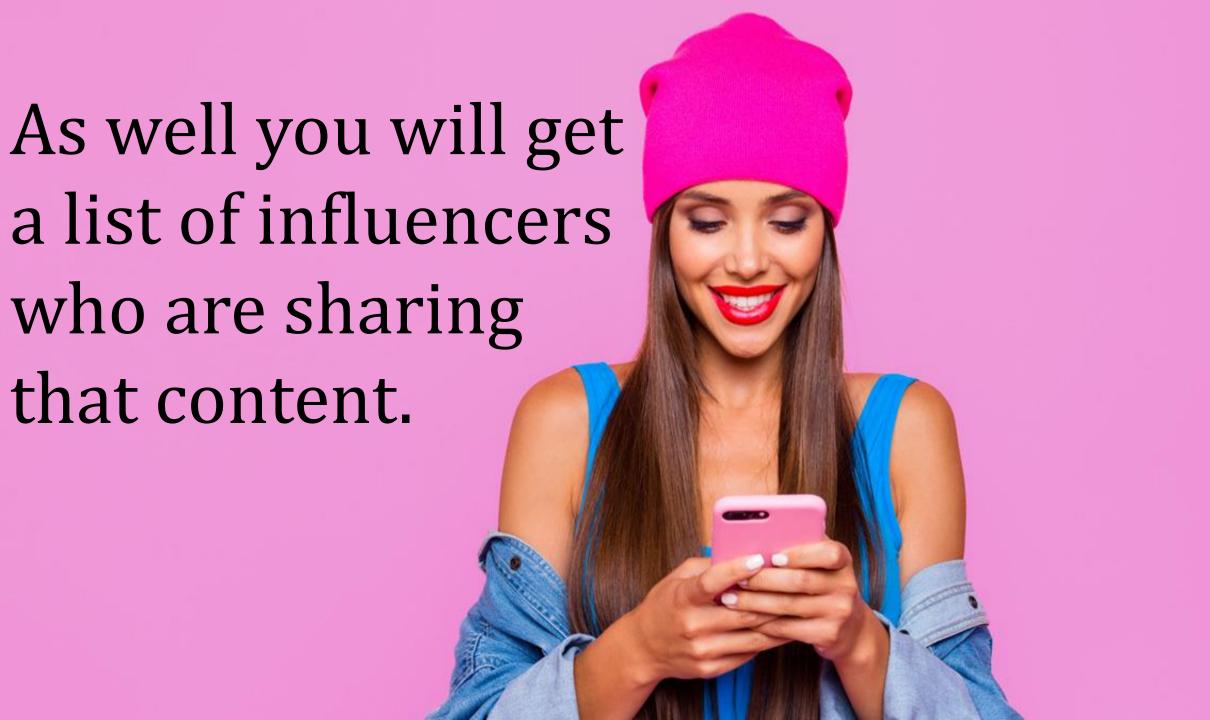

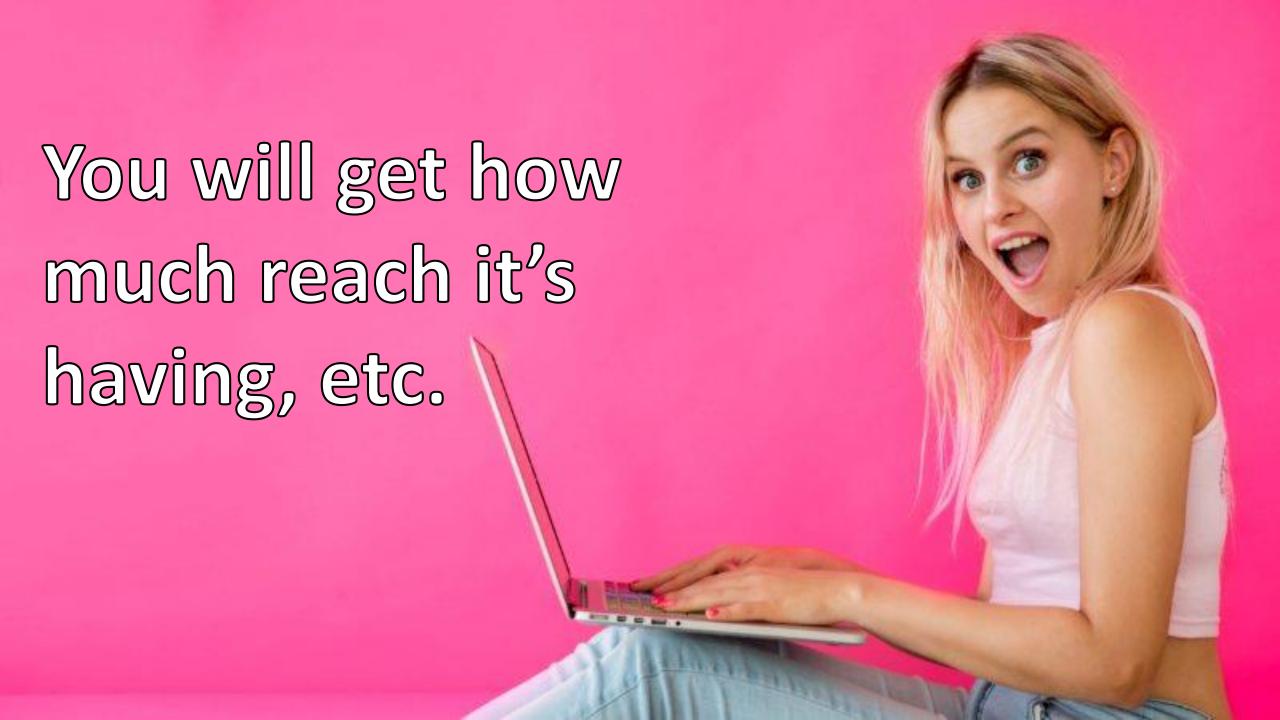

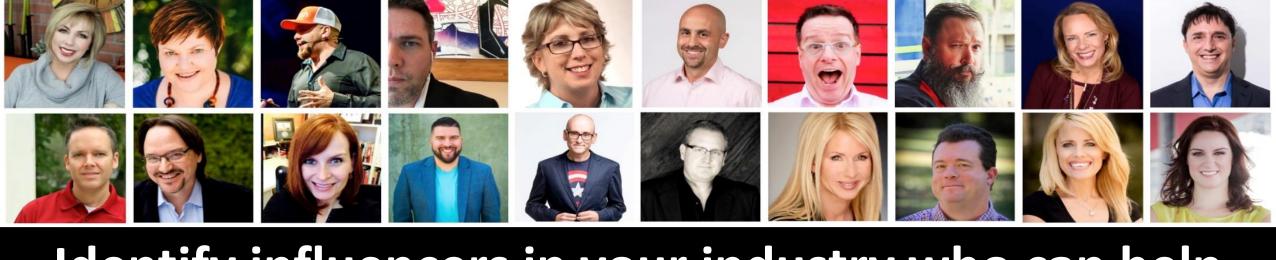

# Identify influencers in your industry who can help you grow your following, visibility, and reputation.

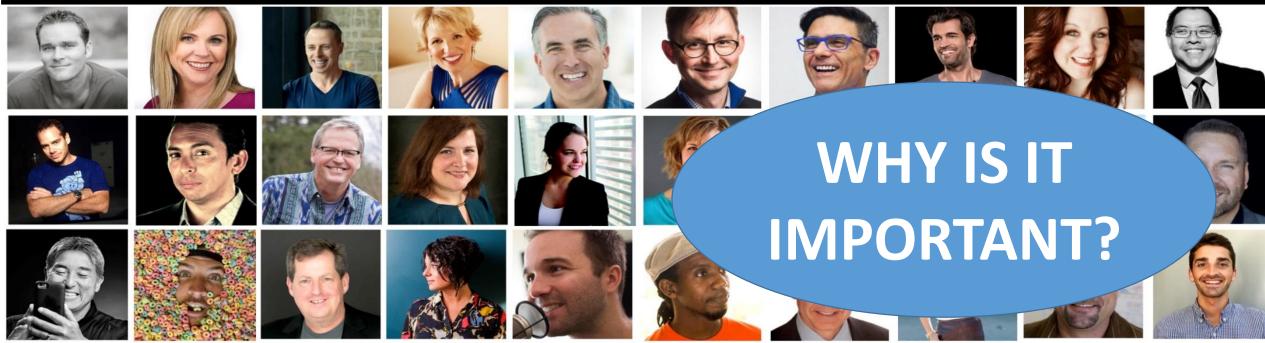

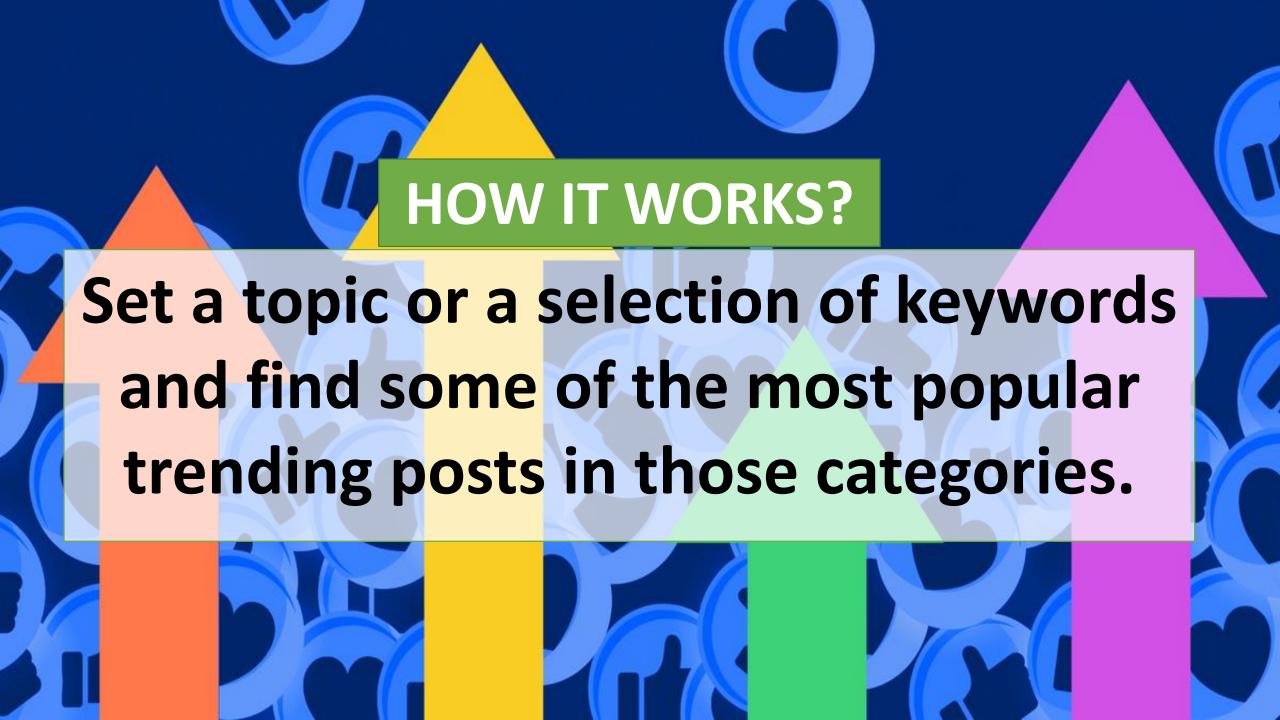

## Search Your Topic Here:

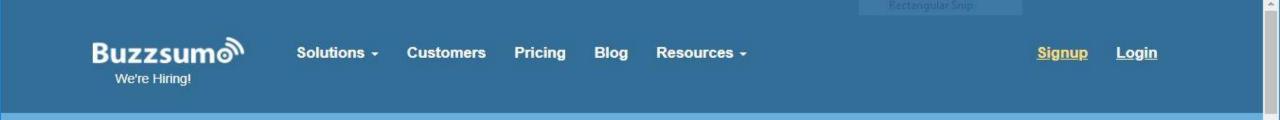

#### Analyze what content performs best for any topic or competitor

Find the key influencers to promote your content

affiliate market Go!

For example: Content Marketing, Cnn.com

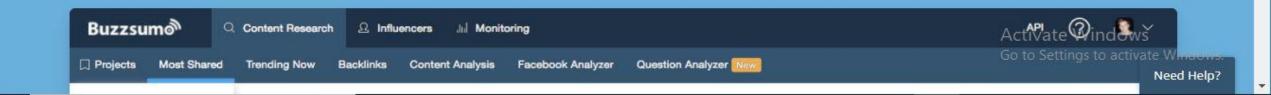

# You will get an idea about the topic in the social media like how many shares, likes, and reach are there.

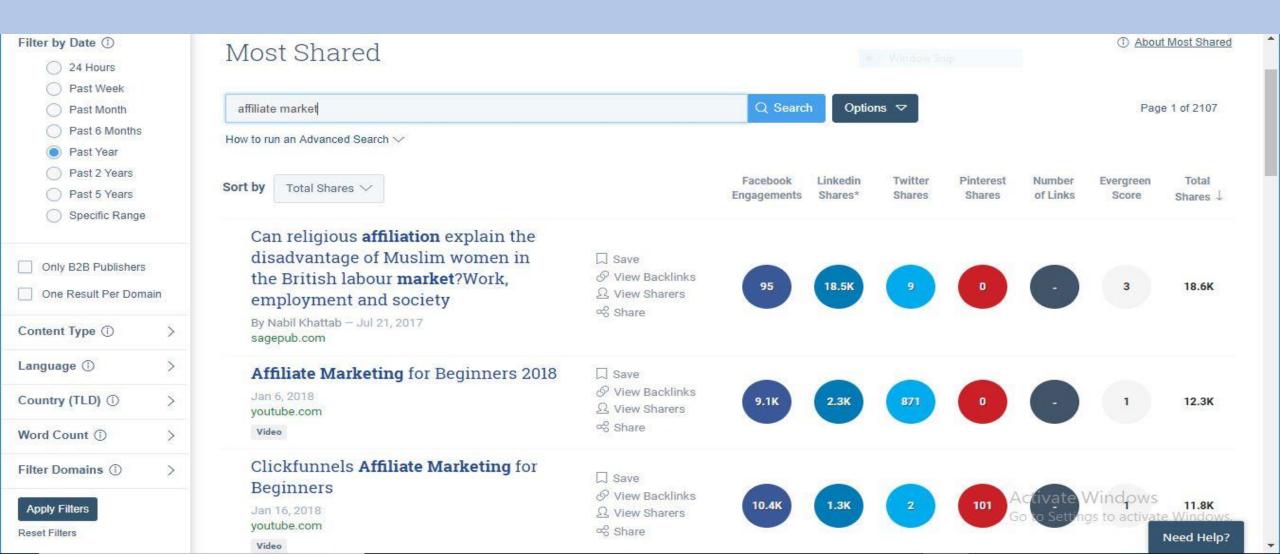

51. Hashtagify

http://hashtagify.me/

Hashtag discovery tool

HASHTAGIFY
Find, Analyse, Amplify

Helps To Find Hashtags

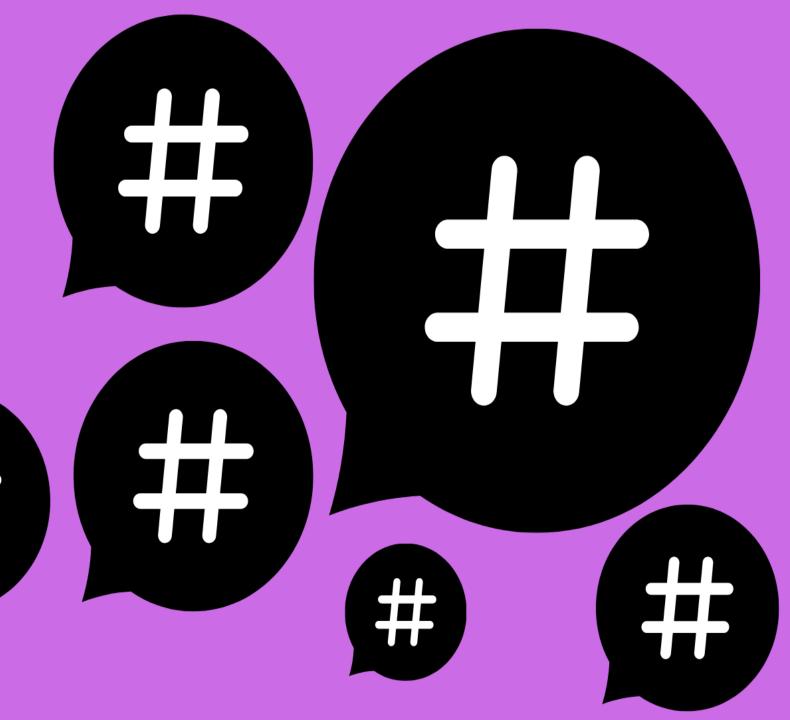

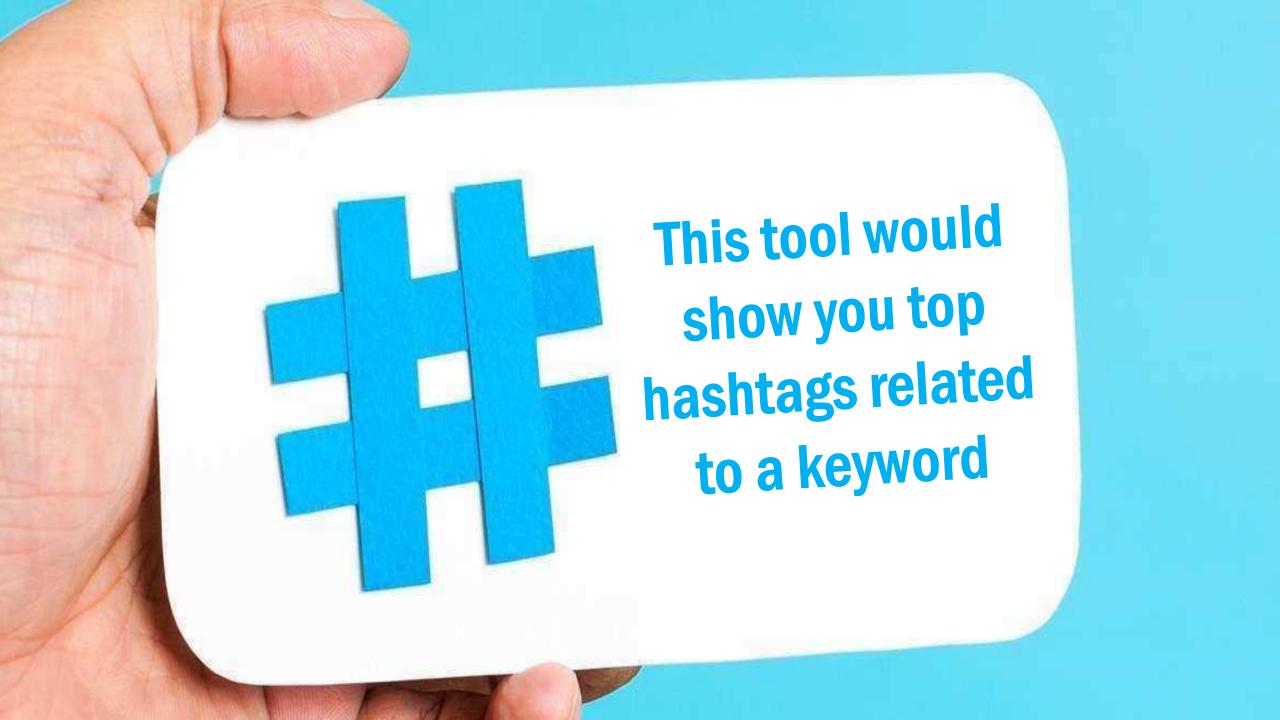

#### All-time Top 10 Hashtags related to #FathersDay

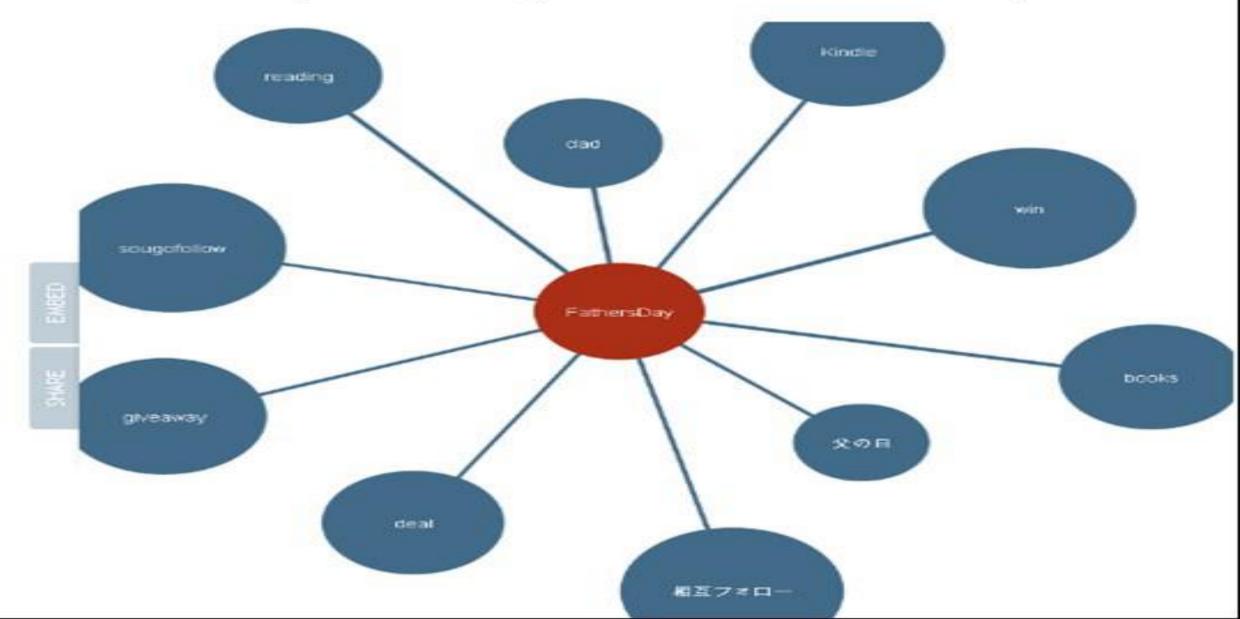

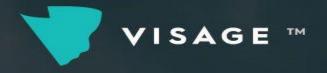

### 52. Visage?

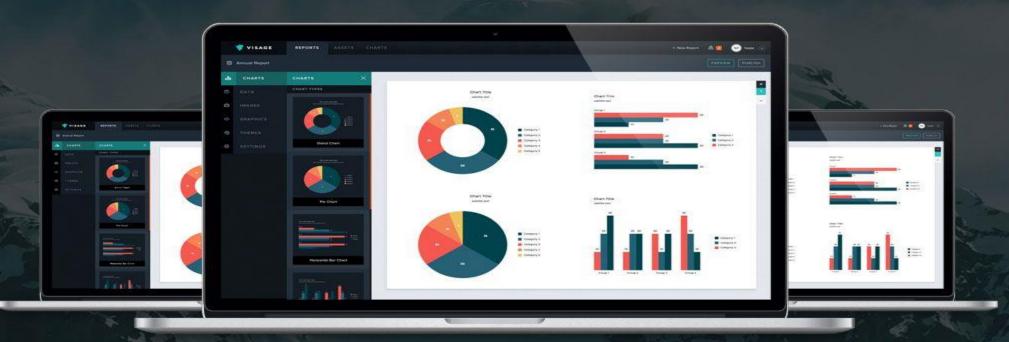

**Visage** is a Visualization tool that helps companies to design social media graphics that are perfectly matched for each platform.

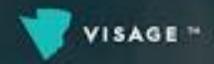

You can easily manage your brand's style and approved graphic templates to ensure consistency across all of your designs, and the editable designs allow you to collaborate with your team to update and remix graphics, with restrictions set by role.

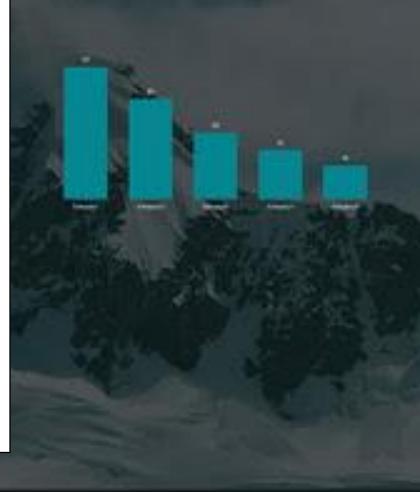

#### DRAG TO SELECT GROUPS OF ITEMS, THEN RESIZE THEM

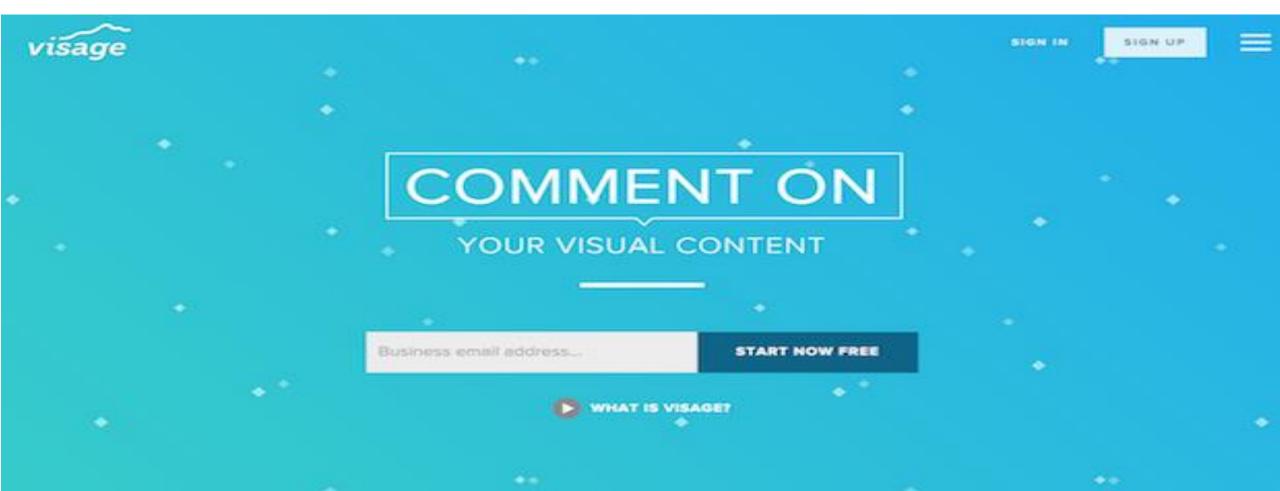

# You can create brand's style and approved graphic templates

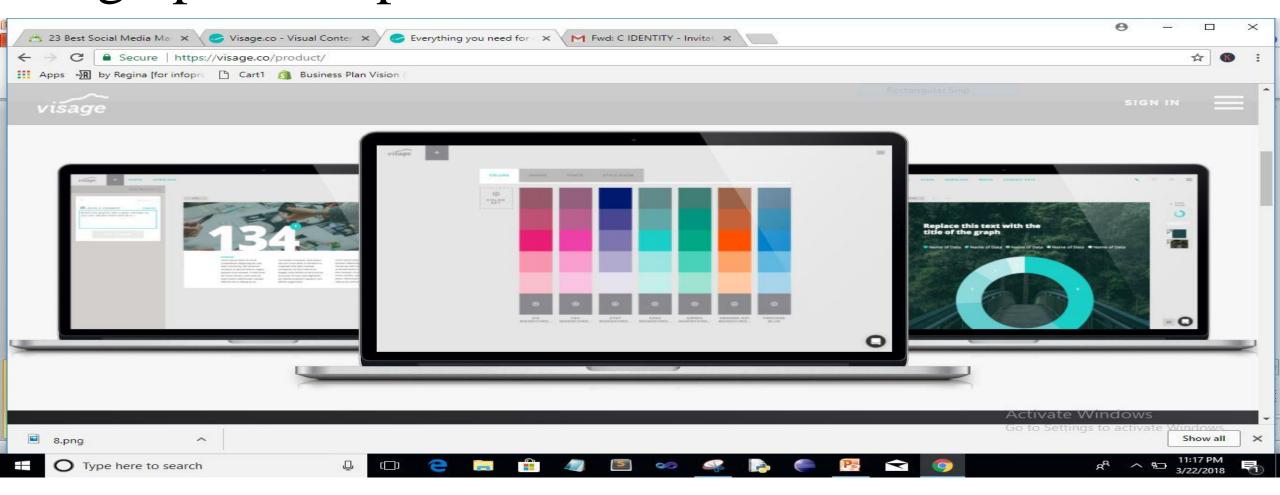

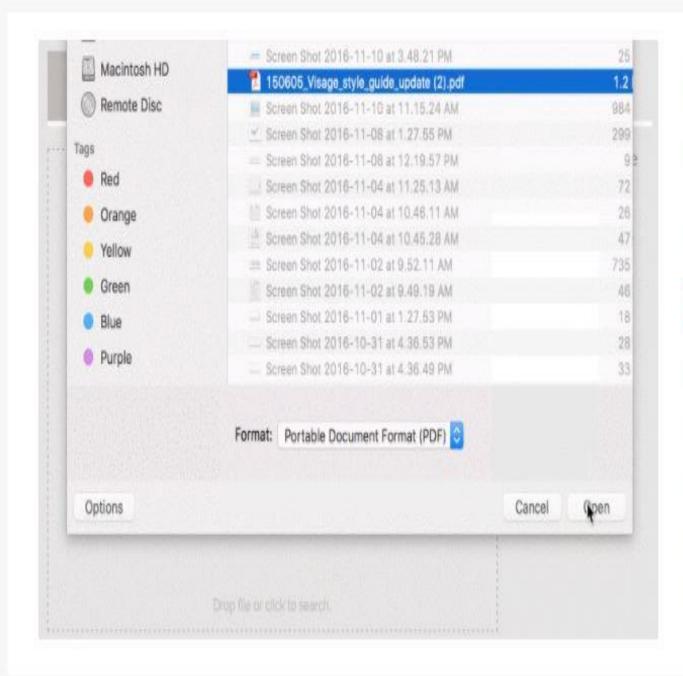

# REFERENCE YOUR STYLE GUIDE IN VISAGE

FEATURE LIVE NOVEMBER 18, 2016

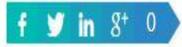

One of the main values we hope you get out of Visage is to simply maintain brand consistency and good design across everything you create. We're helping you out by giving you quick access to your brand's style guide, right where you need it.

# 53.

# BRAND24

SOCIAL MEDIA MONITORING & ANALYTICS

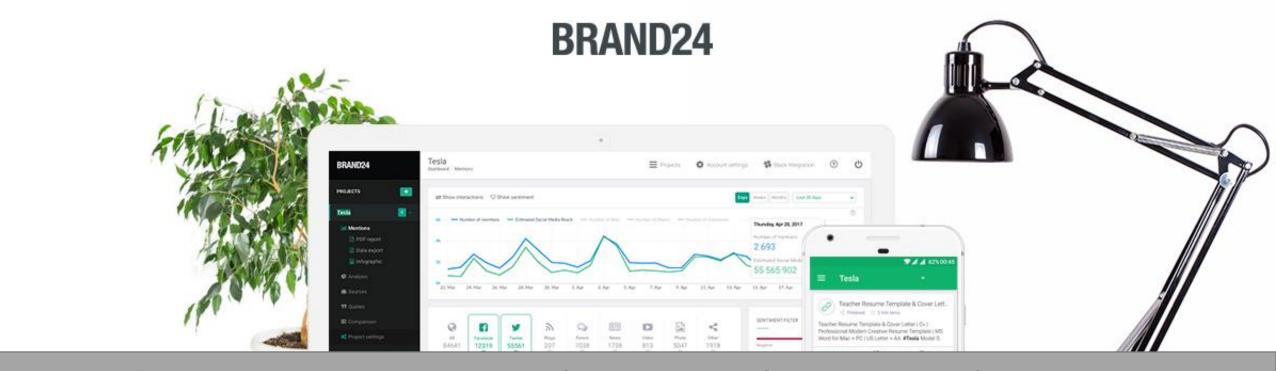

Brand24 gives you insights on what people are saying online about your brand. With this tool, you'll have instant access to mentions of your brand anywhere on the web

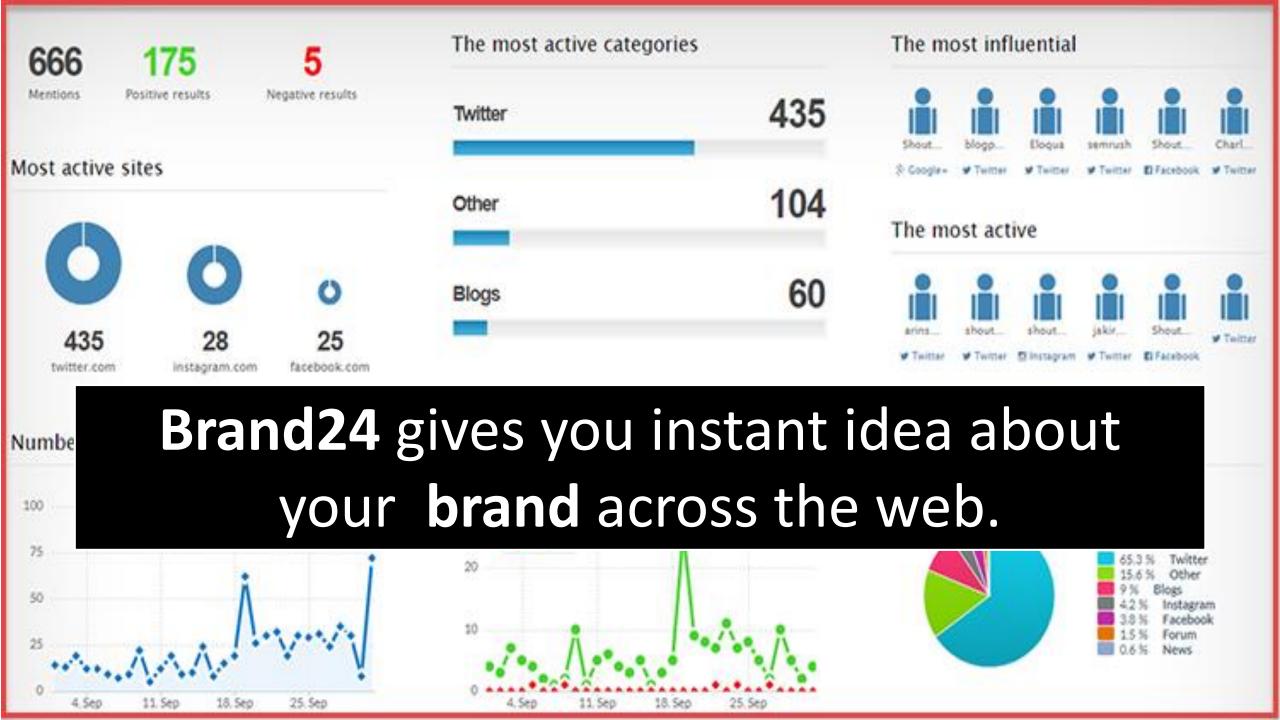

You can also easily identify the people with the most social influence, and segment your mentions by positive, negative, or neutral mentions.

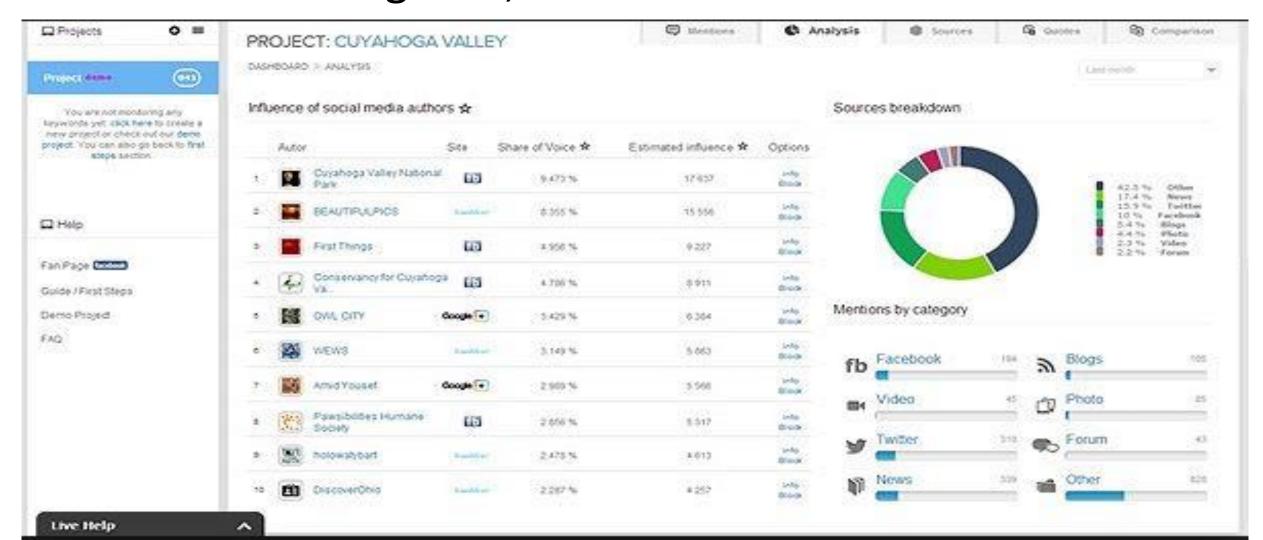

The Analysis section is a more detailed statistics page of several metrics including social media engagement, social media reach, and the number of mentions

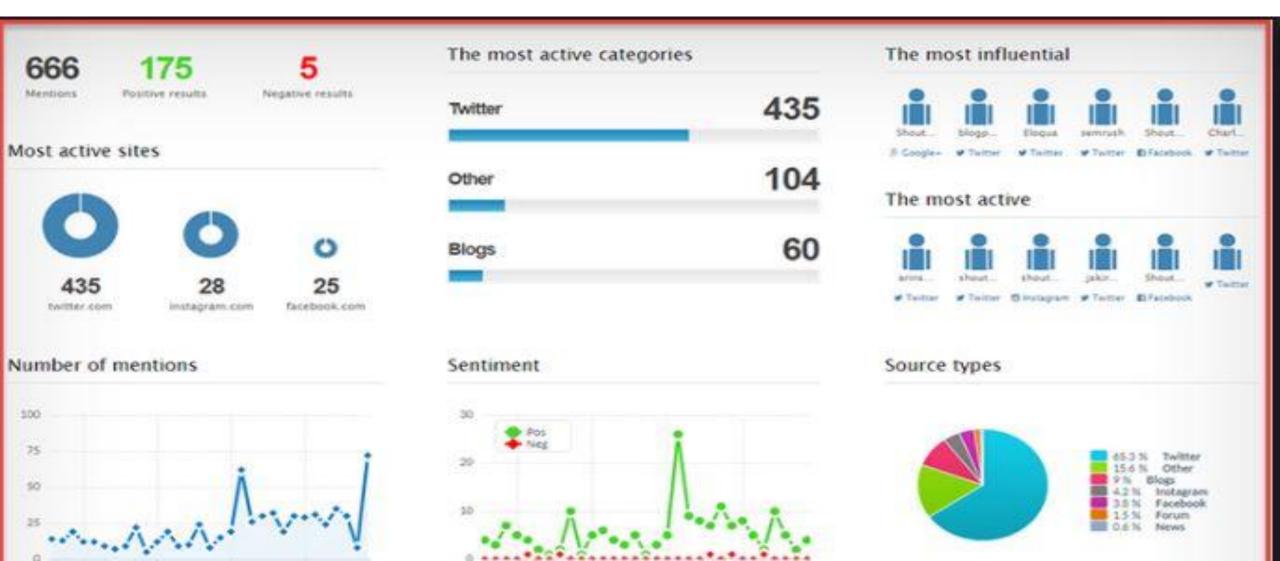

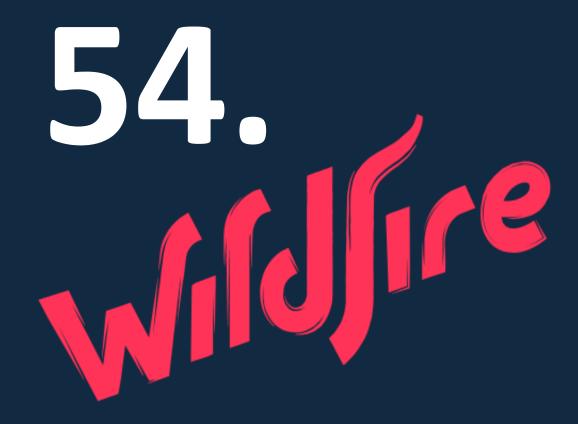

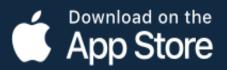

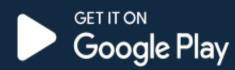

11:41

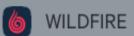

! Safety

"I just saw someone get robbed outside the library.

Police are searching for 2 armed suspects." – gobears22

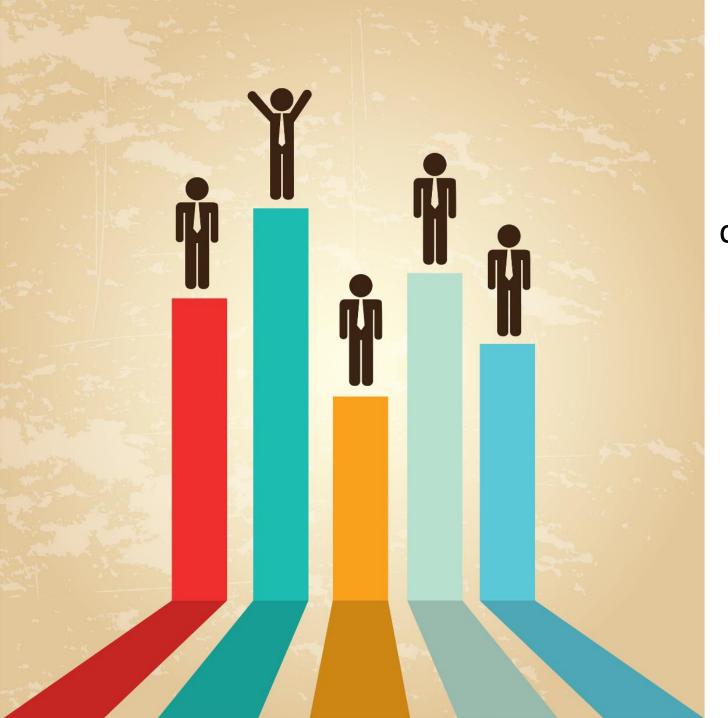

A fantastic tool which lets you compare your brand against the competition on Twitter, Facebook and Google Plus.

## Scale Your Social With Wildfire

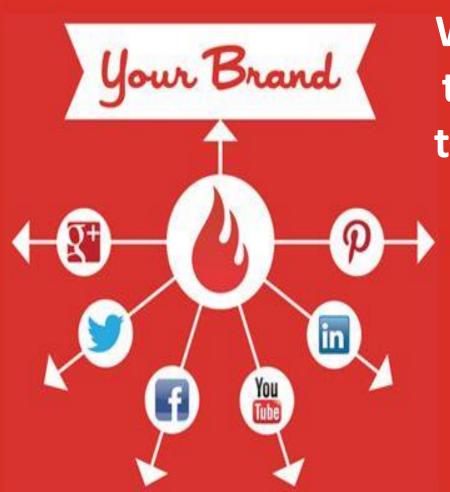

Wildfire app will enable you to track up to 10 social media accounts, displaying them via chart and graph form allowing you to understand the social media landscape in your industry

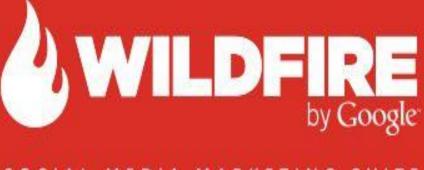

SOCIAL MEDIA MARKETING SUITE

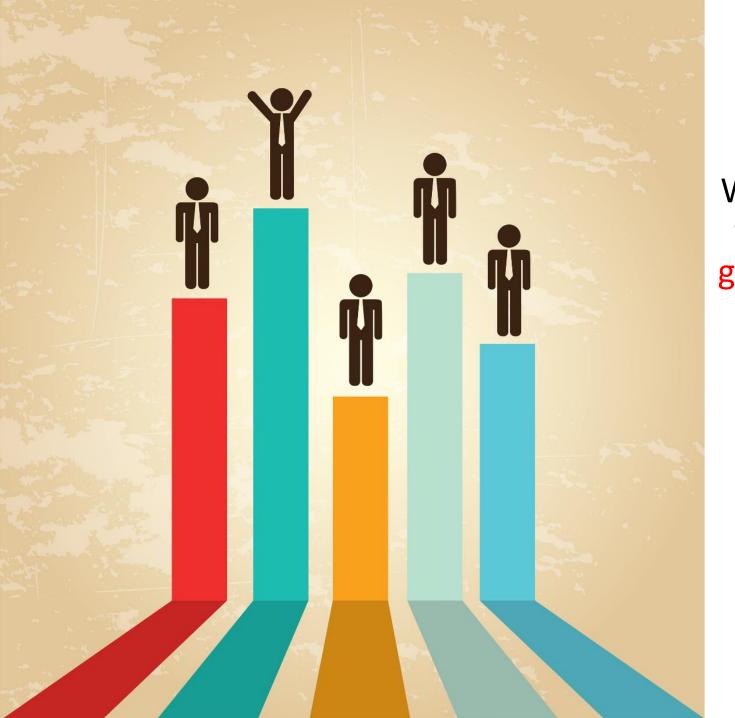

What's so impressive about this tool is that it displays follower growth from when the accounts were actually set up.

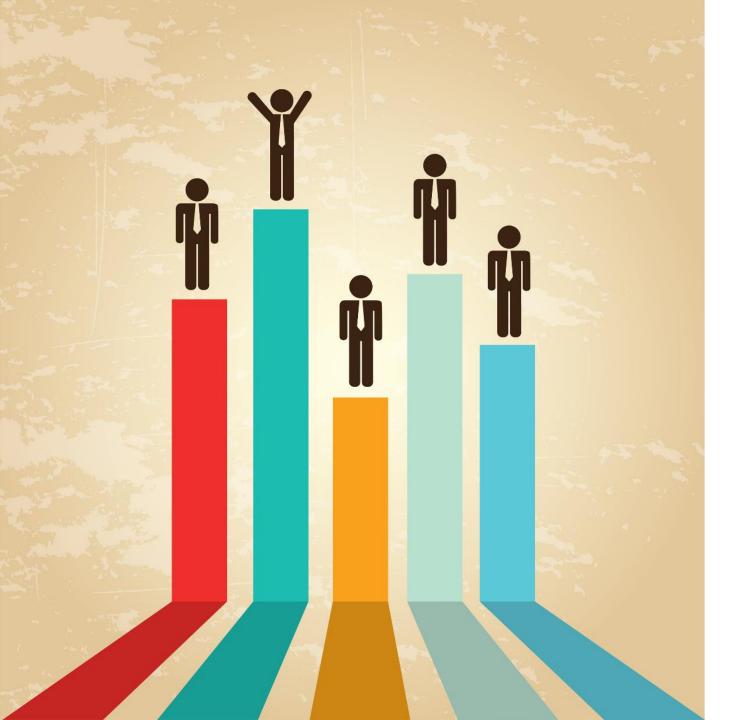

which means you get the full picture when it comes to looking back over previous years data.

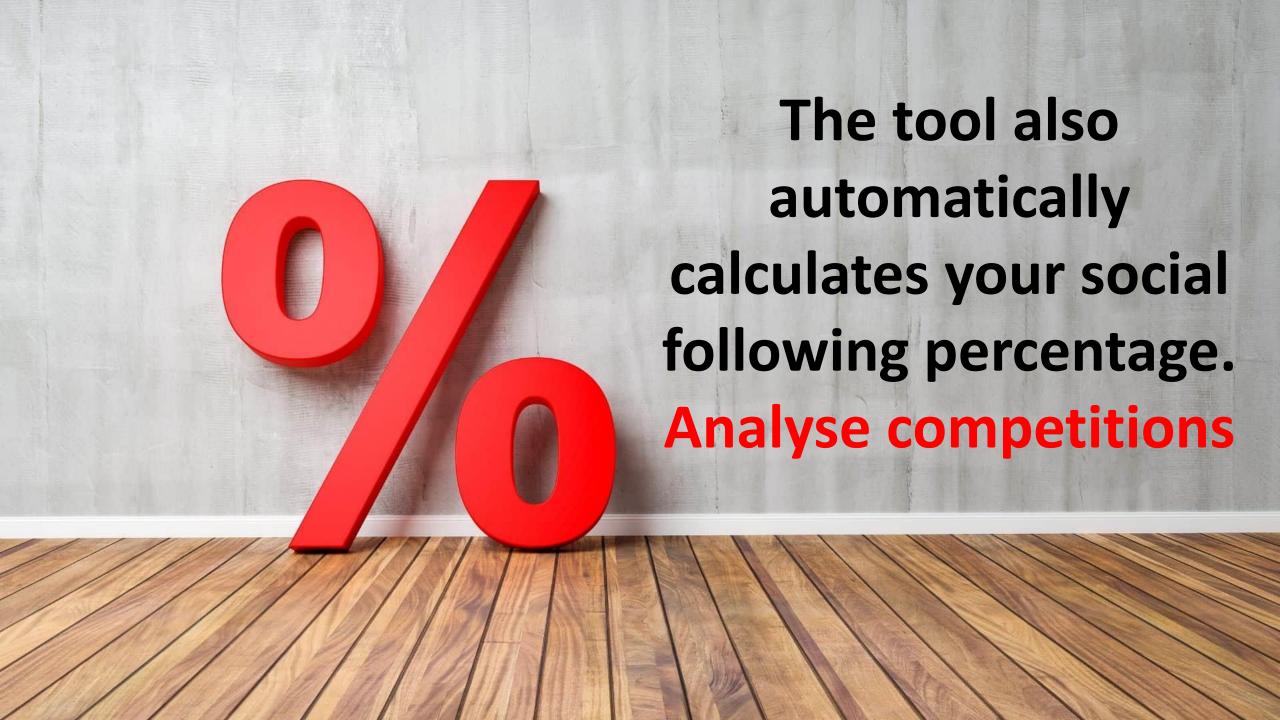

## SOCIAL FOLLOWING GROWTH Can compare with other competitors!!!

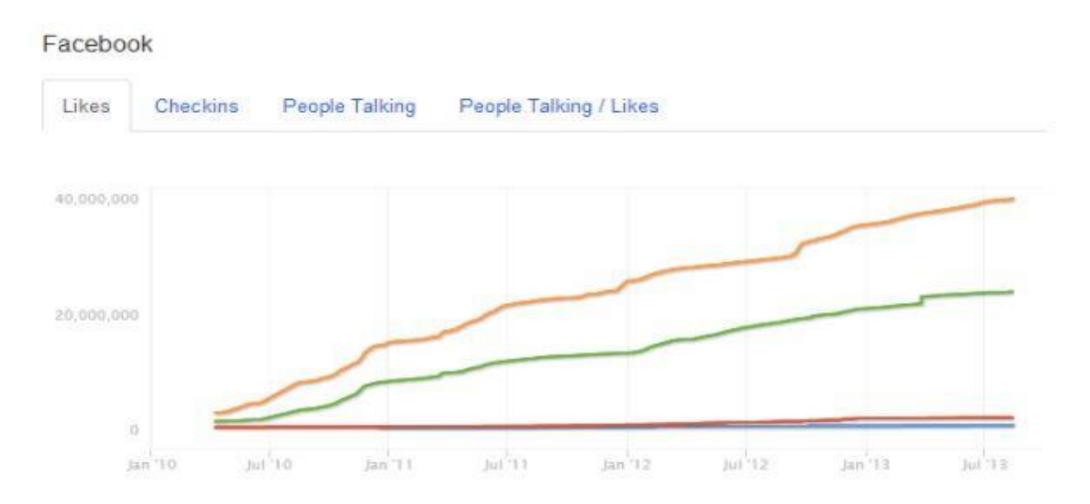

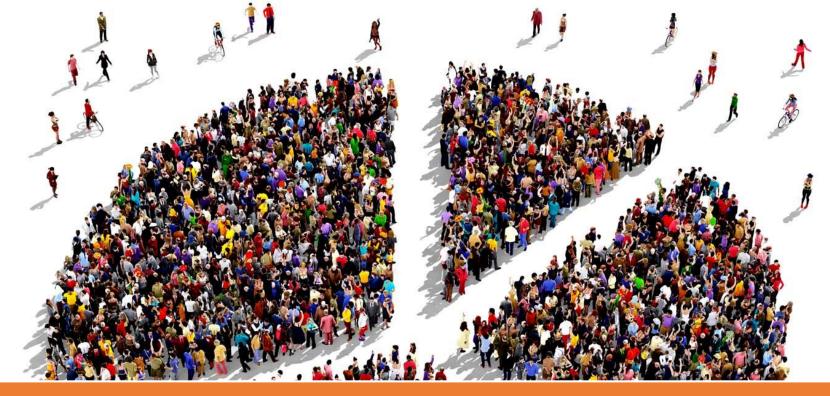

You can view the demographics and follower growth of each organization and compare 3 organizations at one time

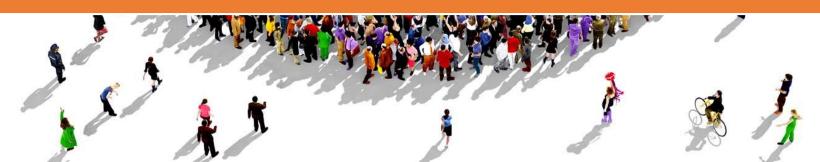

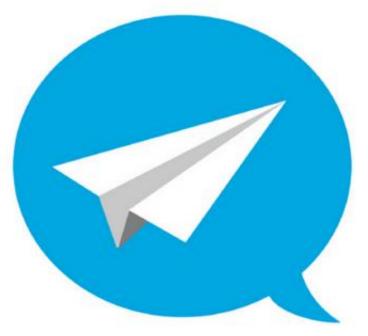

## 55. SOCIALPILOT

Social Media Marketing Tool

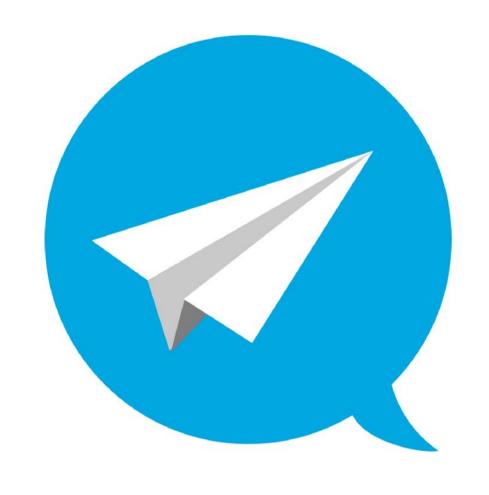

This social media management tool will allow you to do manage multiple client social media profiles at once.

## SOCIALPILOT

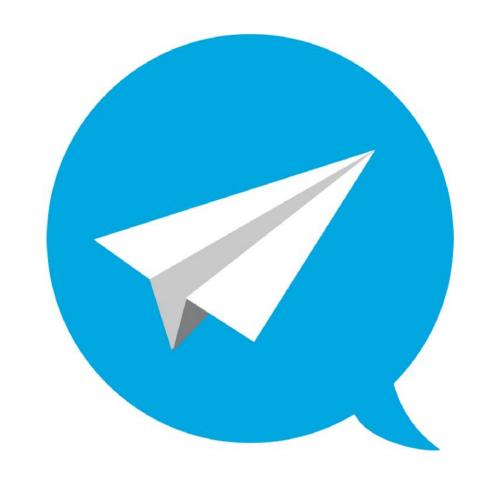

Do things such as bulk schedule posts in various queues, manage clients, utilize browser extensions, etc.

# SOCIALPILOT

# Free plan includes

3 CONNECTED PROFILES

10 POSTS PER DAY 30 POSTS IN QUEUE

#### API integration: https://developer.socialpilot.co/

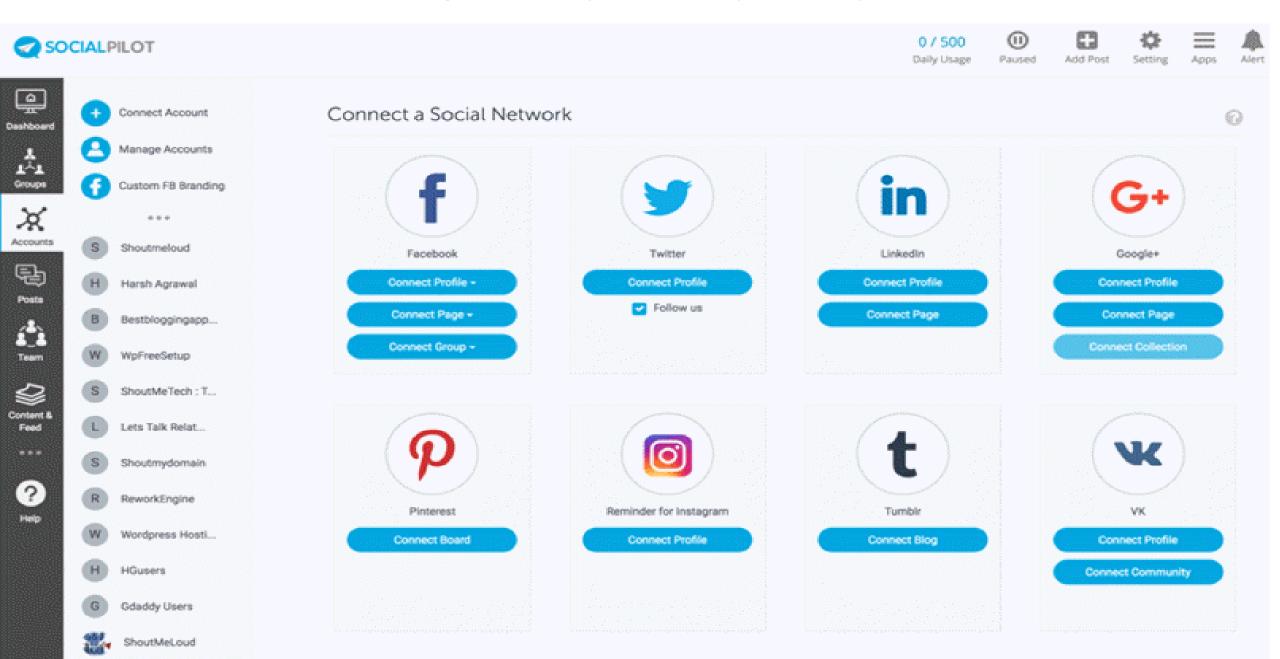

# 56. POST PLANNER

### Set a Plan for the post

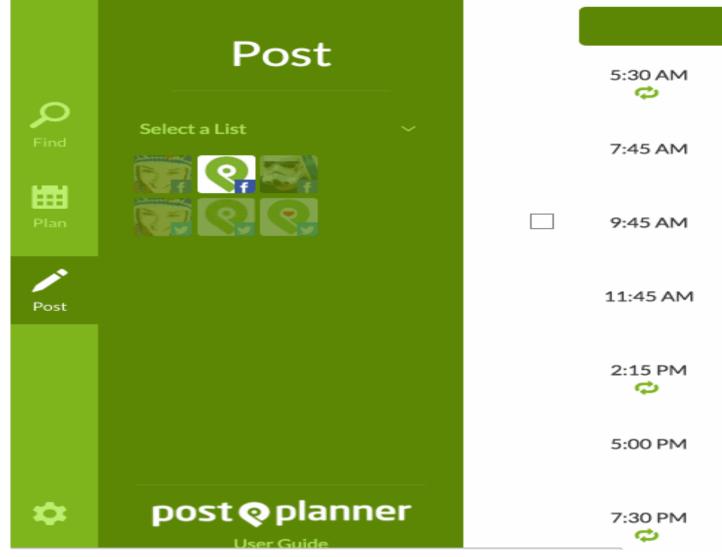

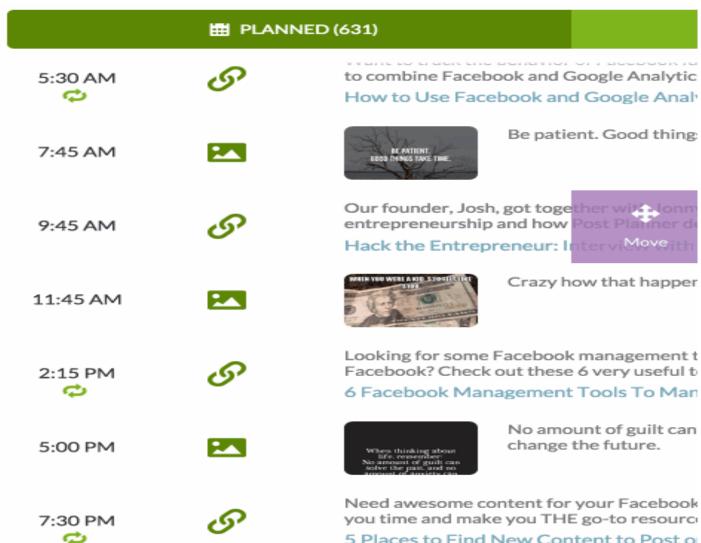

### POST PLANNER

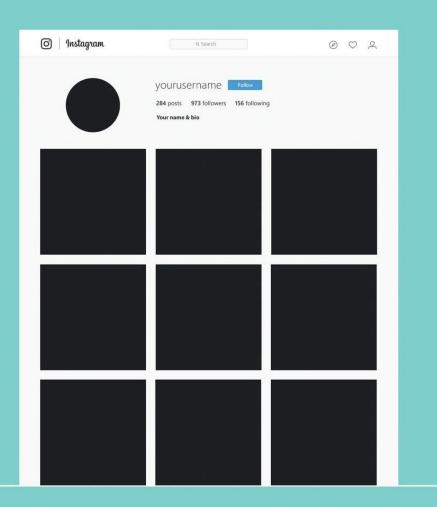

Helps you find the right content to engage your audience.

Right plan for posts

Recommend viral photos

List top content and GIFs,
and the list goes on.

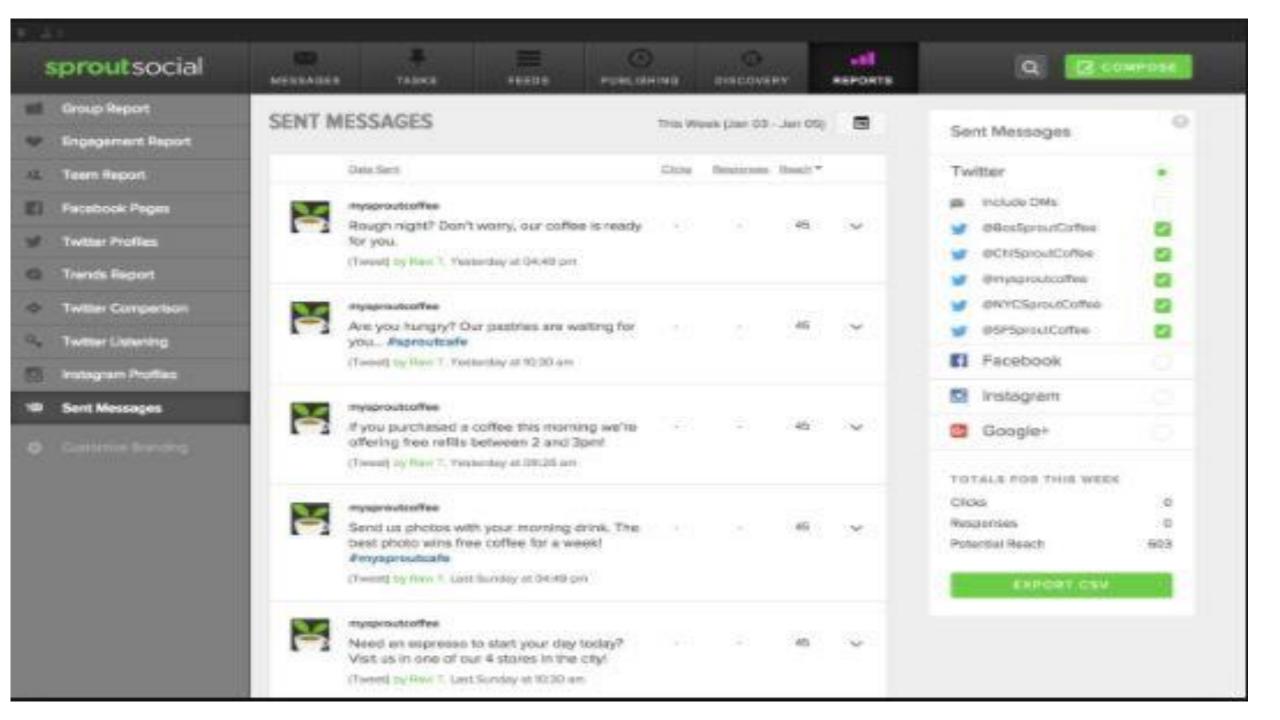

# 57. Komfo

# Komfo has a simple free tool to help you analyze your posts.

See status from the last 30 days on fan penetration, viral amplification, CTR, spam score, stories, and reach

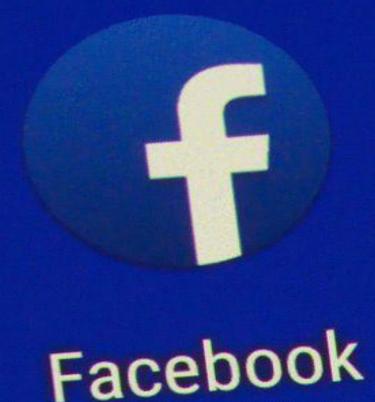

Quickly see the average interaction rate on Facebook.

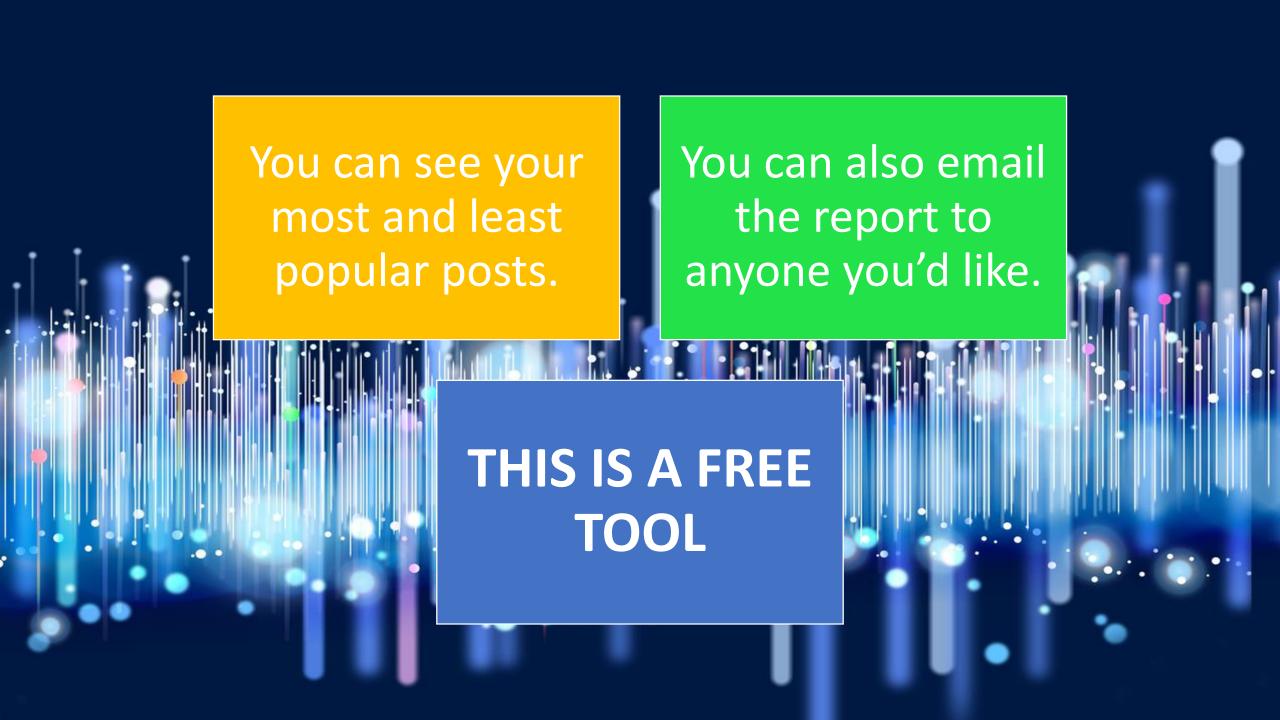

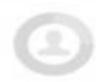

9.93%

Fan Penetration

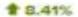

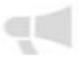

0.36x

Viral Amplification

**♣** -49.30%

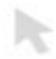

2.16%

CTR Average

·25.77%

| 410 NO 14 | ALCOHOL:                                                       | The Company of the |           | and the second |           | 22727   |       |
|-----------|----------------------------------------------------------------|--------------------|-----------|----------------|-----------|---------|-------|
| lato -    | Post :                                                         | Fon Pntr           | Viral Amp | CTR            | Spam Sc : | Stories | Reach |
| 2 Feb 16  | Some Friday inspiration                                        | 11.42 %            | 0.16 x    | 3.38 %         | 0.00 %    | 6       | 408   |
| 11 Feb 16 | Interested in taking shout the role of the military in America | 3.55 %             | 0.00 x    | 0.00%          | 0.00 %    | 0       | 106   |
| 8 Feb 16  | *I ive" if you think civic enuration is important http:        | 0.76 %             | 4,03 x    | 4.45%          | 0.00 %    | 7       | 21    |
| 6 Feb 16  | Fact sheets can help give context to the issue vouce address.  | 118 %              | 0.00 ×    | 0.00%          | 0.00%     | 0       | - 4   |
| 5 Feb 16  | Some Friday Inspiration                                        | 29.92 %            | 0.05 x    | 1.08 %         | 0.00 %    | 10      | 1,010 |
| 4 Feb 16  | Getting to the root causes of racial inequities in the justice | 3.32 %             | 0.00×     | 1.19 %         | 0.00%     | 0       | 11    |

#### Komfo

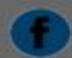

Track post performance

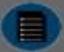

Generate reports

# 58 Riffle by \* CrowdRiff

# Skip the small talk

Get Twitter engagement, interest and activity analytics in real time to make interactions more personal and more meaningful.

## **Competition analysis tools**

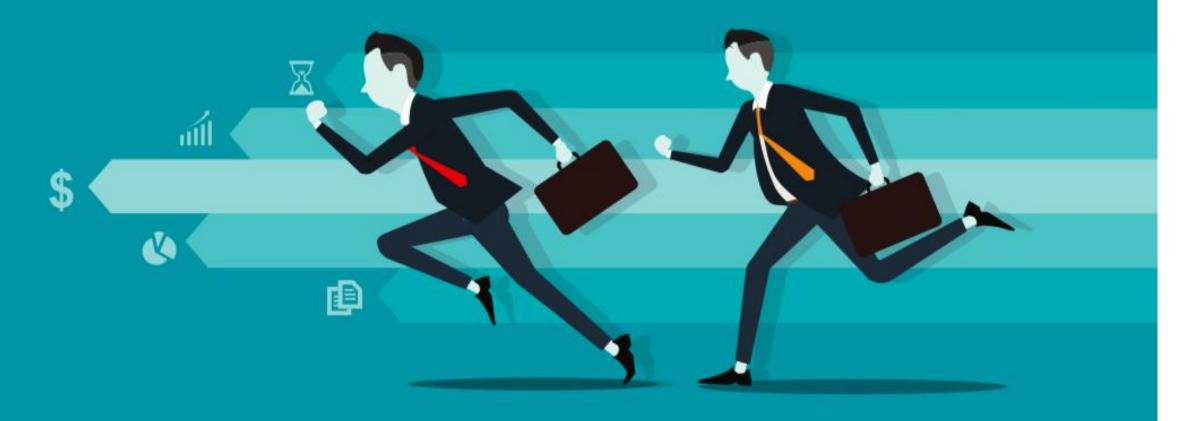

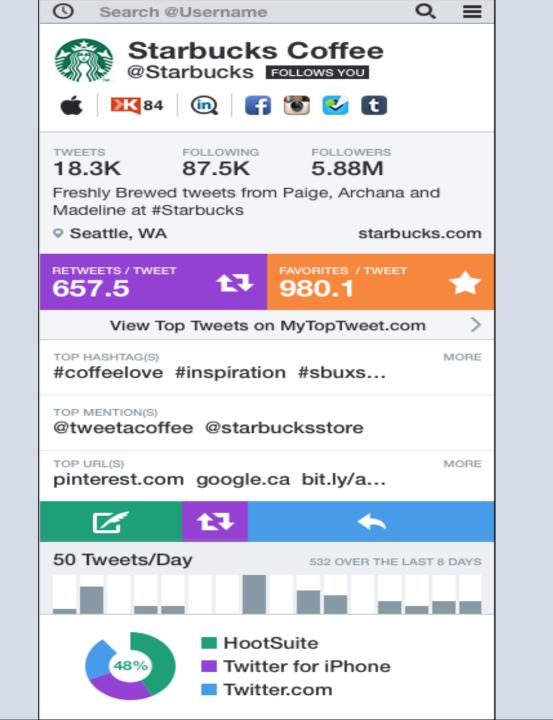

59.

FREE
INSTAGRAM
ANALYTICS

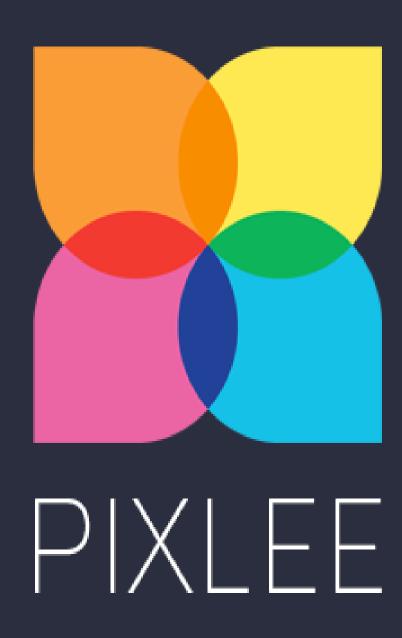

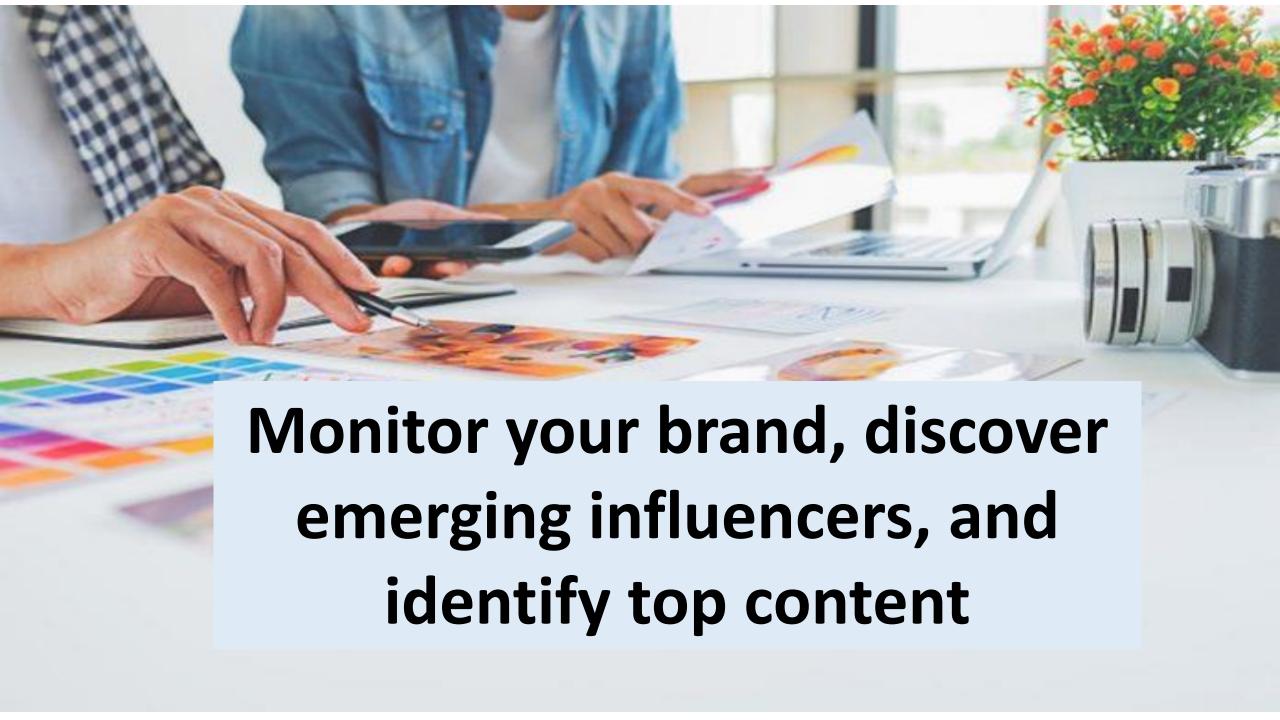

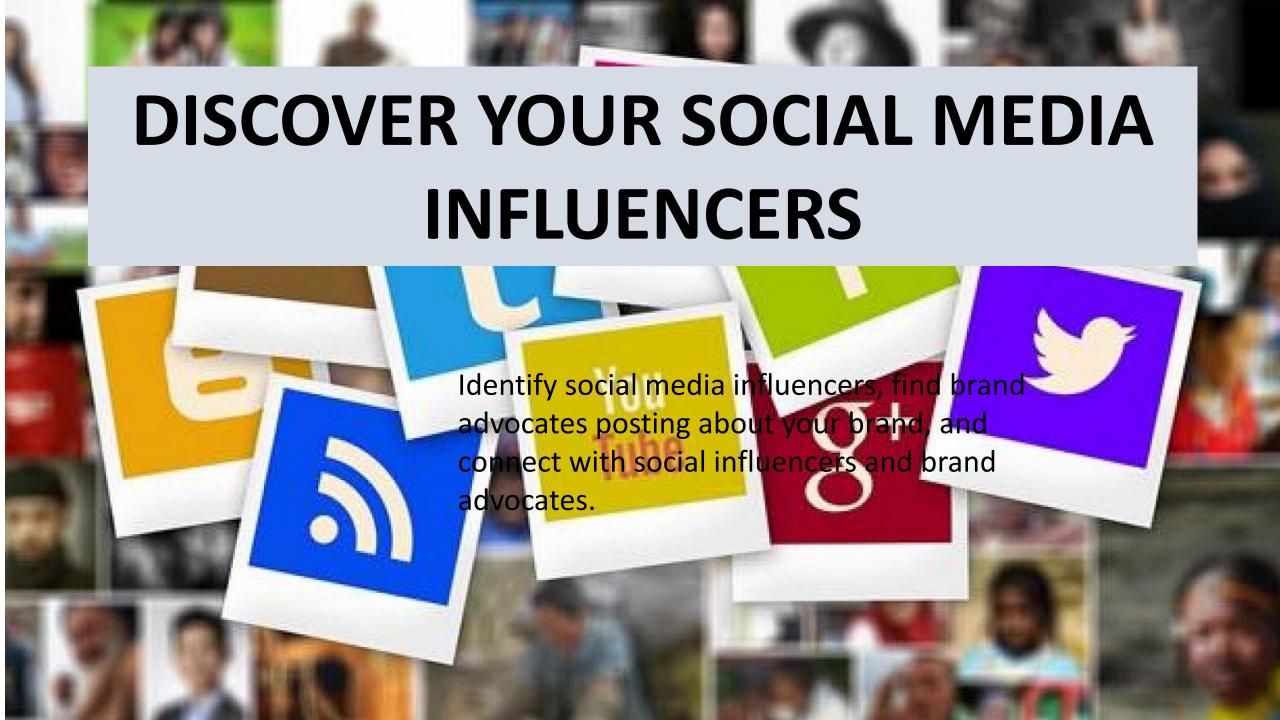

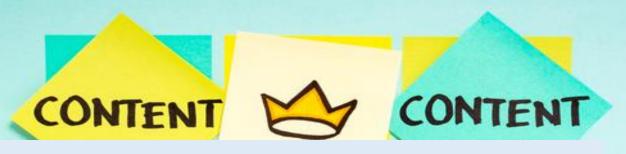

# IDENTIFY TOP CONTENT ABOUT YOUR BRAND

Monitor conversation, identify top performing content, and see what brand advocates are posting about your brand.

# MONITOR YOUR BRAND PERFORMANCE

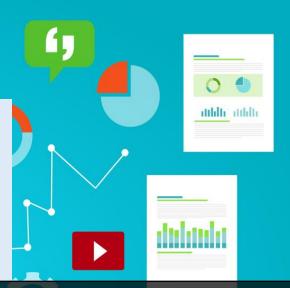

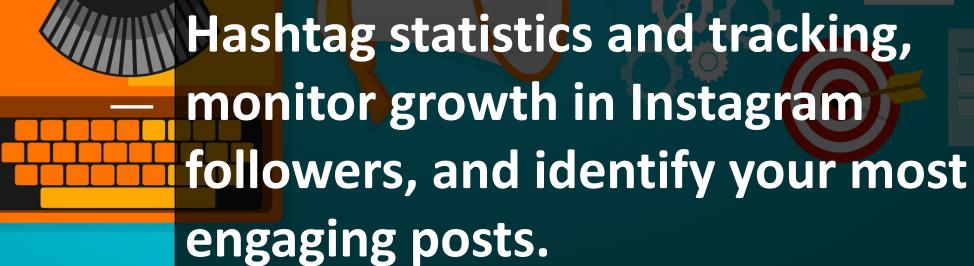

#### **INSTAGRAM ANALYTICS**

# Tatimaciothing Saltren

### Welcome Jessical

| •  |     | December 2016 |     |    |    | ,    |
|----|-----|---------------|-----|----|----|------|
|    |     |               |     |    | 2  | 8    |
|    |     |               | . 7 |    | 0  | in   |
| n  | 10  | u             | 14  | 16 | 16 | 17   |
| 18 | 100 | 20            | 211 | 22 | 22 | . 24 |
| 26 | 26  | 21            | 28  | 24 | 30 | 31   |
|    |     |               |     |    |    |      |

#### TOP FANS

Steadure the instagram conversation about your trond and blishify key and emerging inflaencess promoting your brand.

alabrea

#### Posts About Your Brand

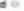

Singuished of counterney points introd your brieful

#### TOTAL

WEEKLY GROWTH

150%

#### Top Fan Posts O

gertinmed best

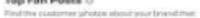

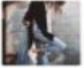

Engagements 65

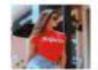

Engagements III

#### Top Brand Influencers

Find the customer photos about your brand that performed.

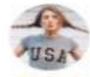

Palipropris 808

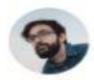

Fishwers 698

#### **Emerging Influencers**

First the customer photos about your brend their. performed beat

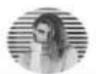

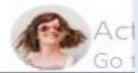

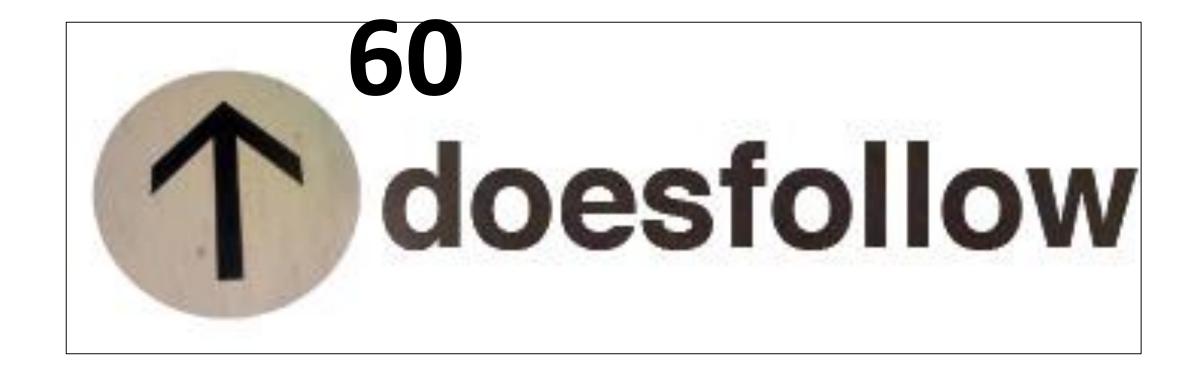

https://doesfollow.com/

If you want to know who follows who on the platform, this tool is a must-have for

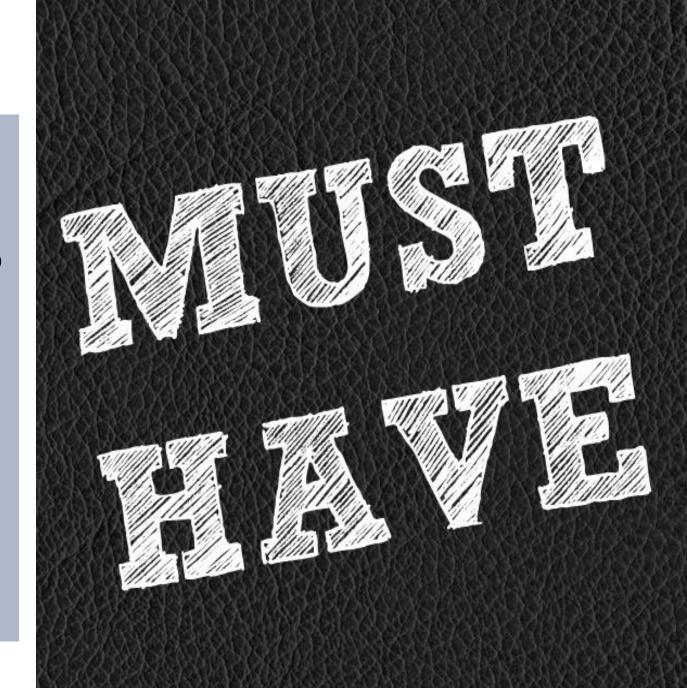

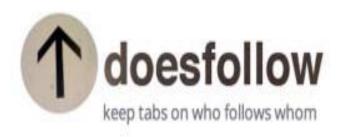

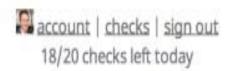

We've bumped up your daily limit!!

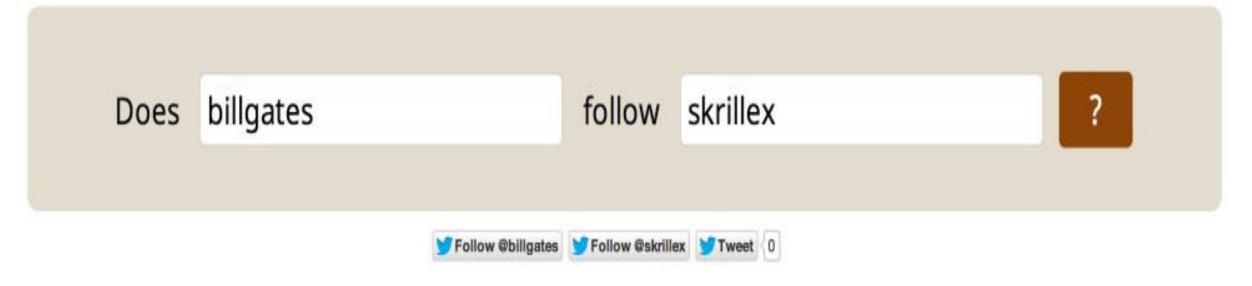

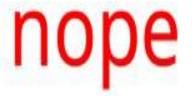

## 61

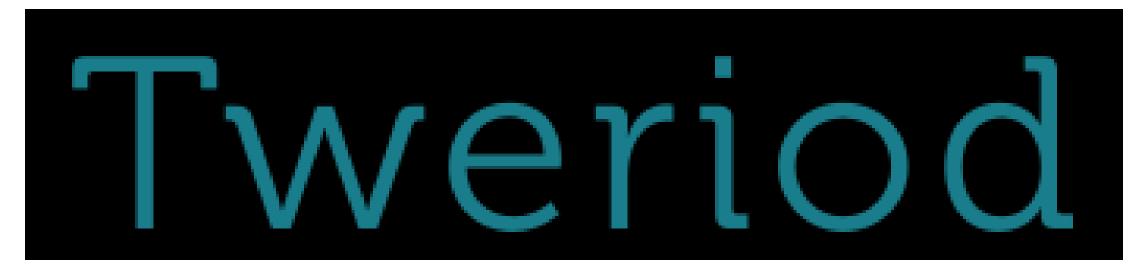

http://www.tweriod.com/

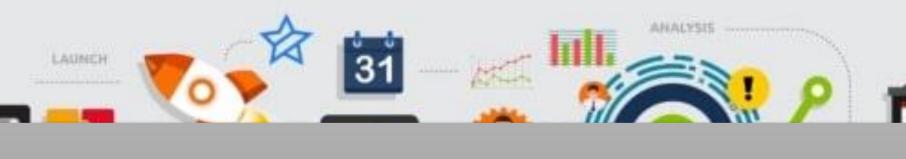

This tool analyzes when your followers log on to Twitter

suggests you the best time to tweet.

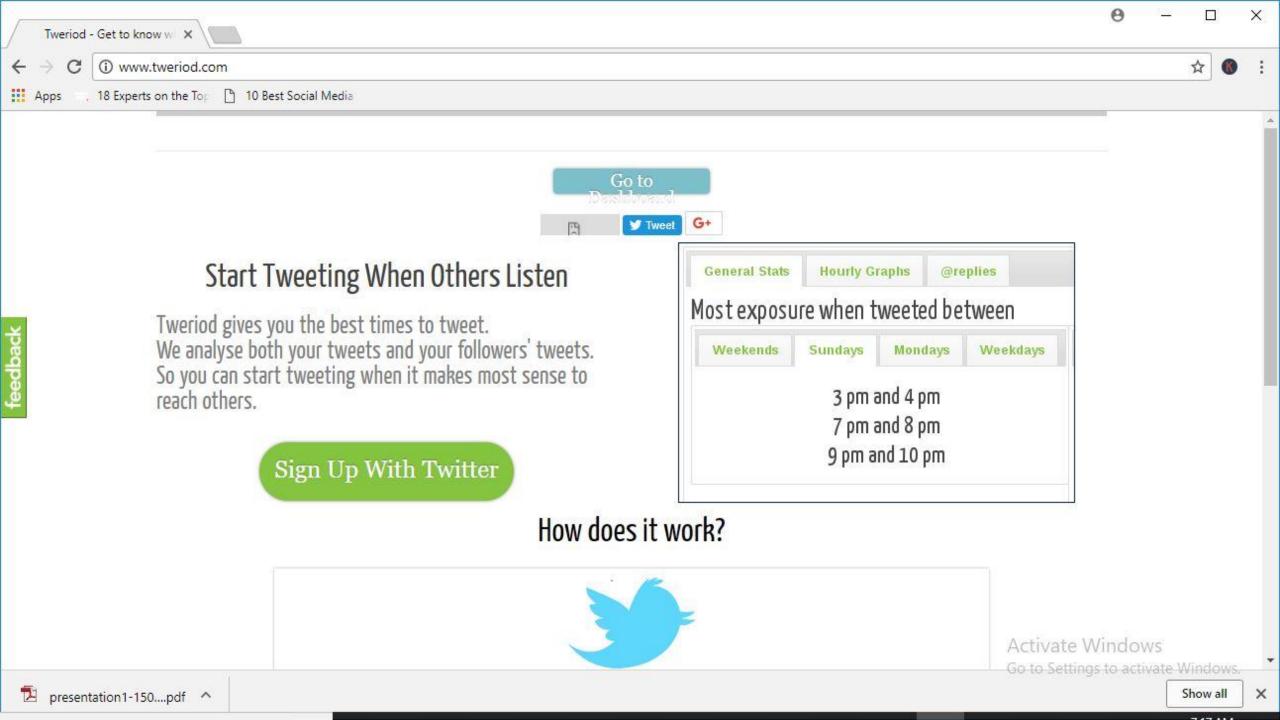

## **BLOG TOOLS**

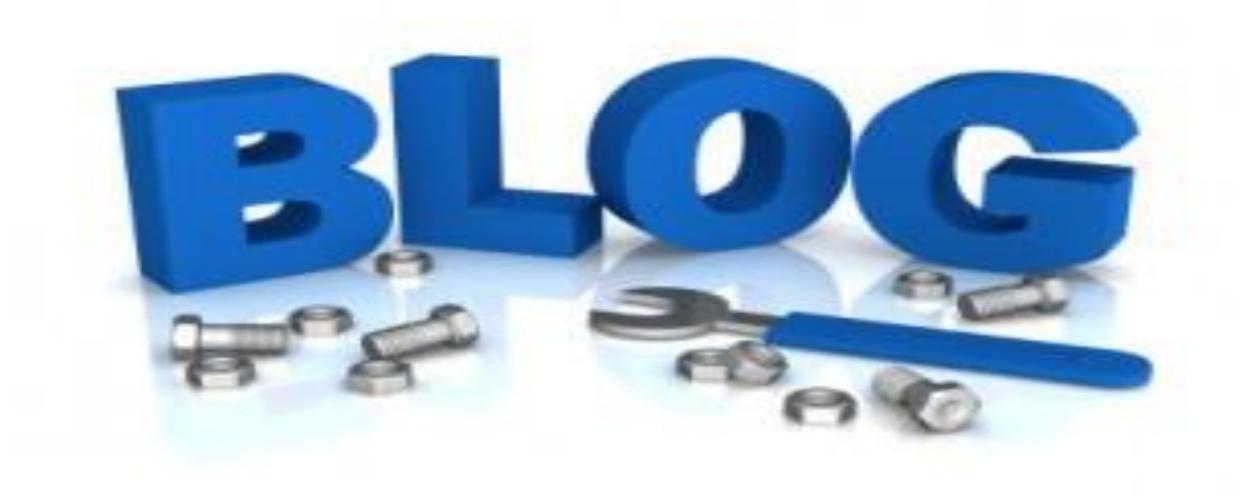

# 62. Egg Timer

http://e.ggtimer.com/

A super simple timer, tell Egg Timer how long you want to work—15 minutes for research, 40 minutes to write a draft, etc.

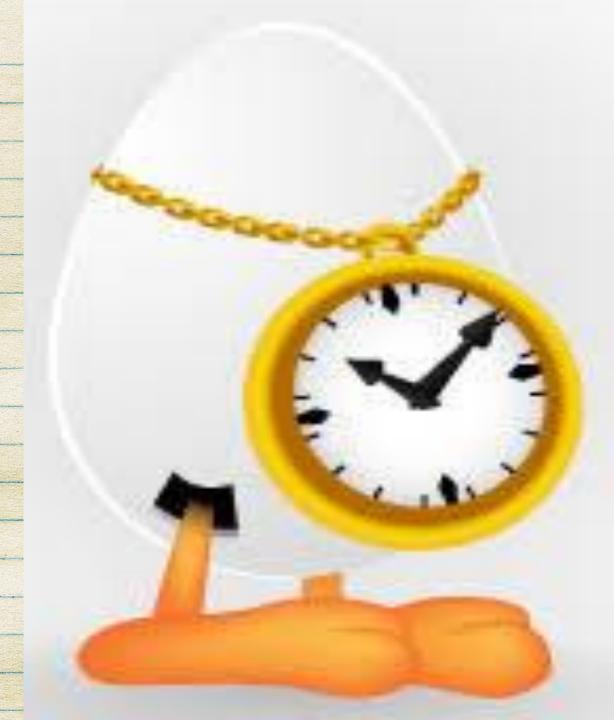

# COMPLETELY FREE

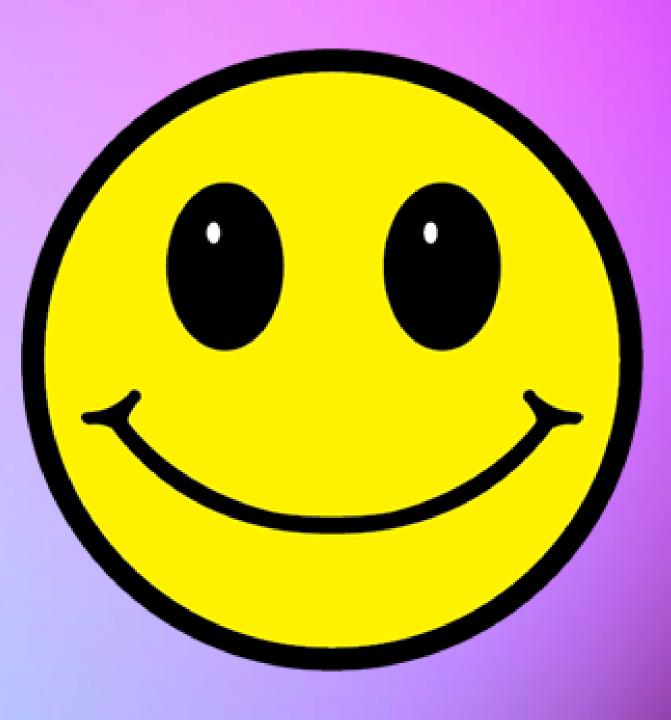

## IMPROVE YOUR PRODUCTIVITY

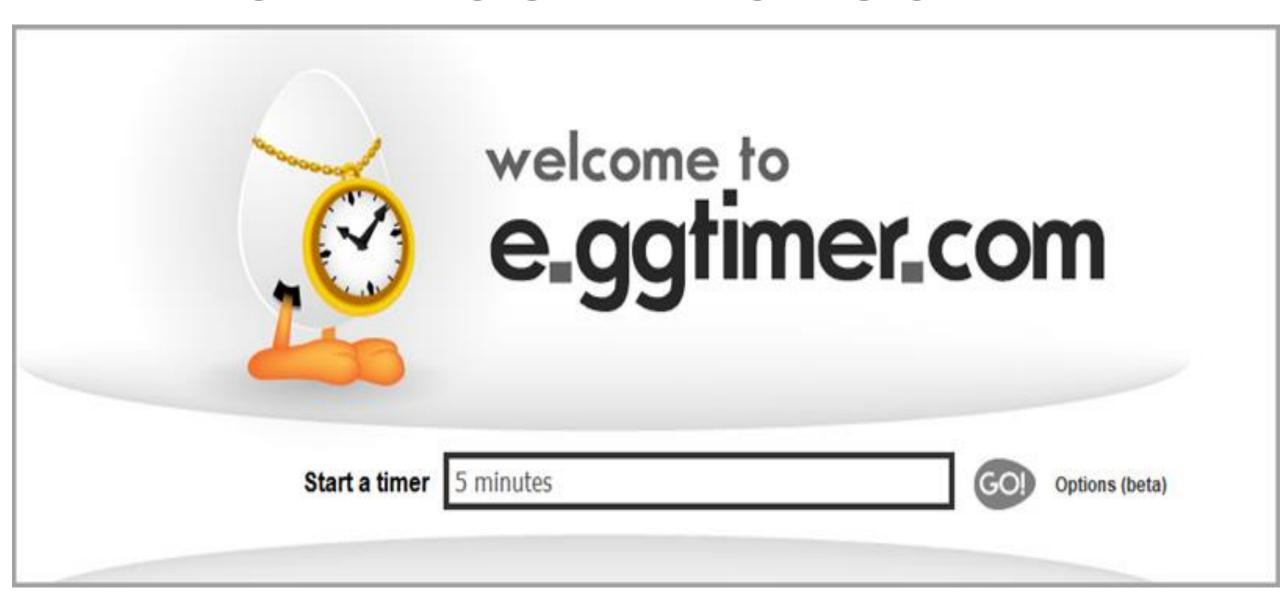

# 63. Death to the Stock Photo

https://deathtothestockphoto.com/

Every month, receive an email with links to a new collection of free, high-res lifestyle photos.

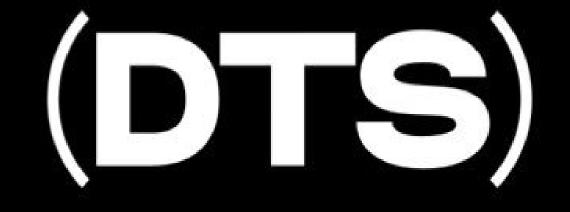

## DEATH TO THE STOCK PHOTO

| DEATH TO STOCK |                                   | PREMIUM | ⊡ f ¥ v |
|----------------|-----------------------------------|---------|---------|
| DEATH 2310CK   |                                   | racmion |         |
|                |                                   |         |         |
|                |                                   |         |         |
|                | Free photos by email every month: |         |         |
|                |                                   |         |         |
|                | SIGN UP                           |         |         |
|                |                                   |         |         |
|                |                                   |         |         |
|                |                                   |         |         |
|                |                                   |         |         |
|                | FOR WRITERS → FOR PHOTOGRAPHERS → |         |         |
|                |                                   |         |         |
|                |                                   |         |         |

Death to the Stock Photo sends you free high resolution photos of different categories to your email every month.

Now, you can make your blog posts livelier and more visually appealing with the high quality resolution images that you receive from Death to the Stock Photo.

# make your blog attractive

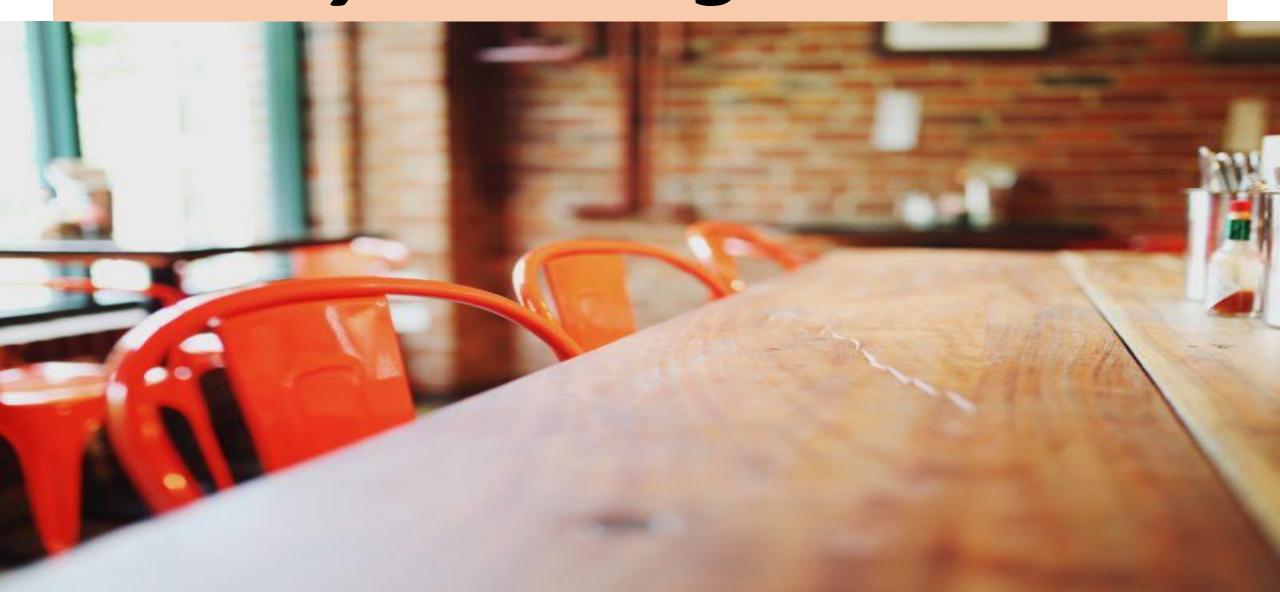

### 64. Pixabay

https://pixabay.com/en/service/about/
api/

Pixabay is a resource created with no copyright restrictions. You can use the images for whatever purposes you want, even for commercial purposes too.

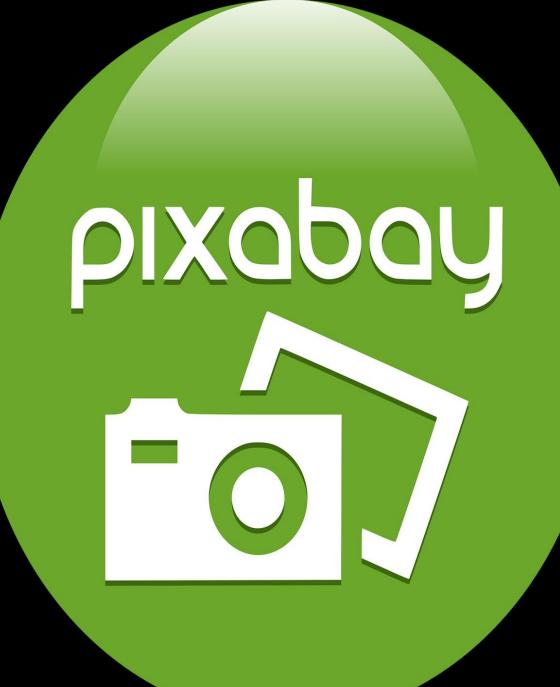

### Add a touch of image beauty to make your blog attractive

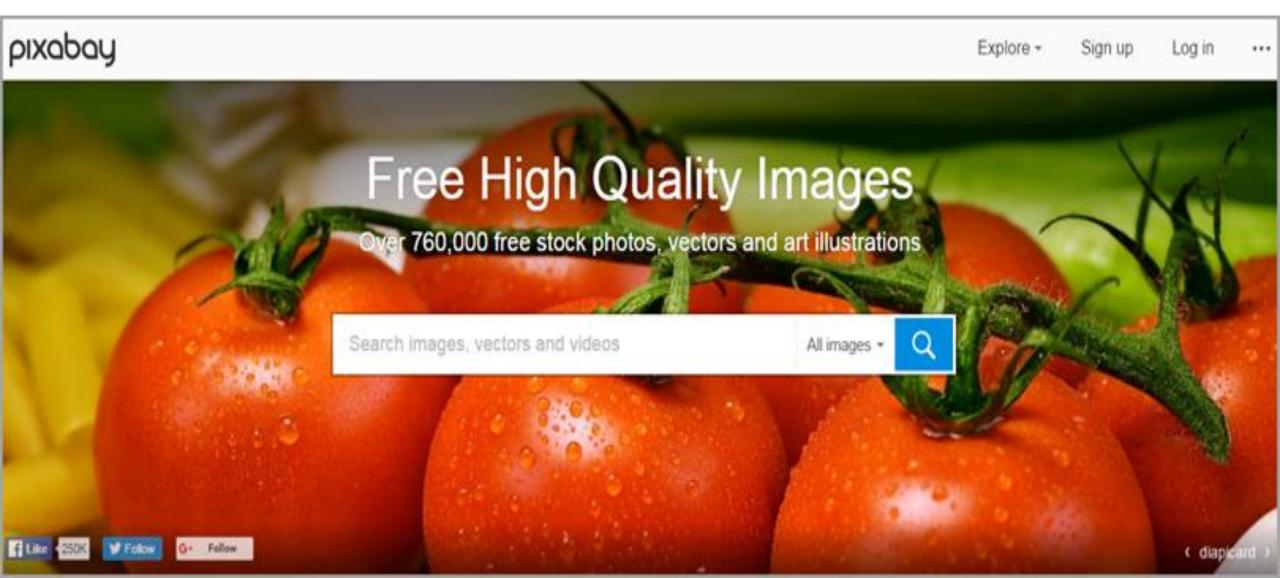

# COMPLETELY FREE

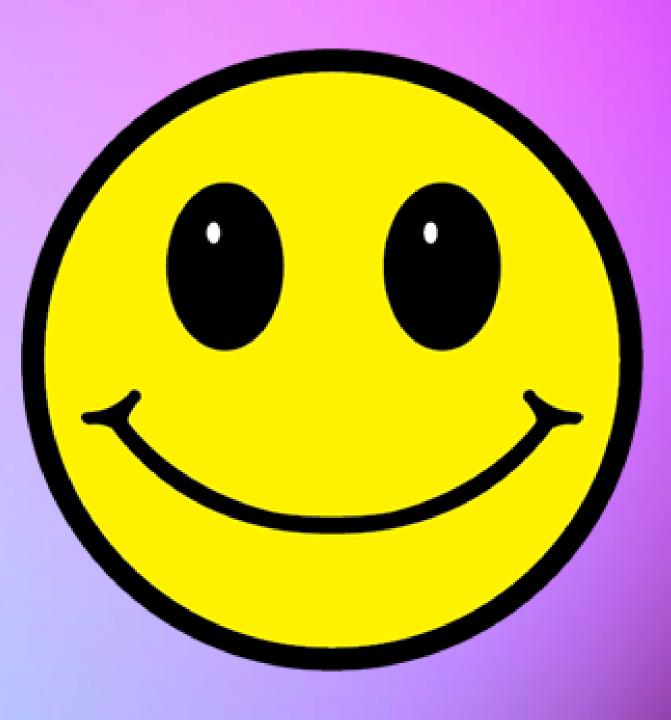

### 65. PhotoPin

http://photopin.com/

Search millions of **Creative Commons** photos and add them to your blog posts easily.

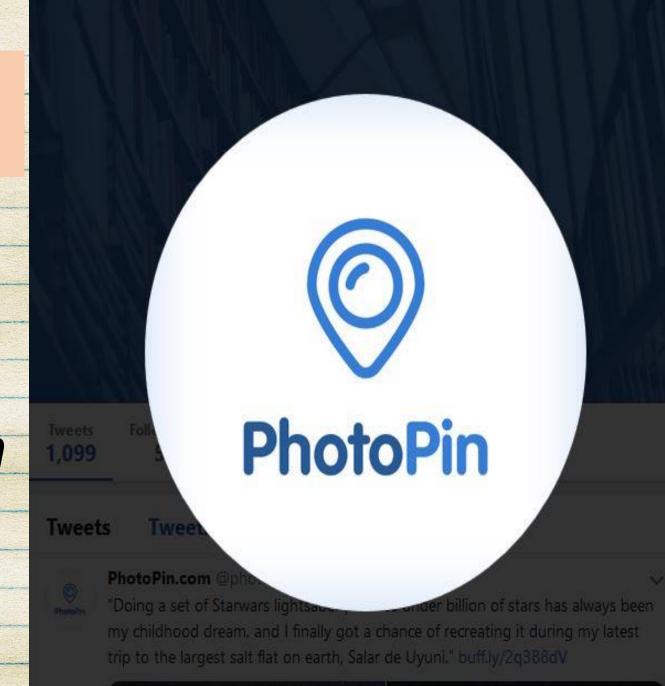

# COMPLETELY FREE

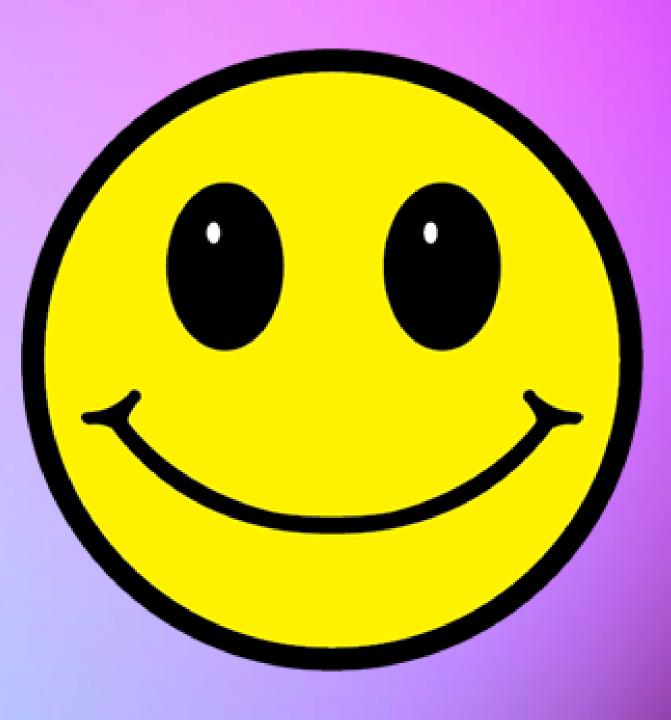

### PHOTO PIN

free photos for bloggers

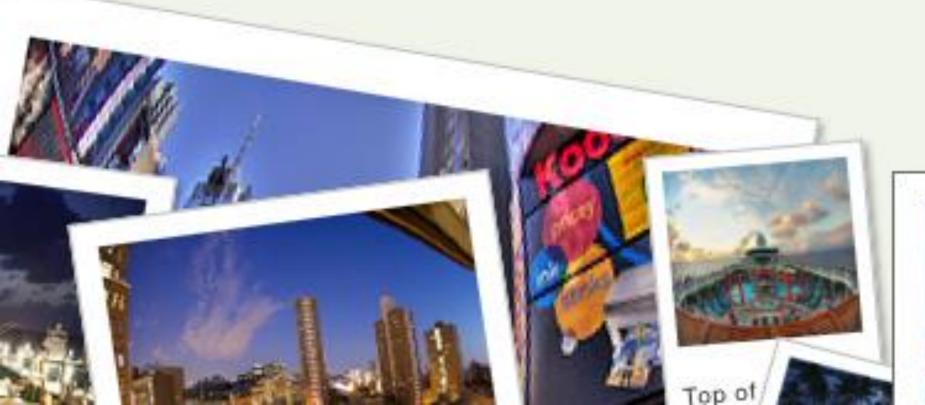

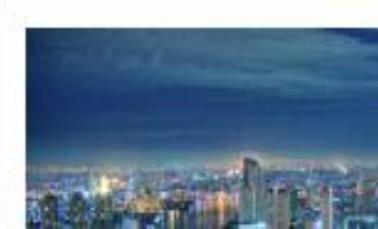

### 66. Quora

https://www.quora.com/topic/Quora-API

The crowdsourced answer website can help lead you to the types of questions that real people are asking, questions that you can answer in-depth with a blogpost.

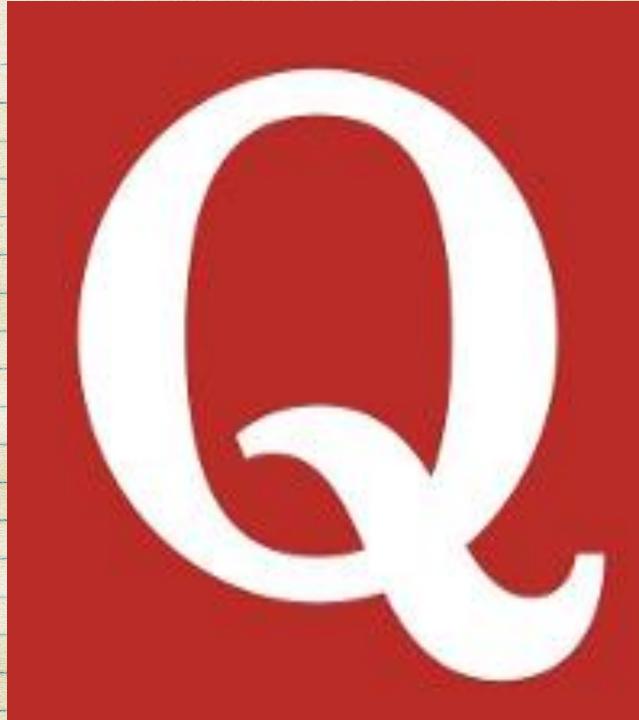

#### Content Strategy

Content strategy is the planning for creating, managing and delivering content that effectively achieves business goals.

Follow Topic

5.4k

Add Question Share Topic

. . .

#### TOP STORIES

Writing Answer written • 2011

#### What's the best way to encourage reader interaction on your website?

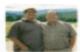

J.D. Thomas, Blogging since 2003 and managi... (more)

13 upvotes by Brennan McEachran, Felix Kaiser, Ondrej Prostrednik, (more)

Simply ASK for it. When posting treat it as the opening of a conversation or discussion. Too often I see posts that act like magazine articles. When written as a completely self contained item ... (more)

Upvote 13 Downvote Comments 3+ Share

### 67. Portent Title Maker

Enter a subject into the Portent tool, and you'll get a sample blogpost title complete with helpful and witty breakdowns of why the title might make for a good read.

### PORTENT TITLE MAKER

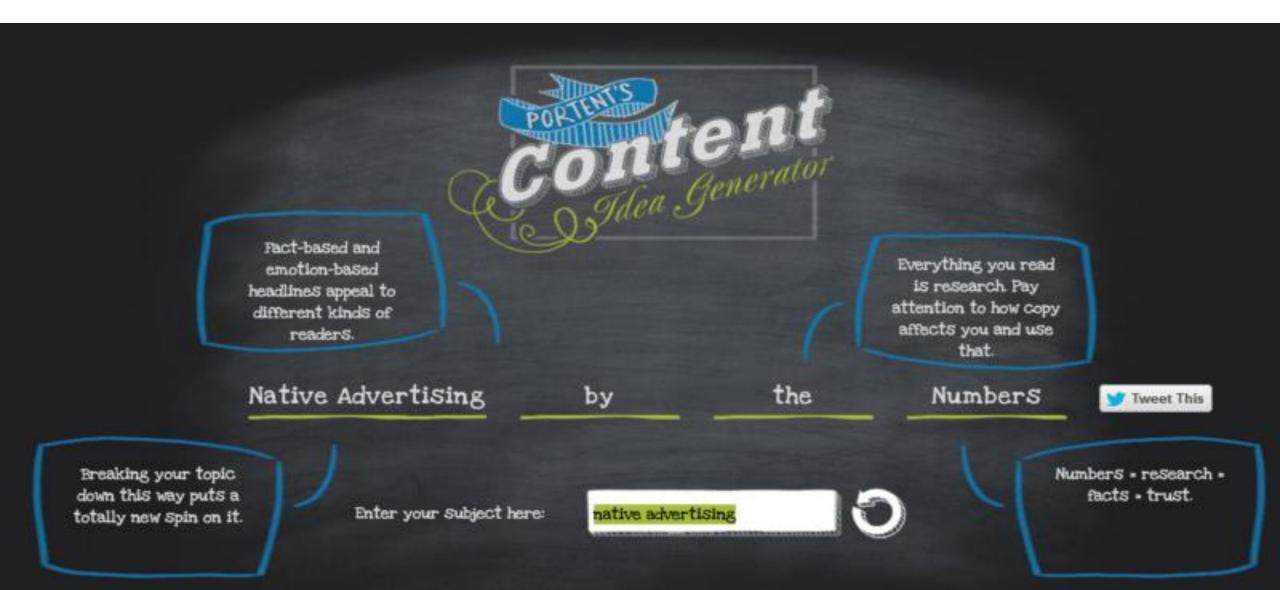

### 68.BLOG TOPICS GENERATOR

https://www.hubspot.com/blog-topic-generator

HubSpot's title maker works similarly to Portent's. With the HubSpot tool, you can enter three keywords, and HubSpot will give you five titles—a week's worth of content—to work with.

#### A WEEK OF BLOG TOPICS, JUST FOR YOU

- 1 The Worst Advice We've Ever Heard About Content
- 10 Quick Tips About Social Media
- How To Solve The Biggest Problems With Images
- Think You're Cut Out For Doing Content? Take This Quiz
- 10 Things Your Competitors Can Teach You About Social

Media

### 69. TRELLO https://trello.com/

turning each idea into a card that can spec out with notes and move from list to list with a simple dragand-drop.

### 70. EVERNOTE https://evernote.com/

For super fast idea collecting, you can drop everything into Evernote—notes, snippets, photos, webpages, and more.

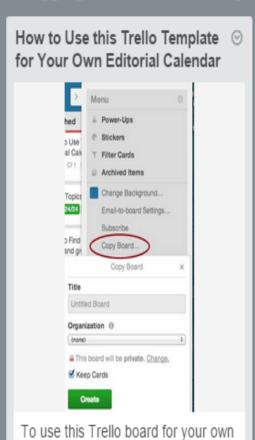

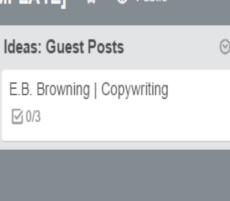

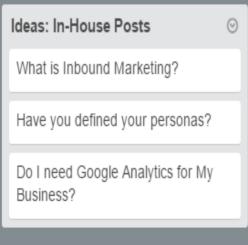

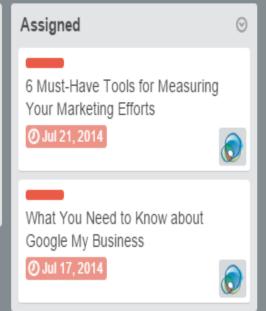

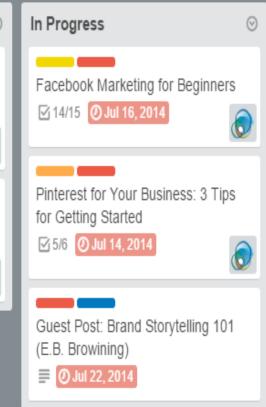

How to Use this Trello Blogging Editorial Calendar [VIDEO TUTORIAL]

**■** 1

editorial calendar, FIRST make a copy and create a new board.

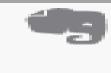

#### NOTES

53 notes

Options ~

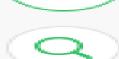

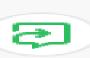

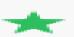

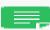

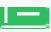

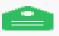

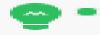

Search Console - Crawl...

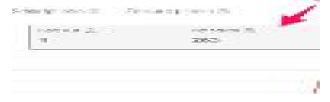

Tools - Yoast SEO < SEO 8/9/16

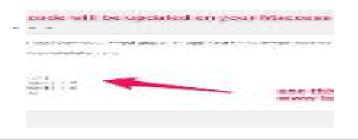

Tools - Yoast SEO < SEO

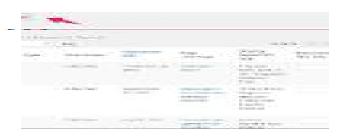

XML Sitemaps - Yoast ... 8/9/16

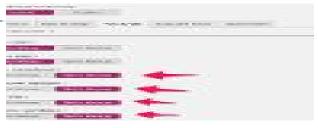

### 71. PICMONKEY https://evernote.com/

PicMonkey - With its awesome photo edit, touch up, design and collage features, you have got everything that you need to make your ideas come to life.

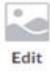

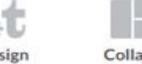

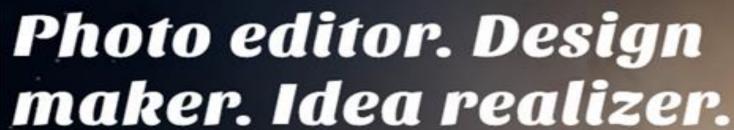

Everything you need to make your ideas come to life-photo editing, collage making, graphic design—PicMonkey's got it. It's never been easier to feed your creative beast.

Start a free trial

Make something

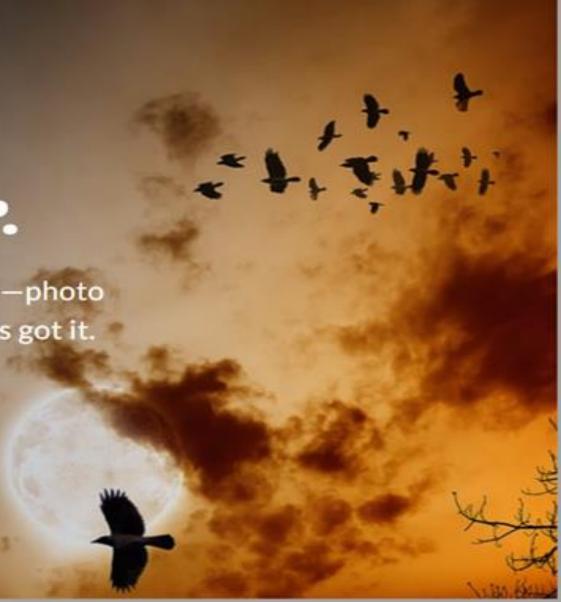

### 72. TODOIST

https://todoist.com/api/v7/sync/

Place your ideas into a to-do list where you can schedule when blogposts might go live and break down the blogpost writing process into manageable steps.

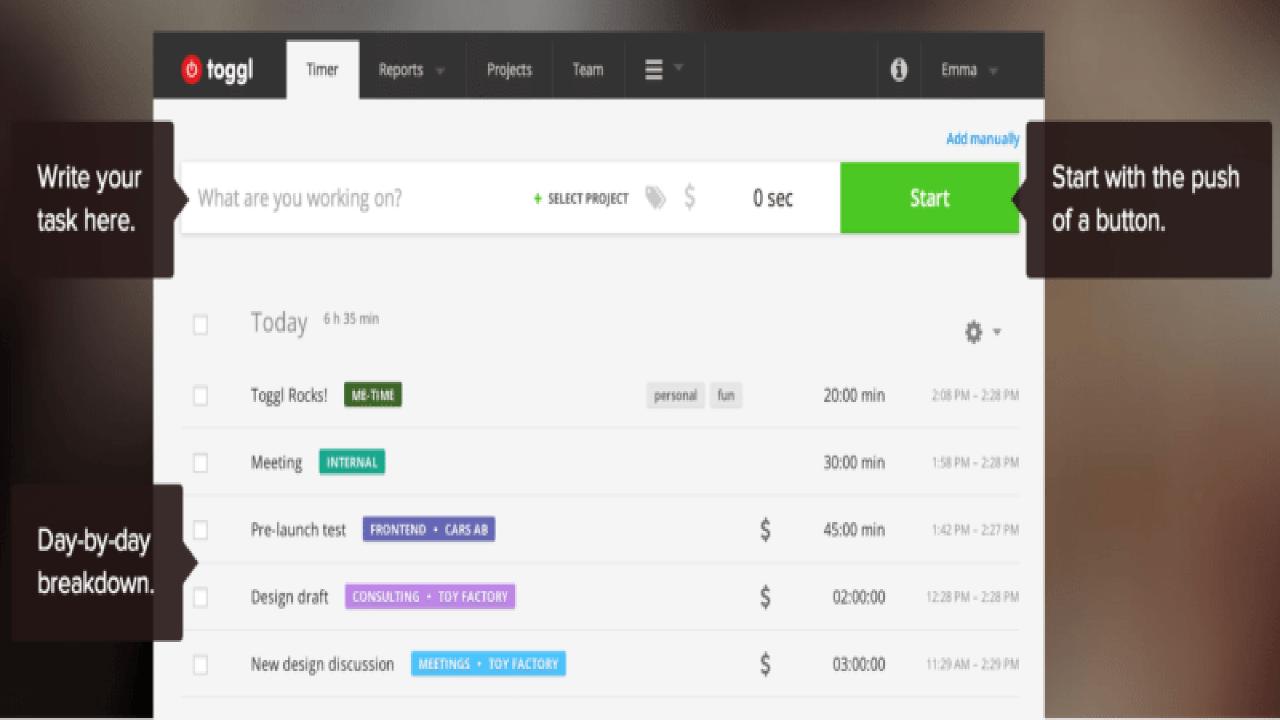

### 73. Toggl https://todoist.com/api/v7/sync/

Toggl lets you add a task, push the Start/Stop button, and check back in to see a full dashboard of stats on how you spend your time.

### Easily create beautiful designs + documents

Use Canva's drag-and-drop feature and professional layouts to design consistently stunning graphics.

Start Designing

iPad App

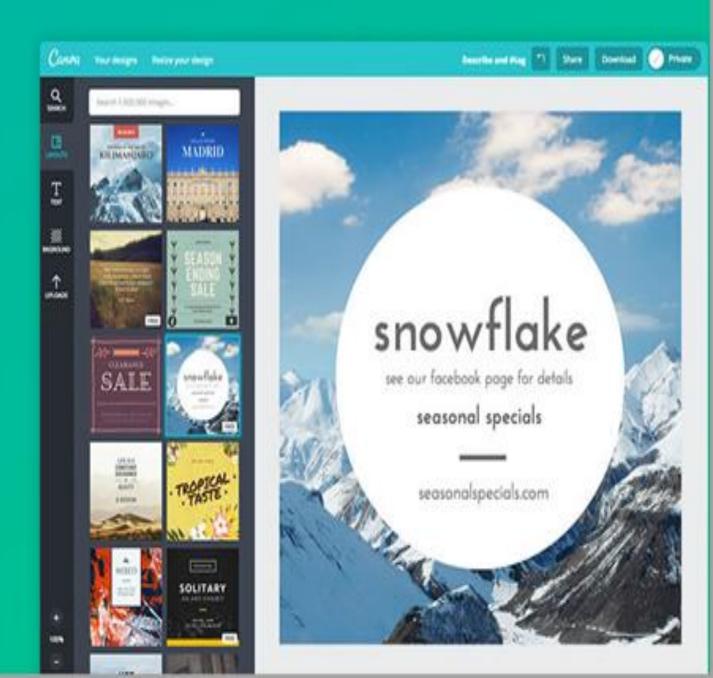

### 74. Buffer

Schedule your new article to go to your social channels multiple times with different headlines or images attached to each update.

### 75. CANVA

Canva makes image creation super easy (especially for non-designers) with their premade templates, custom image sizes for every social media channel, drag-anddrop interface, cool fonts, and more.

#### Sunday 4th October

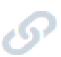

slow site = 0 Visitors 0 Engagement 0 Revenue...

Boost your site speed with these insanely quick speed rocket tips.

http://j.mp/1MMHlzx

8:11 AM via Web

0 Retweets

**0** Likes

0 Mentions

O Clicks

1.2k Potential

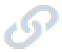

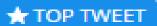

Have you tried Google Books for #Keyword #Research? Or Utilized Yahoo ads to find more prospects??

http://j.mp/1MMH8My

6:02 AM via Web

0 Retweets

1 Like

**0** Mentions

1 Click

1.2k Potential

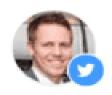

#### Your Upcoming Posts

You have 45 posts scheduled - great stuff!

List

Week

Month

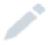

What do you want to share?

#### Today

Shuffle X

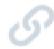

109 Random Acts of Kindness You Can Start Doing Today http://buff.ly/1H3c2xZ

7:57 AM via Bulk Buffer

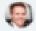

kevan@bufferapp.com

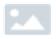

10 Ways to Make Your LinkedIn Profile Stand Out: http://buff.ly/1EQ5BfF

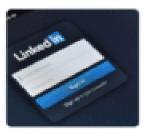

9:20 AM via Bulk Buffer

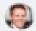

kevan@bufferapp.com

#### Set your target country and interests

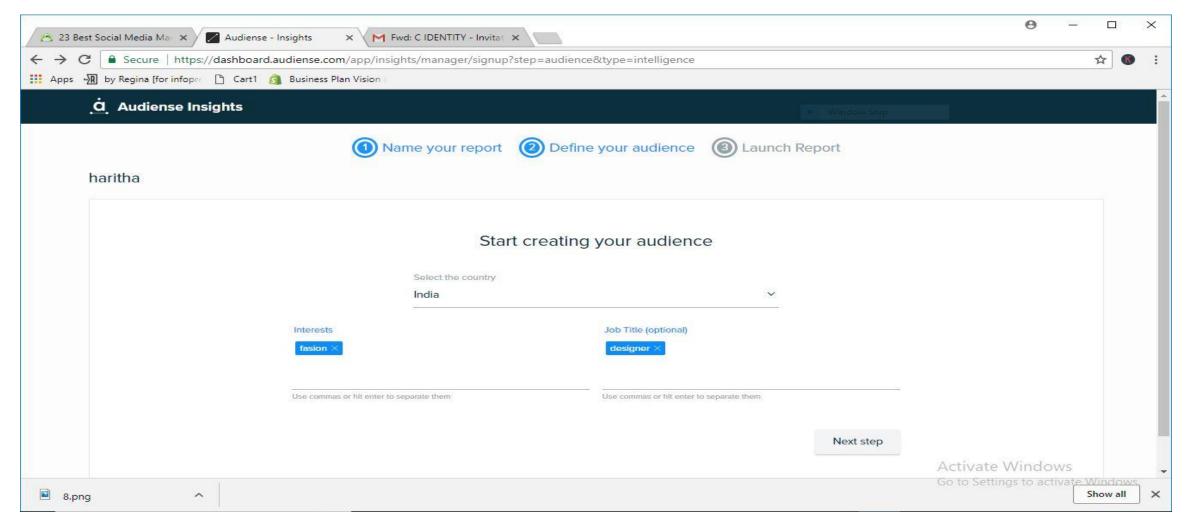

https://audiense.com/products/audiense-connect/

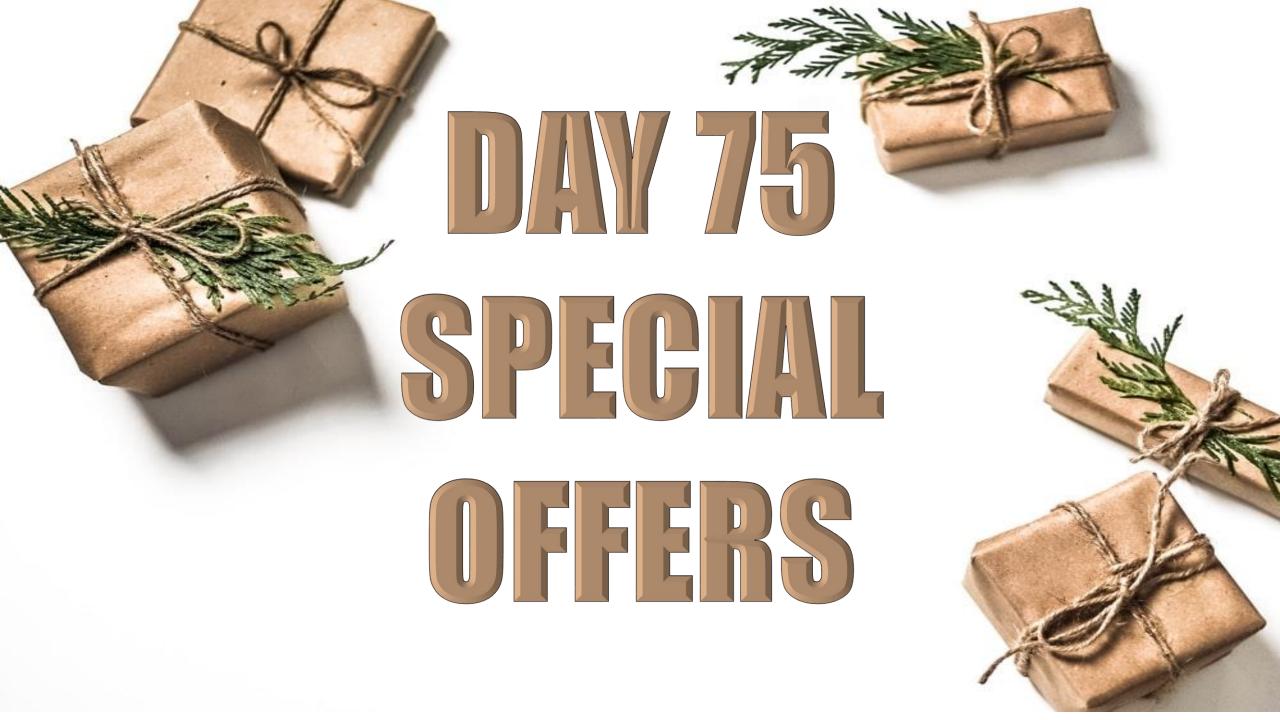

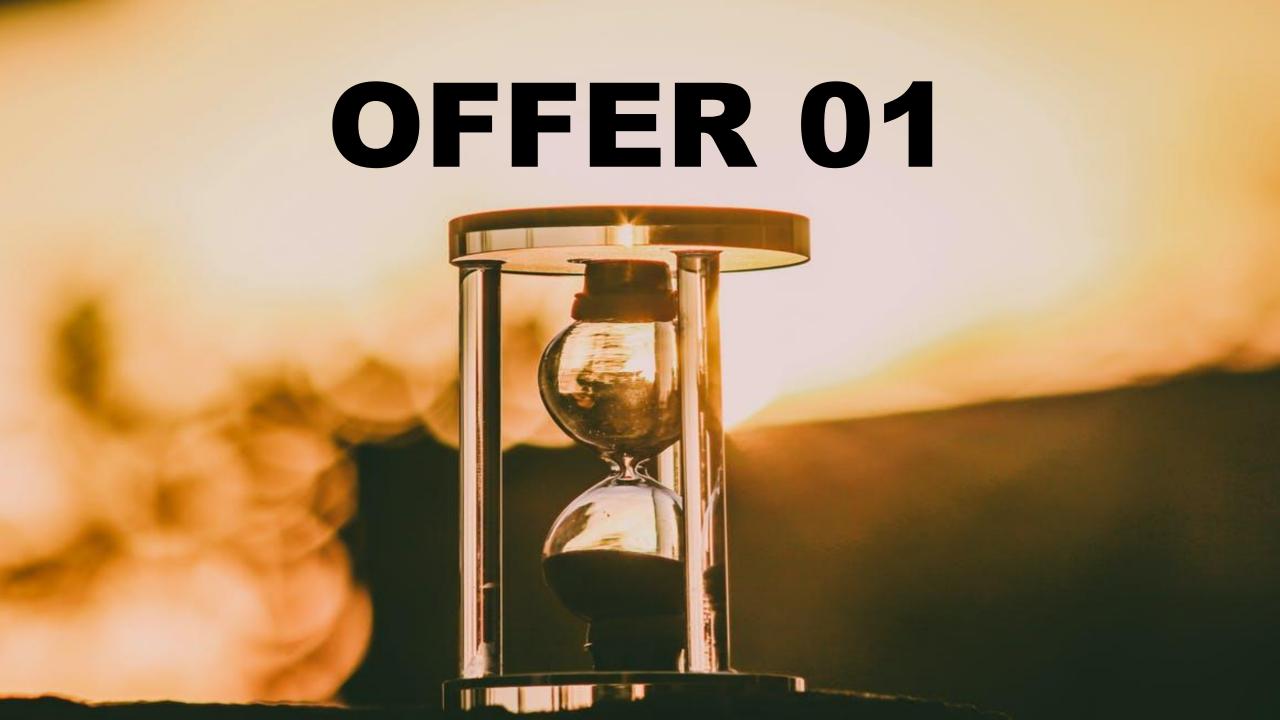

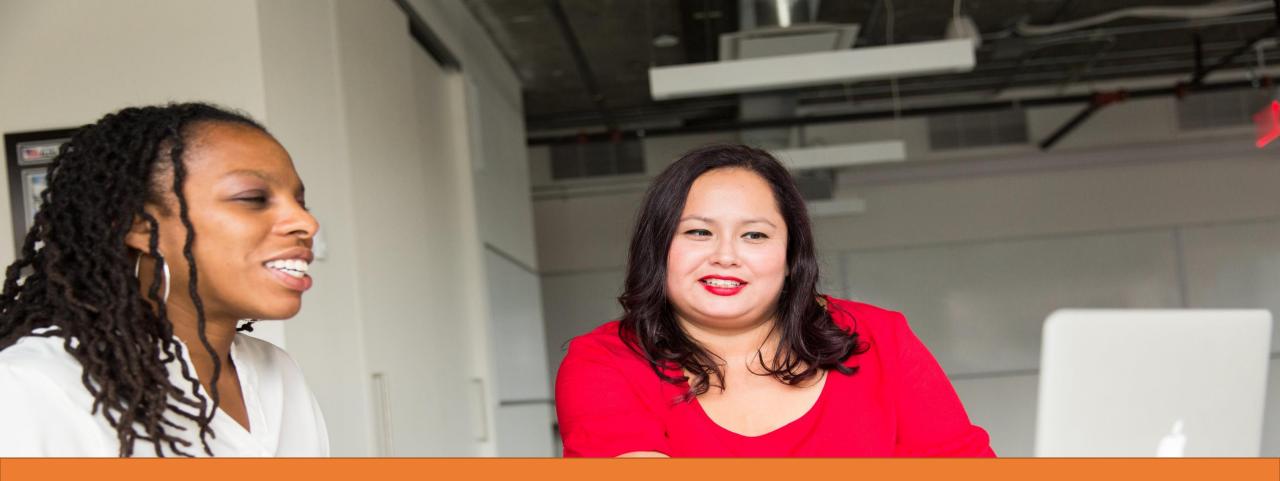

### NO UPFRONT PAYMENT

FOR JOINING AS A DIGIMENTOR OR AN AFFILIATE MANAGER!

(will be adjusted with future payments)

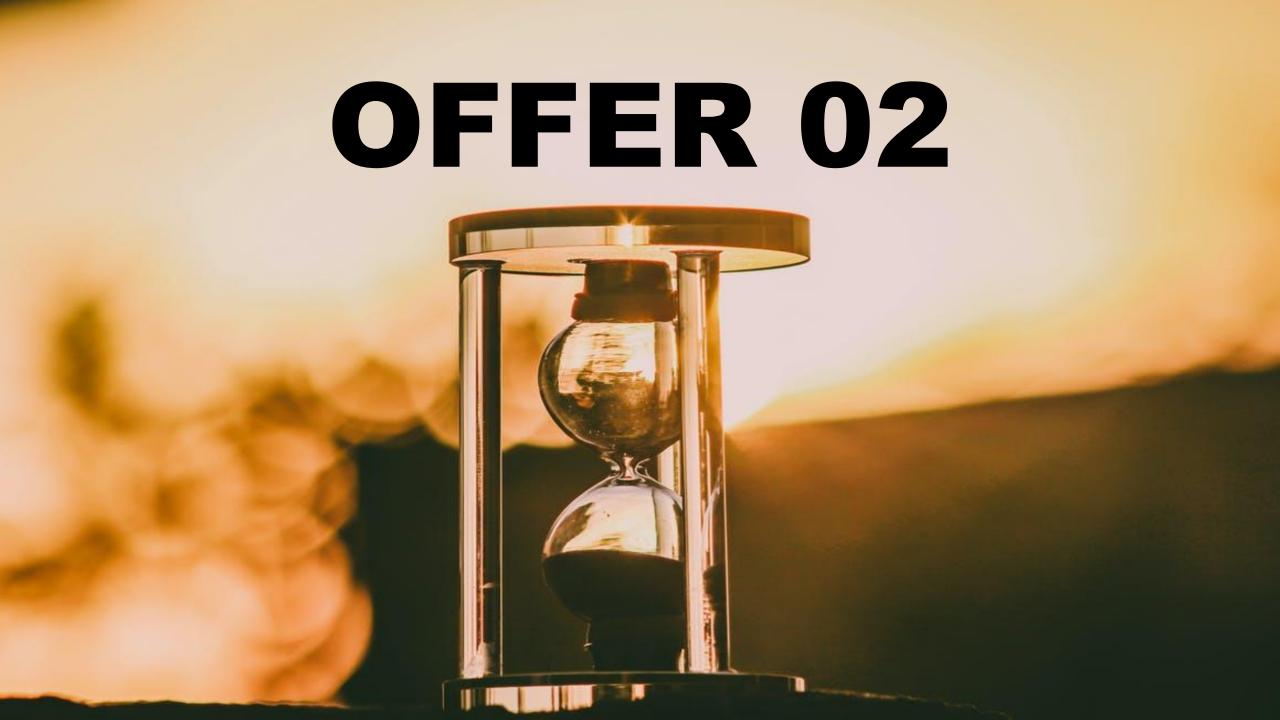

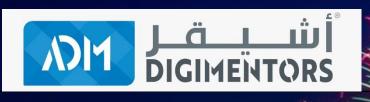

# PRICE ON ANY AND ALL PRODUCTS AND SERVICES OF ADM!

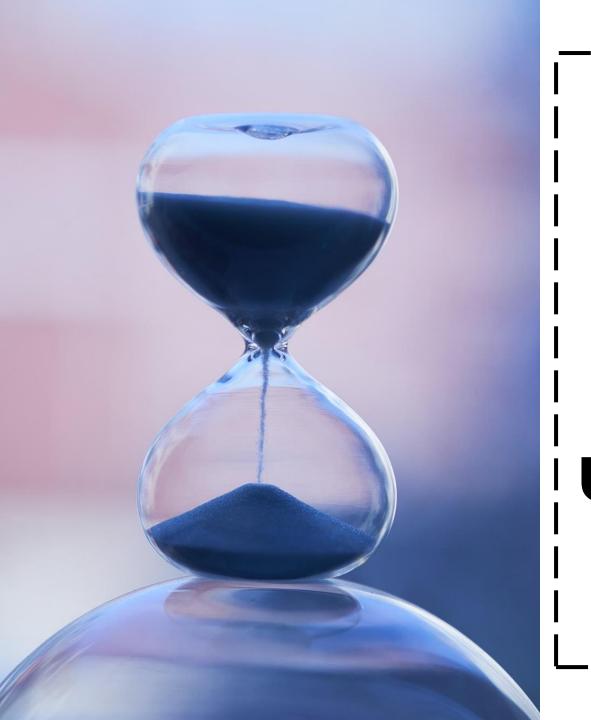

## APPLICABLE FORNEXT 75 HOURS!

UNTIL OCTOBER 04, 2020 (SUNDAY) 11:00 PM (AST)

## DON'T MISS THE OPPORTUNITY!

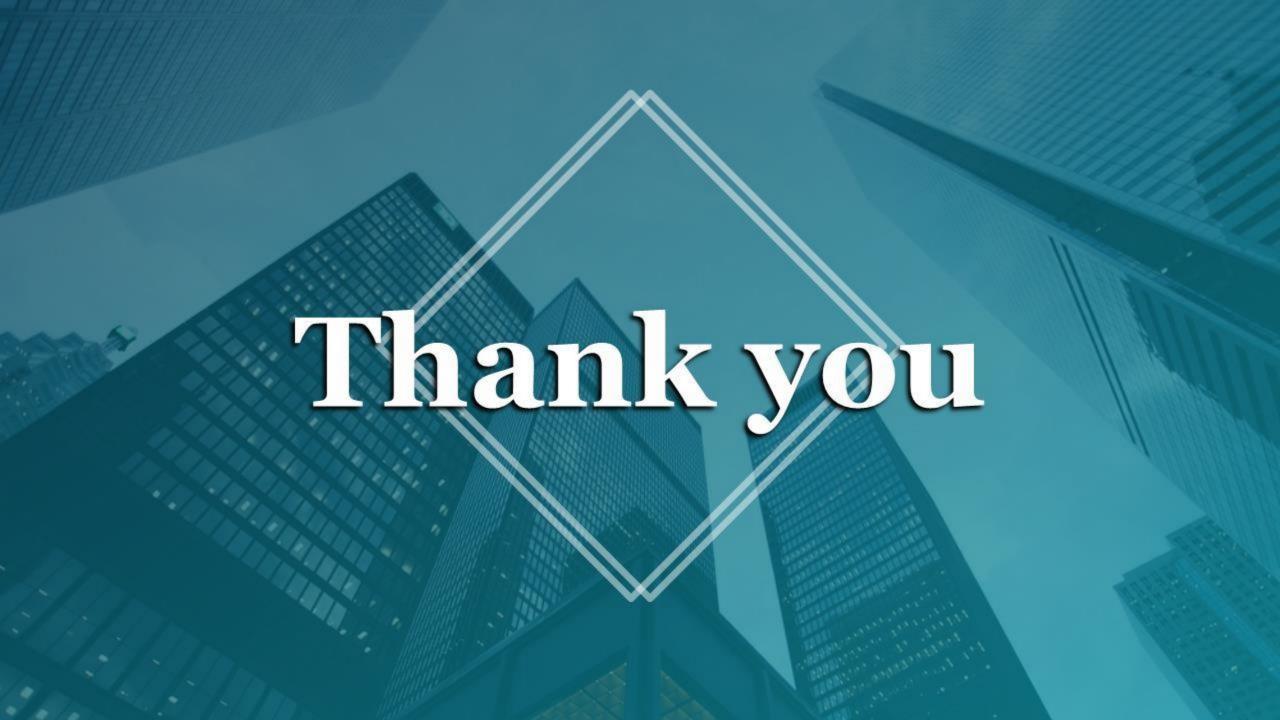